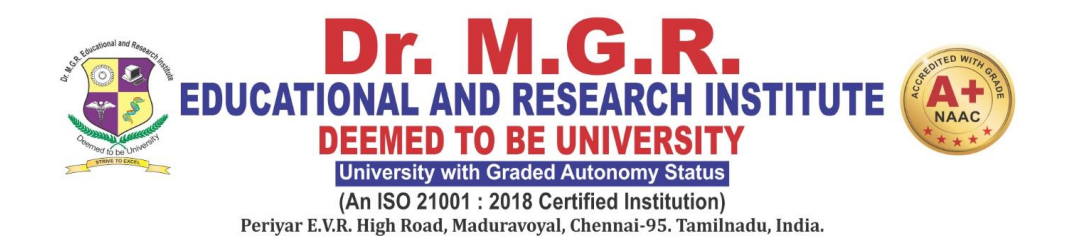

# **FACULTY OF HUMANITIES AND SCIENCE**

# **LEARNING OUTCOME BASED CURRICULUM**

# **Curriculum and Syllabus**

**B.Sc (Animation & Visual Communication)**

# **REGULATION 2022**

# **DEPARTMENT OF VISCOM & ANIMATION**

# **VISION**

To produce well knowledged Media and Animation professionals who will bring name and fame to the media industry through their culture conscious skills.

# **MISSION**

**M1:** To impart quality training in accordance to the industry standards by providing robust curriculum.

**M2:** To motivate and enhance students creativity by providing real time practice which increases their creative-thinking skills.

**M3:** To promote leadership, entrepreneurship skills and cognizance about ethical values.

**M4:** To inculcate employability through industry collaboration and value added courses.

# **PROGRAMME EDUCATIONAL OBJECTIVES**

**PEO-1**: The graduates will be professionally competent to excel in film, animation and gaming industries and also pursue their higher education.

**PEO-2:** The graduates will be efficient to start their own business in their respective field.

**PEO-3:** The graduates will be able to meet the industry standards and get placed in the media and entertainment industry.

# **PROGRAMME SPECIFIC OUTCOMES**

**PSO 1**: Obtain significant knowledge in fundamental and advanced aspects of Visual Communication and Animation.

**PSO 2:** Acquire in-depth knowledge on Pre-production, Production and Post production in media.

**PSO 3** : Become proficient in Studio Techniques - Photography, Audiography, Videography, Animation and VFX

# **PROGRAMME OUTCOMES**

**PO1: Disciplinary Knowledge:** Capable of demonstrating comprehensive knowledge and understanding of one or more disciplines that form a part of the undergraduate programme of study.

**PO2: Communication Skills:** Ability to understand and express thoughts and ideas effectively in writing and orally; to present complex information in a clear and concise manner to different groups.

**PO3: Critical thinking and Problem solving:** Capability to analyze and evaluate evidence, arguments, claims, beliefs on the basis of empirical evidence; formulate coherent arguments; critically evaluate practices, policies and theories by following scientific approach to knowledge development and apply their competency to solve different kinds of problems and apply to real life situations.

**PO4:Analytical and Scientific reasoning**:. Ability to analyze, interpret and draw conclusions from quantitative/qualitative data; and critically evaluate ideas, evidence and experiences from an open-minded and reasoned perspective.

**PO5:Research-related skills**: Ability to recognize cause-and-effect relationships, define problems, formulate hypotheses, test hypotheses, analyze, interpret and draw conclusions from data, ability to plan, execute and report the results of an experiment or investigation.

**PO6: Team work and Leadership qualities**: Function effectively as an individual, and as a team member or leader in diverse teams, and in multidisciplinary environment.

**PO7: Information/digital literacy:** Capability to use ICT tools in a variety of learning situations, demonstrate ability to access, evaluate, and use a variety of relevant information sources; and use appropriate software for analysis of data and further presentation.

**PO8: Moral and ethical awareness:** Ability to embrace moral/ethical values in conducting one's life, formulate a position/argument about an ethical issue from multiple perspectives, and use ethical practices in all work. Appreciating environmental and sustainability issues; and adopting objective, unbiased and truthful actions in all aspects of work.

**PO9: Lifelong learning:** Ability to update knowledge and skills, participating in learning activities throughout life, through self-paced and self-directed learning aimed at personal development, meeting economic, social and cultural objectives.

## **PEO WITH MISSION STATEMENT MAPPING**

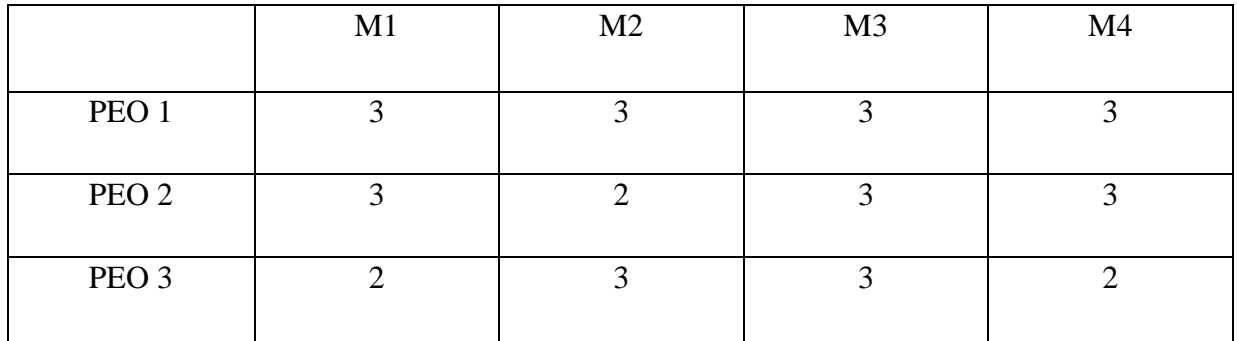

## **PEO -PO MAPPING**

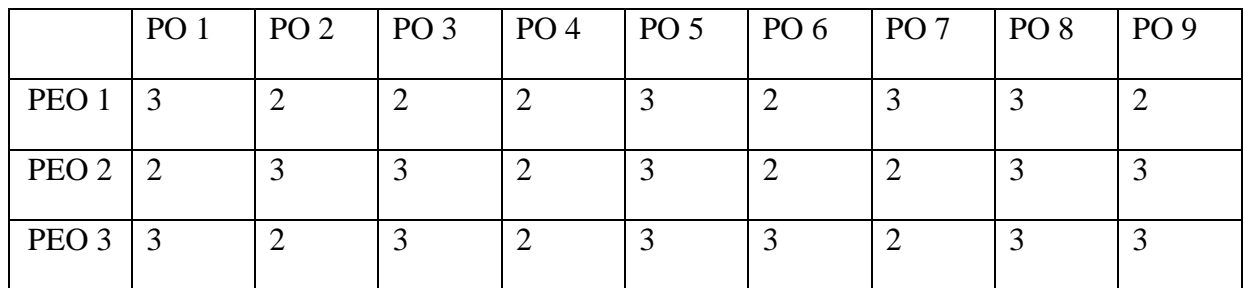

## **PEO - PSO MAPPING**

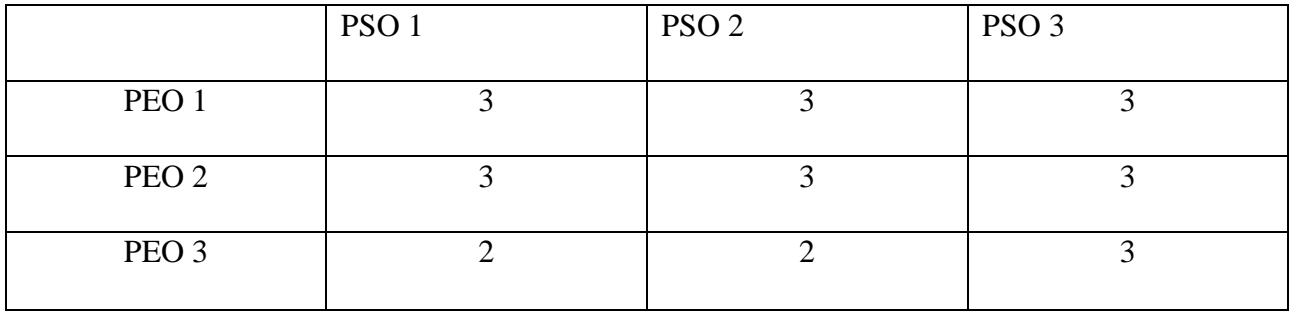

Strength of correlation 3-High, 2-Mediaum, 1-Low

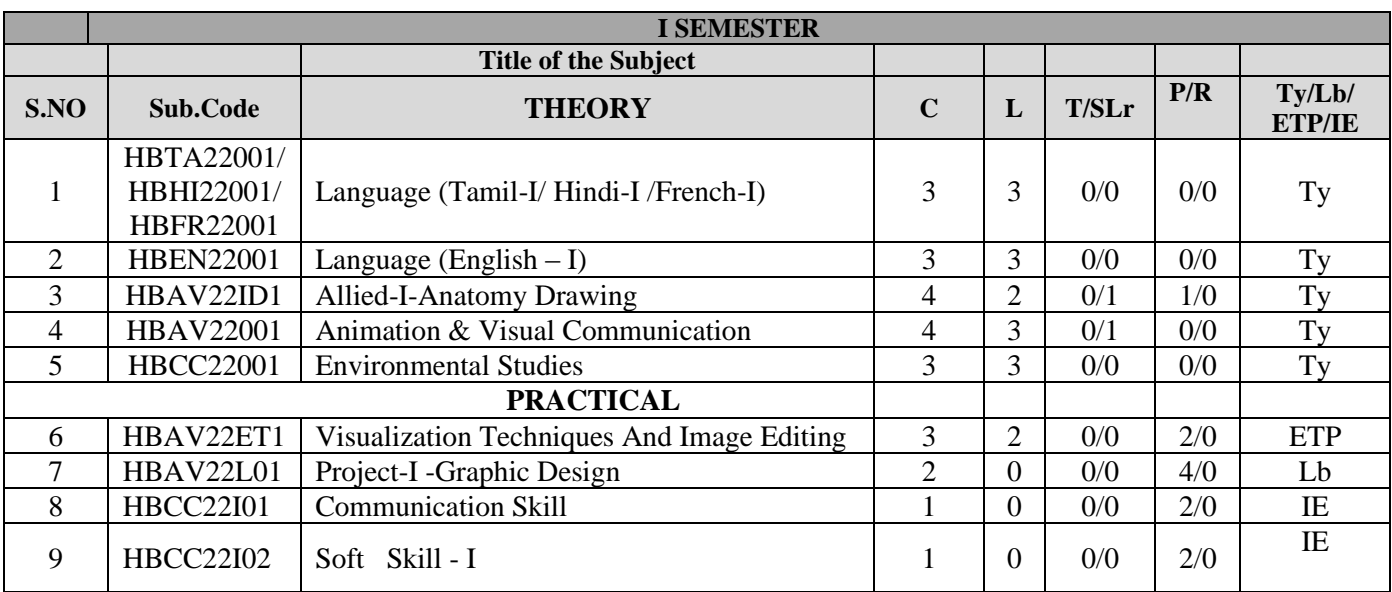

## **Credits Sub Total:24**

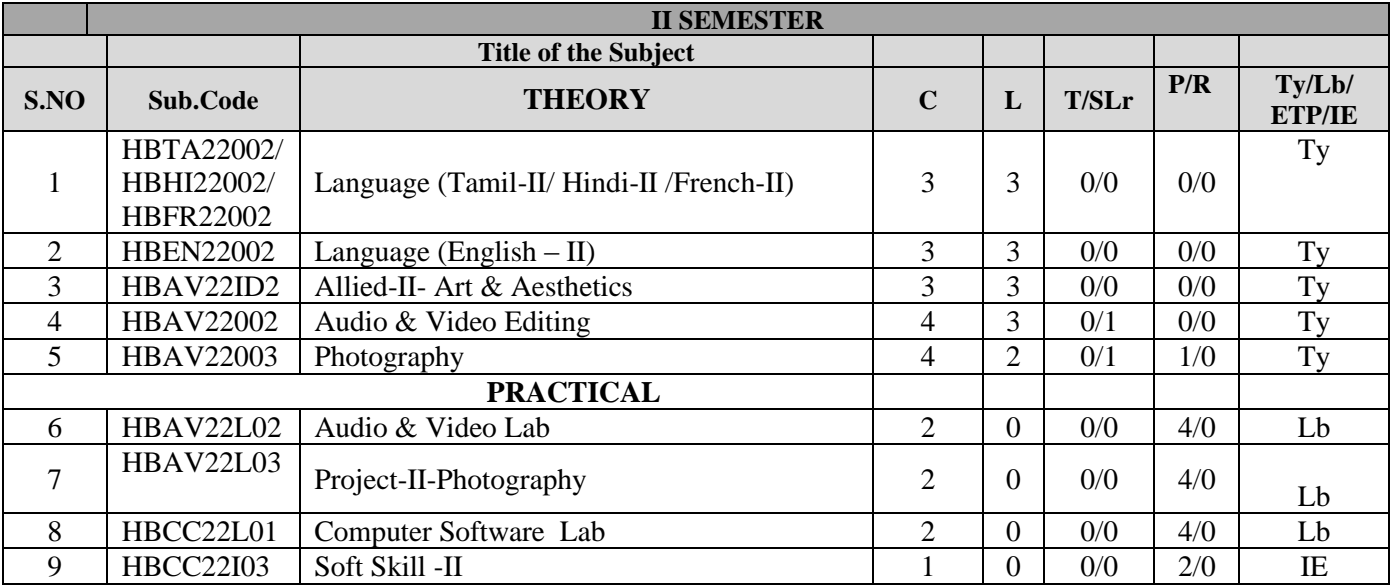

## **Credits Sub Total:24**

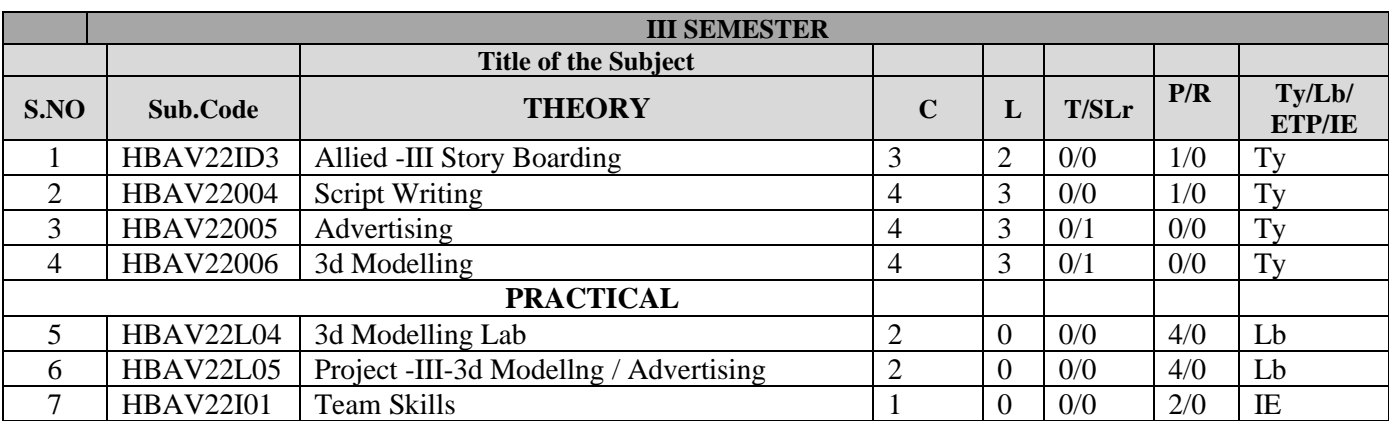

### **Credits Sub Total:20**

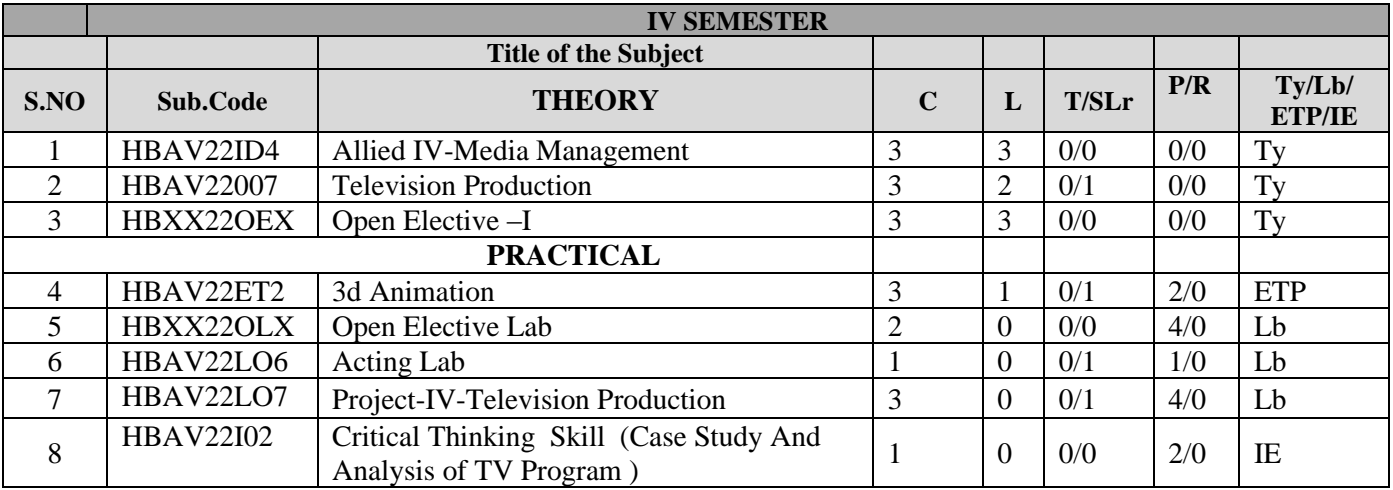

**Credits Sub Total:19**

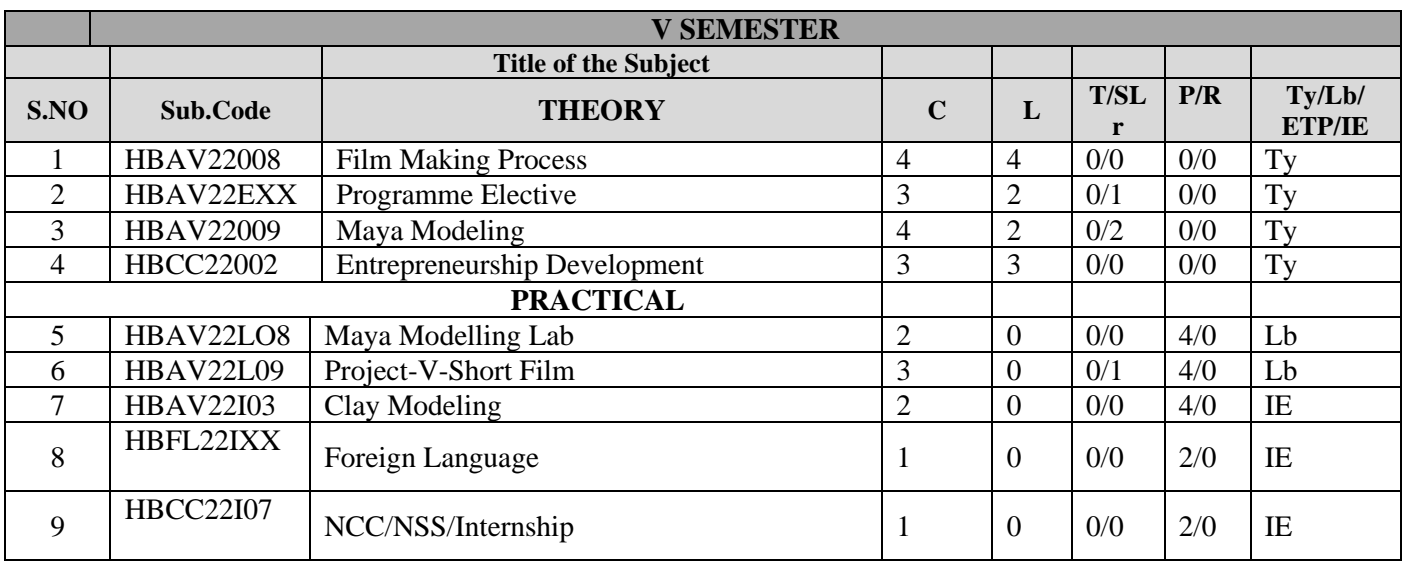

## **Credits Sub Total:23**

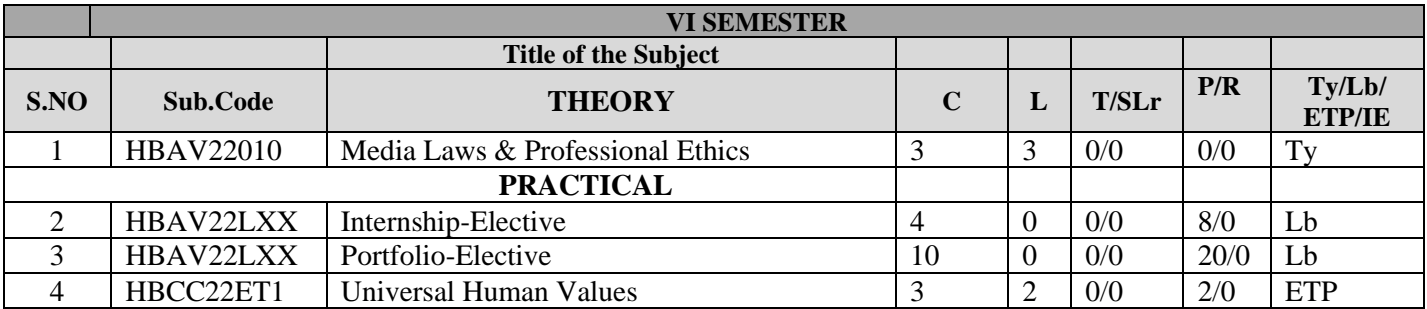

## **Credits Sub Total:20**

## **Summary Of Credits**

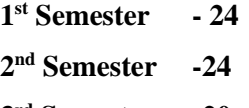

- **3 rd Semester -20 4 thSemester -19**
- **5 th Semester -23**
- **6 th Semester -20**

**Total -130** 

## **LIST OF ELECTIVES:**

## **1. Internship- Elective**

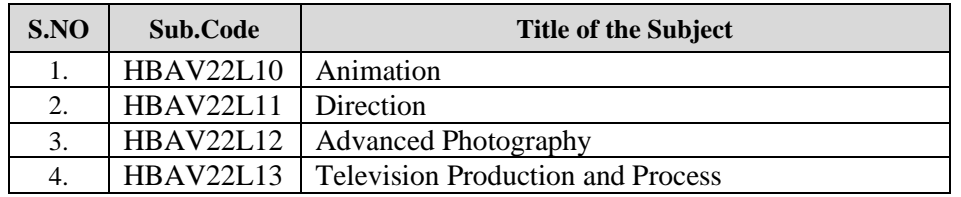

## **2. Portfolio- Elective**

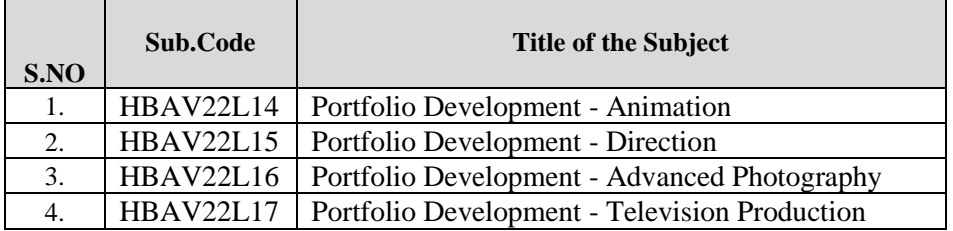

## **Note: Students should choose any one internship and portfolio**

## **List of Program Elective:**

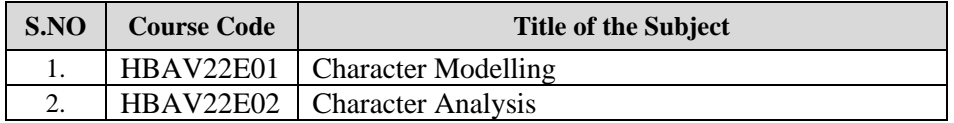

## **List of Foreign Language:**

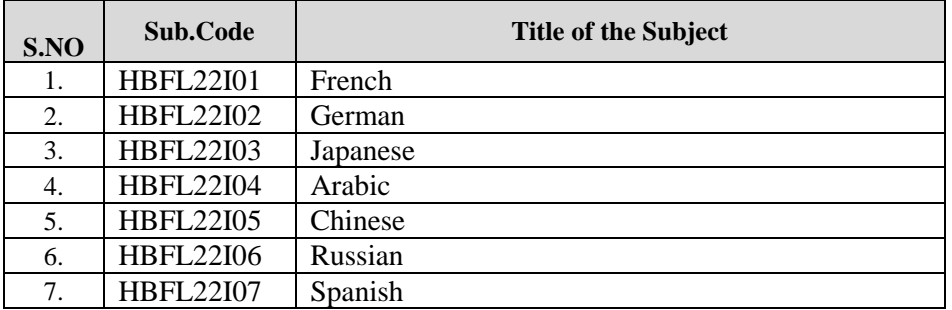

# **List of Open Elective:**

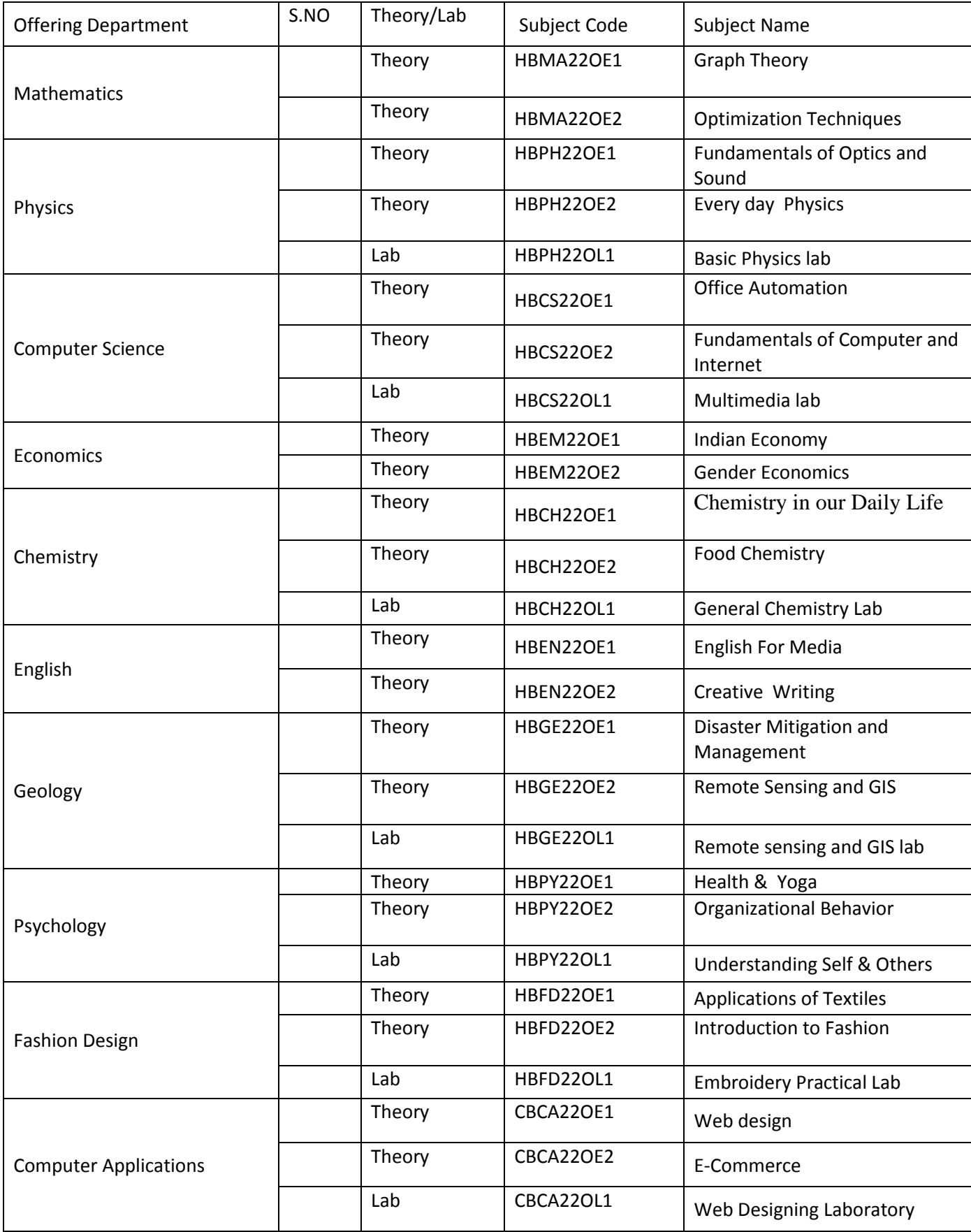

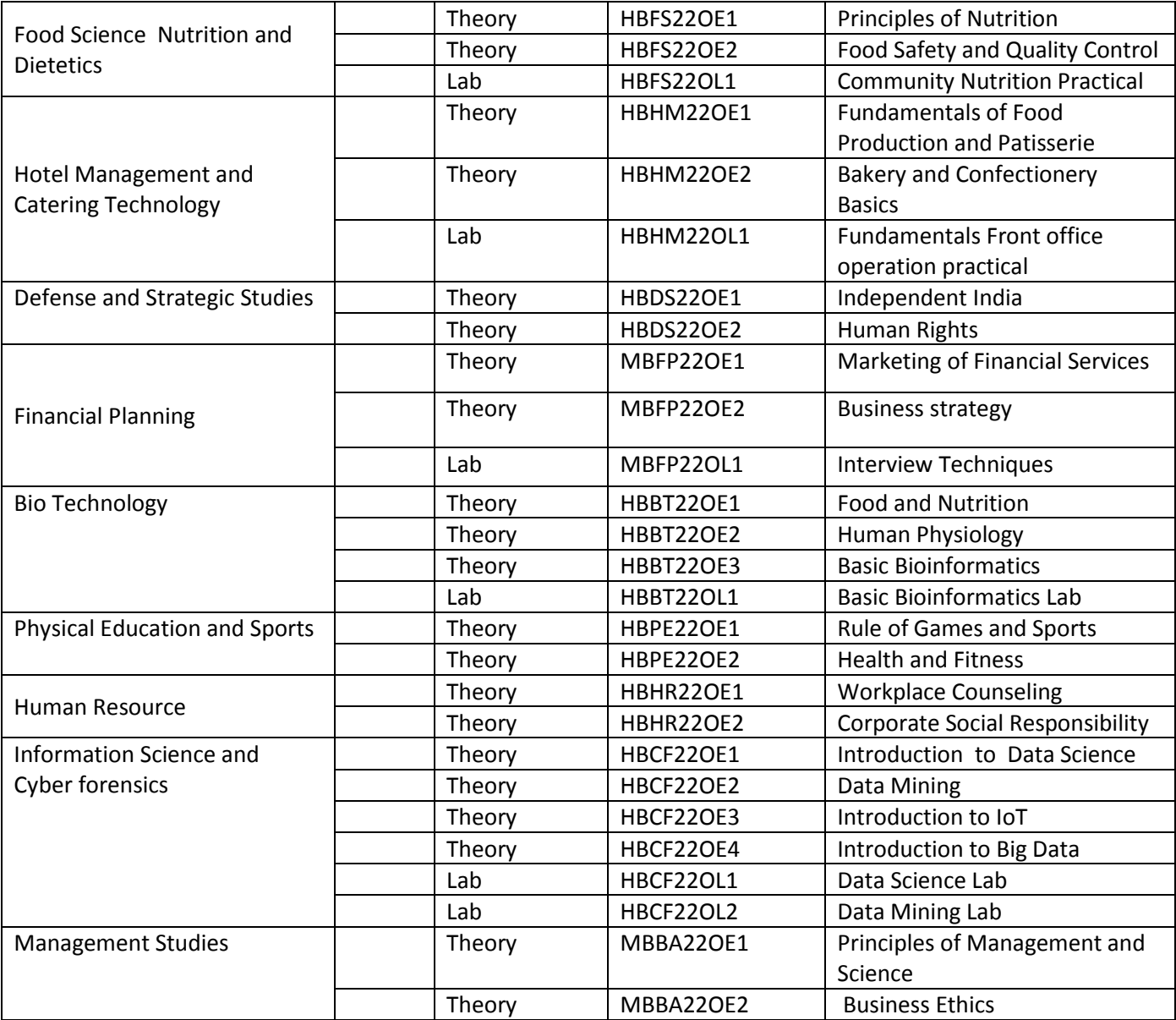

## **TABLE-I**

Components of curriculum and credit distribution

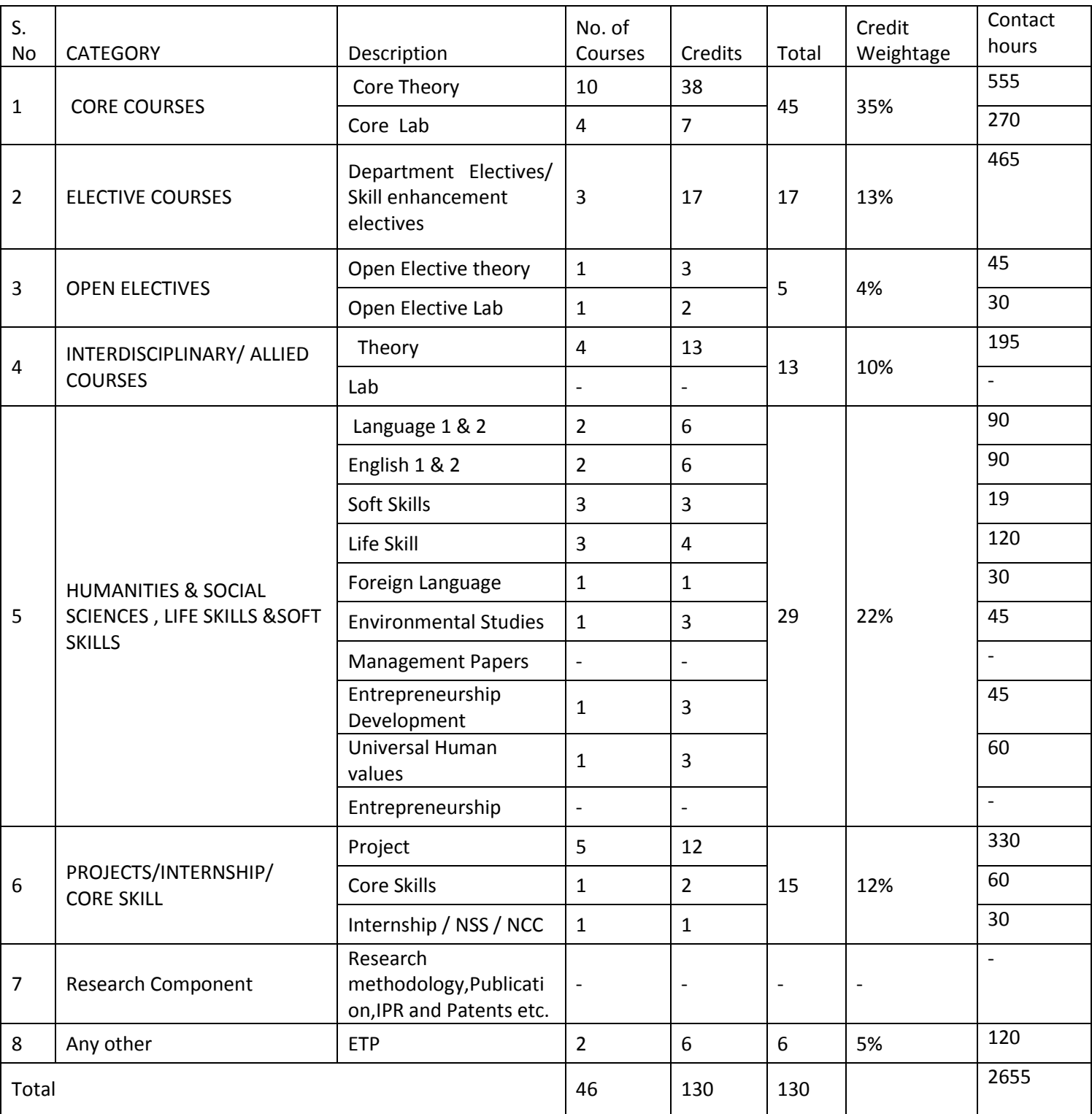

# **TABLE-2**

Revision/Modification done in syllabus content:

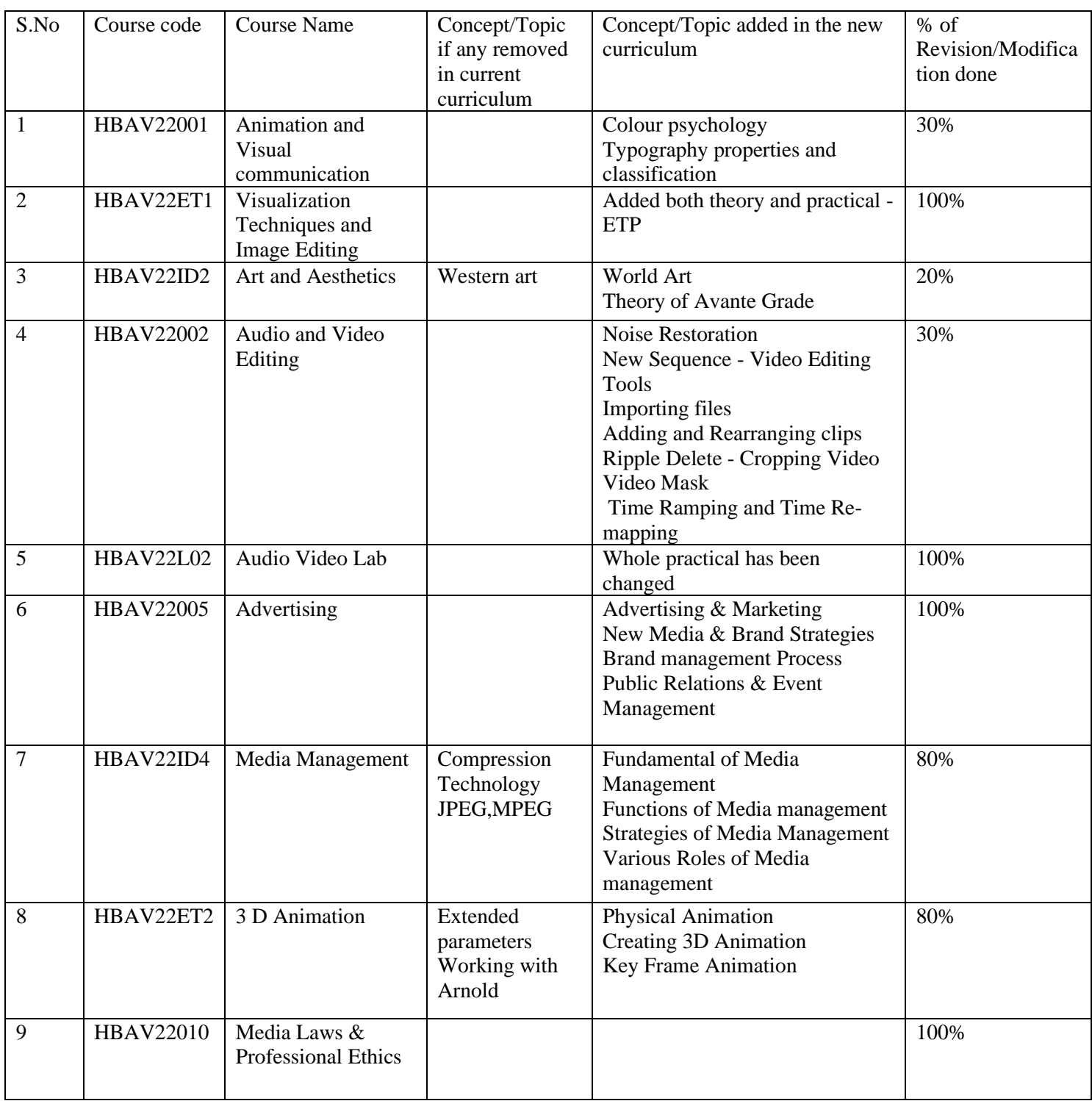

## **TABLE-3**

List of New courses / value added courses / life skills / Electives / interdisciplinary / courses focusing on employability / entrepreneurship / skill development

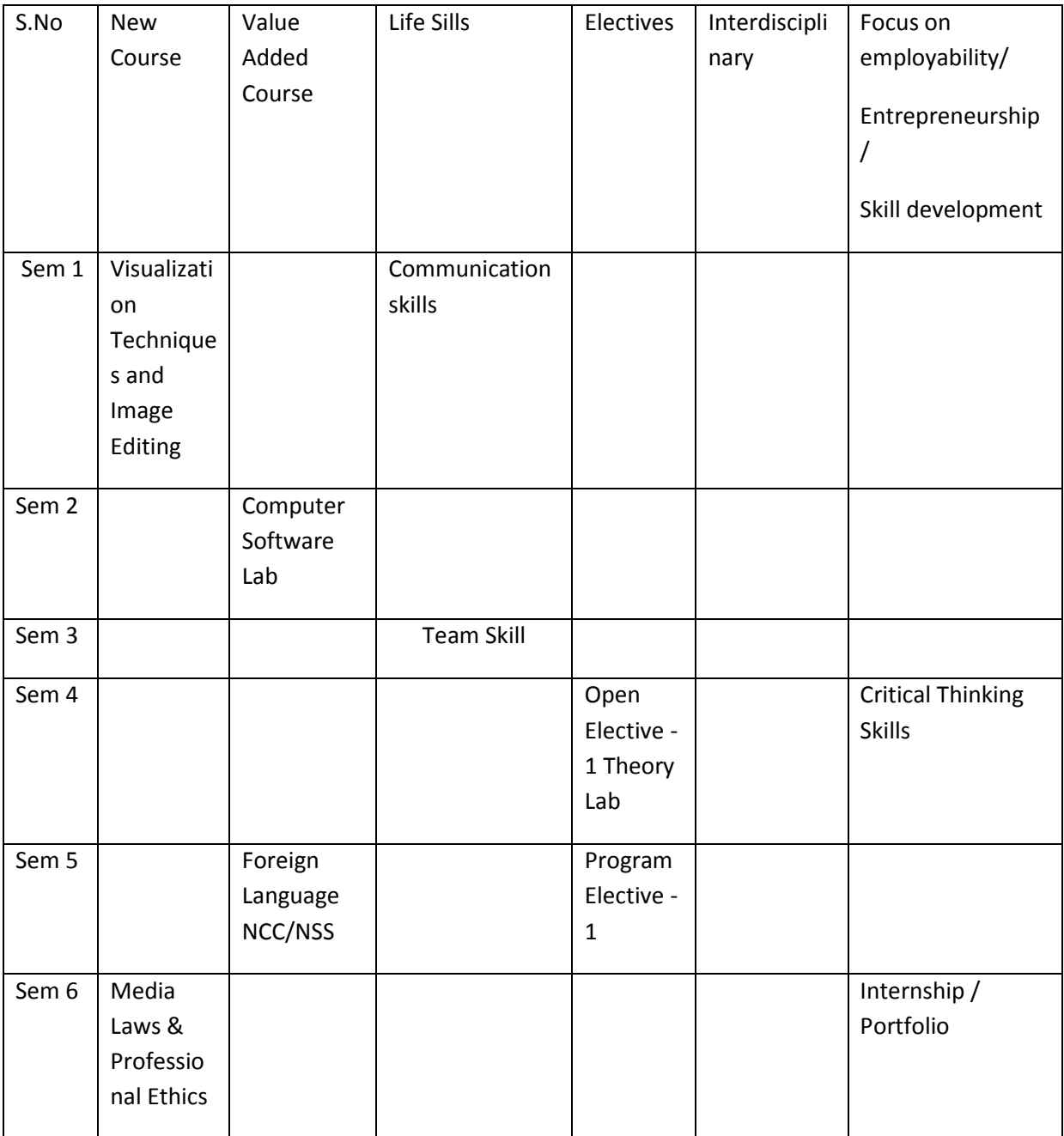

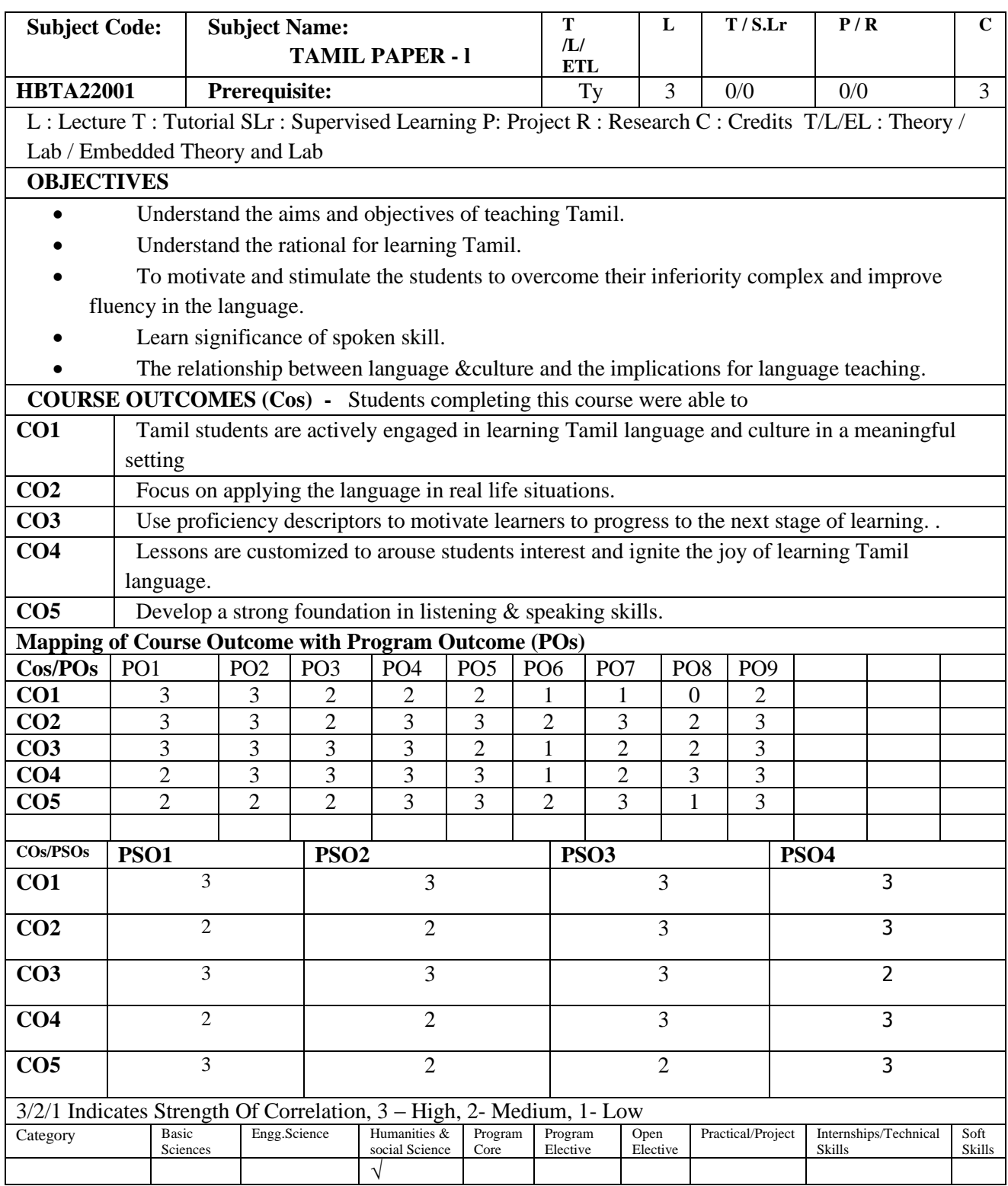

முதலாம்ஆண்டு - முதல்பருவம்

கற்றல்நோக்கம்: 1.மாணவர்களின்கவிதை,கட்டுரைஎழுதும்திறன்வளர்த்தல் 2. தமிழில்பிதழயின்றிநபசும்எழுதும்திறன்வளர்த்தல்

அலகு - 1 **11 மணிநேரம்**

அ) மைபுக்கவிதத

1.செந்தமிழ்நாடு - மகாகவிபாரதியார்

2.தமிழின்இனிமை, இன்பத்தமிழ், எங்கள்தமிழ், சங்கநாதம் -பாரதிதாசன்

3.தமிழ்வளர்க்கசபதம் - நாமக்கல்கவிஞர்வெ.இராமலிங்கம்பிள்ளை

- 4. கோயில்வழிபாடு, வாழ்க்கைத்தத்துவங்கள் கவிமணிதேசிகவிநாயகம்பிள்ளை
- 5.கும்மிப்பாடல் சுத்தானந்தபாைதியார்

6. தமிழ்த்தாய்வாழ்த்து - மநனான்மணியம்சப.சுந்தைம்பிள்தள

7.விடுதலைவிளைத்தஉரிமை - கவியரசர்கண்ணதாசன்

8. அன்பெனும்பிடியுள்… ……,முரசறைத்தல் - வள்ளலார்இராமலிங்கஅடிகள்

ஆ) புதுக்கவிதத

1.பாட்டாளிகளின்குரல் - பட்டுக்கோட்டைகலியாணசுந்தரம்

2. மகாத்மாகாந்தியடிகள் - கவிஞர்வாலி

3. காகிதப்பூக்கள் - நா.காமராசு

4.வள்ளுவர்வழங்கும்விடுததல - ஈநைாடுதமிழன்பன்

5. உலகம் -தவைமுத்து

6. இன்னமுதமாமதழ - நபைா. முதனவர்சபாற்நகா

7.தமிழ்ப்பற்று - மீரா

8.ஐந்தாம்வகுப்புஅபிரிவு - நா.முத்துக்குமார்

ாட்டுப்புறஇலக்கியம்

1. சபாதுஅறிமுகம்

2. ாட்டுப்புறஇலக்கியவதககள்

3. ாட்டுப்புறக்கதலகள்

அலகு - 3

அ) சிறுகதைகள்

1. தேங்காய்த்துண்டுகள் (மு.வரதராசனார்)

2. அறம் (மாலன்)

3. நாற்காலியும்நான்குதலைமுறைகளும் (திலகவதி)

அலகு - 2 **7 மணிநேரம்**

- 4.அன்னையும்பிதாவும் (இராஜாஜி)
- 5. விடியுமா? (கு.ப.ைாஜநகாபாலன்)

ஆ) உரைநடை

1. மு.வ.என்னும்மந்திரம் (இரா.மோகன்)

2. தமிழிதெஇயக்கம் (க.சவள்தளவாைணனார்)

3. மதுரைமாநகரம் (ரா.பி.சேதுப்பிள்ளை)

- 1. புதுக்கவிதை தோற்றமும்வளர்ச்சியும்
- 2. உரைநடை தோற்றமும்வளர்ச்சியும்
- 3. சிறுகதை தோற்றமும்வளர்ச்சியும்

அ) இலக்கணம்

1. வழக்கு

- 2. தொகாநிலைத்தொடர்
- 3. எழுத்துப்நபாலி
- 4. பதவியல்

ஆ)மொழிப்பயிற்சி

- 1. தன்விதன -பிறவிதன
- 2. ஒருதமபன்தமமயக்கம்
- 3. பிறமொழிச்சொற்களைநீக்குதல்
- 4. விண்ணப்பம்எழுதுதல்

\*\*\*\*\*\*\*\*\*\*\*\*\*\*\*\*\*\*\*\*\*\*\*\*\*\*\*\*\*\*\*\*\*

அலகு - 4 **6 மணிநேரம்**

அலகு - 5 **9 மணிநேரம்**

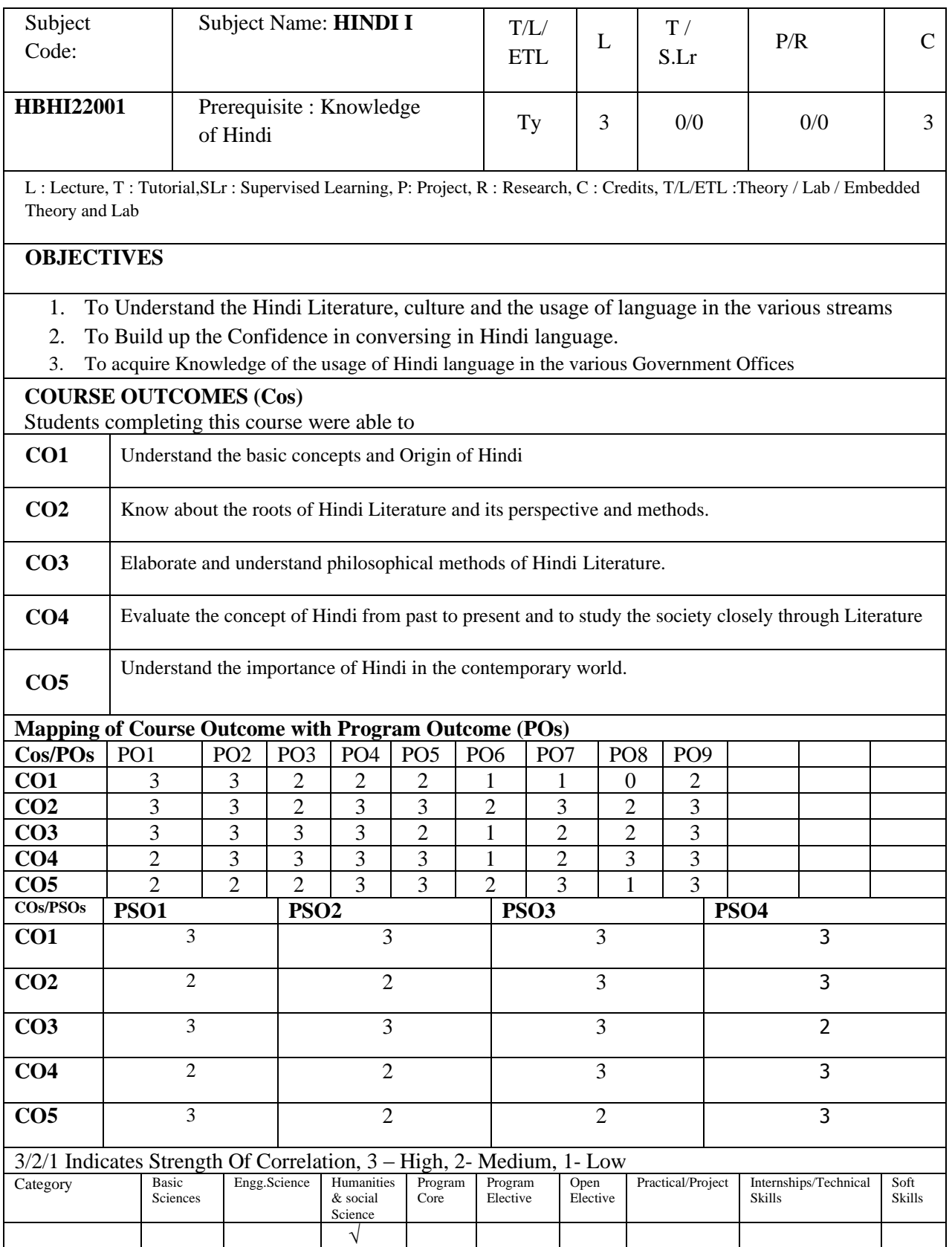

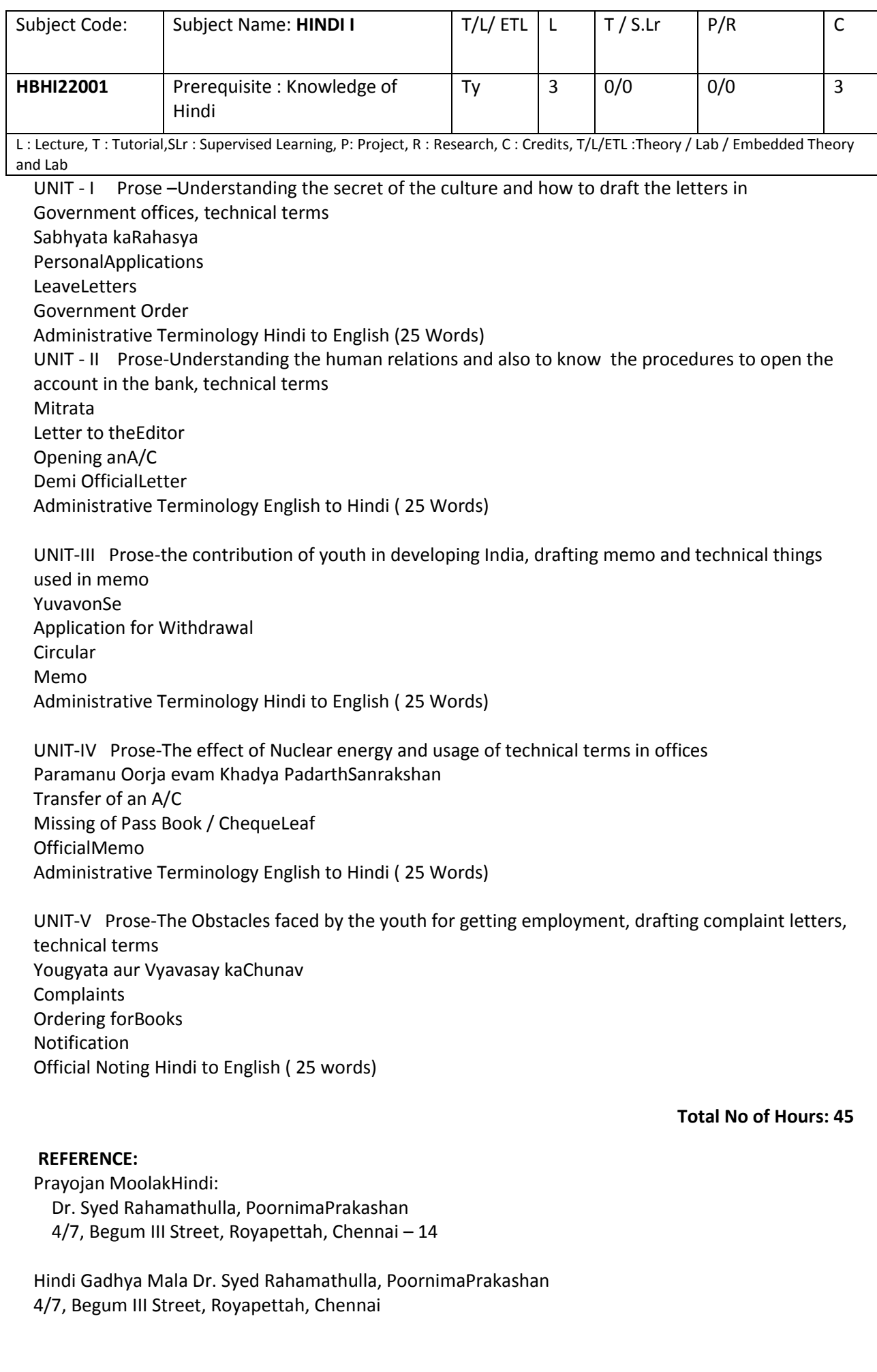

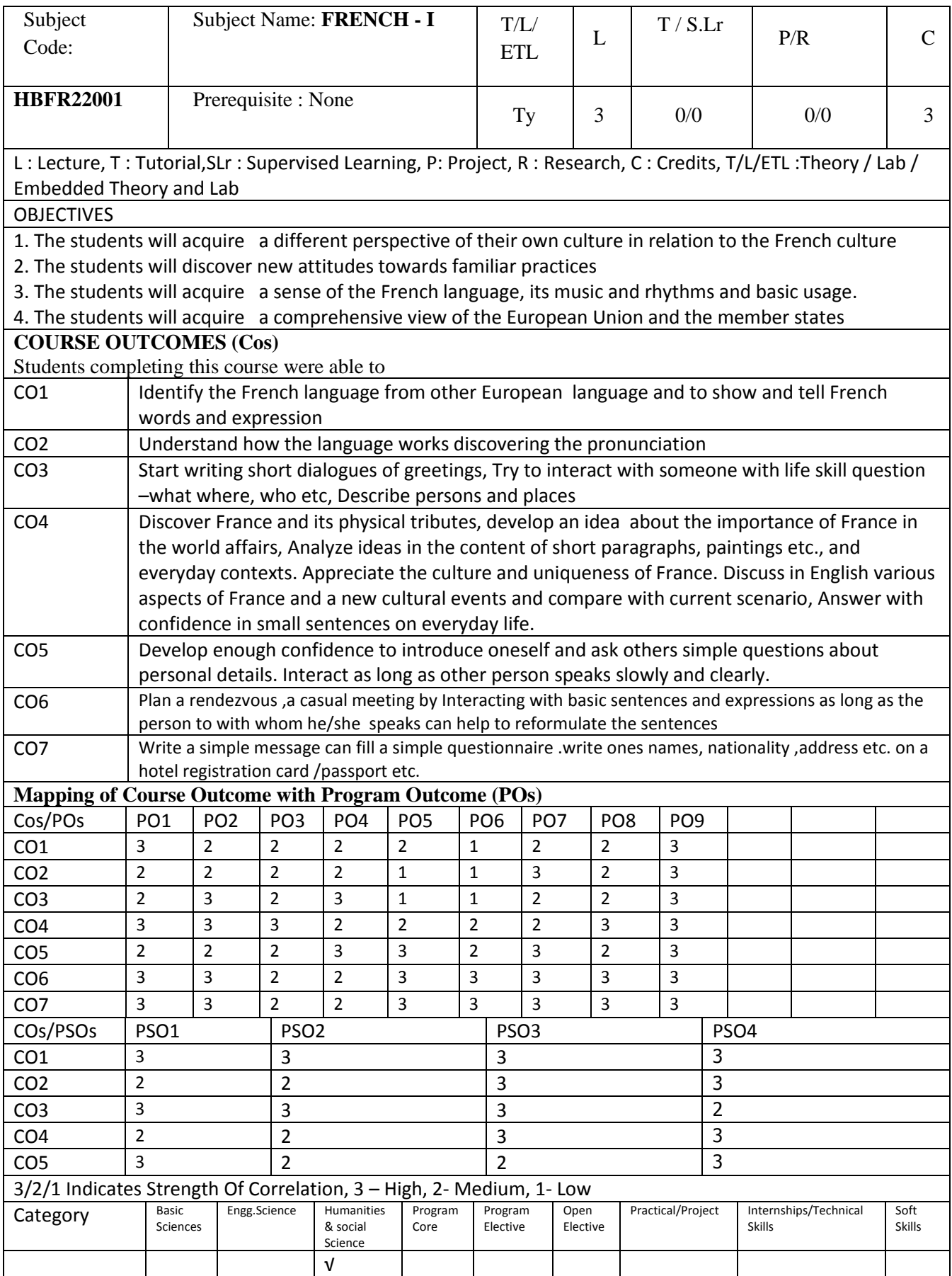

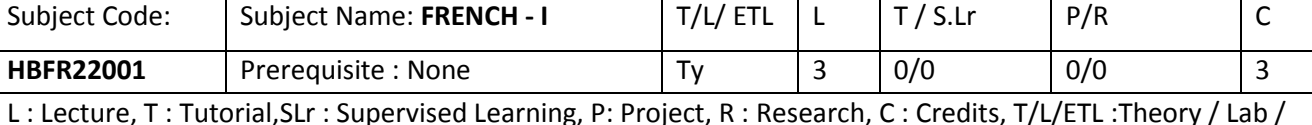

Embedded Theory and Lab

#### **UNIT I 9 Hrs**

#### **Se saluer, La Graphie- écrire (compréhension orale, expression orale)**

- Se Présenter, La langue française, La Graphie écrire L'alphabet, L'abécédaire, Les Accents et les Ponctuations, L'interaction de base.
	- ➢ **Clip audios** : Exercices orales, compositions orales et épreuves orales. (20 –durée moins de 2 minutes)
	- ➢ **Audio clips** For oral expressions, oral assignments and oral test-20 duration less than 2 minutes (10
	- oral exercises, 6 audio reading compositions& 4 tests).

#### **UNIT II 9 Hrs**

#### **S'informer-Interactions aidant des Compétences De base**

administrative, Quelque symbole de Paris.

- Des modèles interrogatifs, Les nombres, demander le cout /le prix, Demander l'heure, Les jours, Les mois de l'année.
	- ➢ **Clip audios** : Exercices orales, compositions orales et épreuves orales. (20 –durée moins de 2 minutes) ➢ **Audio clips**- For oral expressions, oral assignments and oral test-20 duration less than 2 minutes (10
	- oral exercises, 6 audio reading compositions& 4 tests).

**UNIT III 9 Hrs**

**Localiser –La France** • Quelque symbole de la France.La carte de l'Europe, La France dans le contexte international, La France et les Fuseaux horaires, La francophonie, L'union Européen, La France physique, industrielle, touristique rt

- ➢ **Clip audios** : Exercices orales, compositions orales et épreuves orales. (20 –durée moins de 2 minutes)
- ➢ **Audio clips** For oral expressions, oral assignments and oral test-20 duration less than 2 minutes (10
- oral exercises, 6 audio reading compositions& 4 tests). **UNIT IV 9 Hrs**

#### **Lire et prononcer Le française**

- Les son française, les voyelles françaises, les sons nasaux, les consonné, Quelque sons uniques. Les syllabus français, Les Rythme de la langue française.
	- ➢ **Clip audios** : Exercices orales, compositions orales et épreuves orales.(20 –durée moins de 2 minutes)
	- ➢ **Audio clips** For oral expressions, oral assignments and oral test-20 duration less than 2 minutes (10 oral exercises ,6 audio reading

**Observer et Comprendre**

- La vie de la France quotidienne, En cas d'urgence. La grammaire initiale
	- ➢ **Clip audios** : Exercices orales, compositions orales et épreuves orales. (20 –durée moins de 2 minutes) ➢ **Audio clips** - For oral expressions, oral assignments and oral test -20 duration less than 2 minutes (10 oral exercises, 6 audio Reading compositions & 4 tests).

#### *Reference Books :*

- 1. **Parlez-vous français?Partie 1 -** Dr.M.Chandrika.V.Unni & Mrs. Meena Mathews 2019 by Universal publisher
- **2. CLE INTERNATIONAL** Lectures Clé en français facile. (2012) Hachette Paris
- 3. **Cosmopolite**: Livre d'élève A1 by Nathalie Hirsch sprung, Tony Tricot, Claude Le Ninan
- 4. **Latitudes-**1 Régine Mérieux & Yves l'oiseau, Didier 2017
- 5. **Alter Ego 1** Catherine Dolez, Sylvie Pons : (2014) Hachette, Paris

**UNIT V** 9 Hrs

**Total No of Hours: 45**

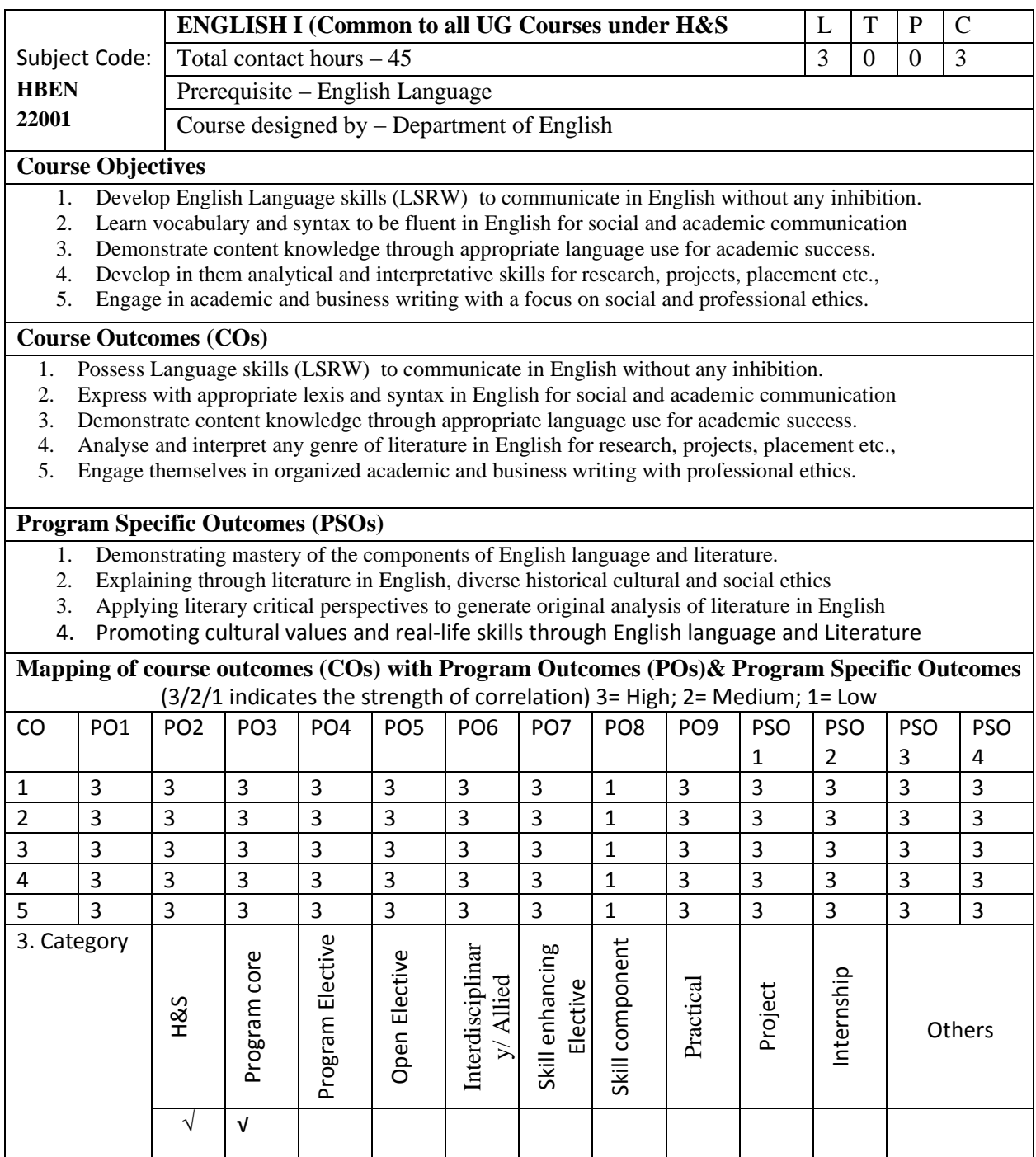

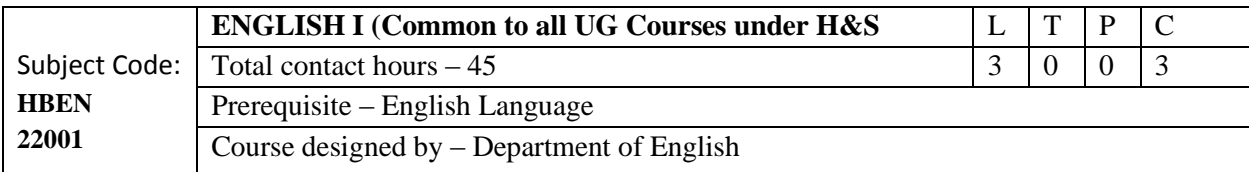

#### **Unit I: Prose**

- 1. Beware the Loss of Bio-Diversity
- 2. The Unsung Hero of COVID-19 in India
- 3. Grading Down Plastics
- 4. My Vision for India

#### **Unit II: Poetry**

- 1. On Killing a Tree
- 2. The Road Not Taken
- 3. Anthem for Doomed Youth

### **Unit III: Short Story**

- 1. Portrait of a Lady
- 2. Uncle Podger Hangs a Picture
- 3. A Retrieved Information

## **Unit IV: Drama**

- 1. The Never-Never Nest
- **2.** Frederick Douglas

#### **Unit V: Functional Grammar – Charts & LSRW Development**

**Functional Grammar:** *(Grammar exercises spread up in all four units)*

Parts of speech- use of articles- prepositions – their uses – verb + prepositions- words followed by prepositions – modals -tenses- active -passive- impersonal passive forms- concord- conditional sentences – question tags - Common errors - Punctuation

Vocabulary development- word formation - prefixes-suffixes – synonyms-antonyms – homophones homonyms – words often confused

#### **Charts/Diagrams and their interpretation - their use**

Tables- Tree diagram - Pie chart- Flow chart- Bar chart

**Letters:** Formal and Informal

#### **LSRW Development**

LSRW development through audio, video and tasks for the content of lessons under each unit.

### **Course Outcomes:**

On completing the course the students will

- 1. Possess Language skills (LSRW) to communicate in English without any inhibition.
- 2. Have learnt vocabulary and syntax to be fluent in English for social and academic communication
- 3. Demonstrate content knowledge through appropriate language use for academic success.
- 4. Analyze and interpret any genre of literature in English for research, projects, placement etc.,
- 5. Engage themselves in organized academic and business writing with a focus on social and professional ethics.

#### **Total No of Hours: 45**

Prescribed Text:

1. Dr. M. Chandrasena Rajeswaran & Dr. R. Pushkala .Pinnacle: A Skills Integrated EnglishText Book for Under Graduate Students.

#### **Suggested Reading**

2. Wren and Martin: Grammar and Composition, Chand & Co, 2006

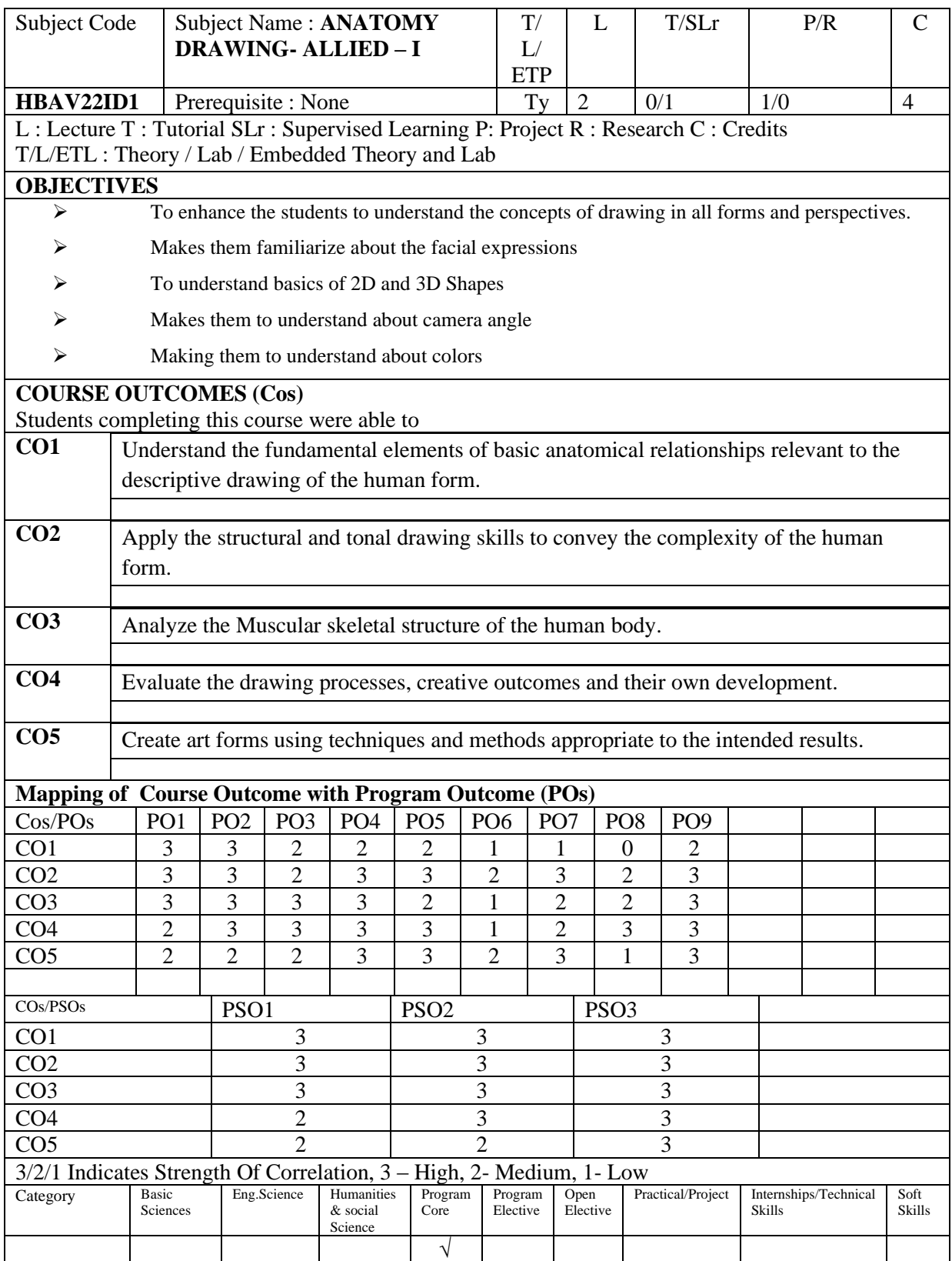

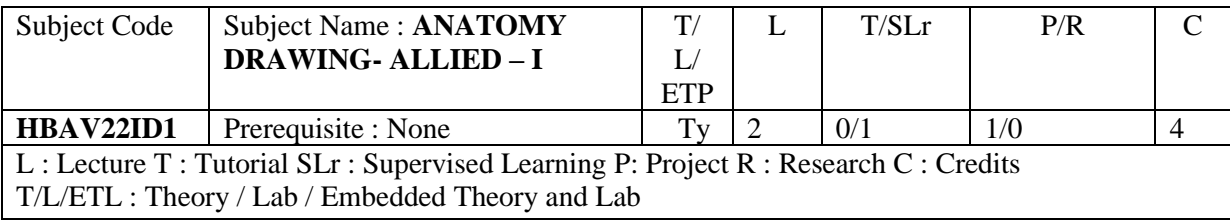

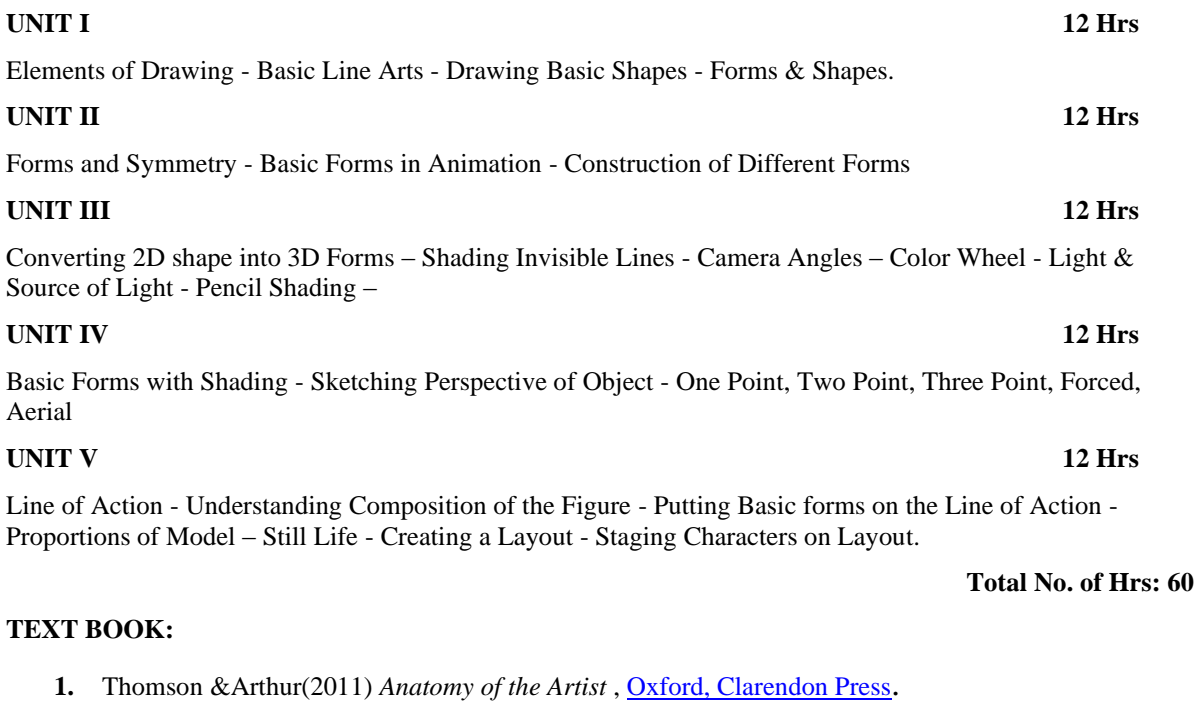

#### **REFERENCES:**

*.*

1 . Aditya Chari, *Figure drawing made easy*

- 2. [Valerie L. Winslow\(](http://www.amazon.in/s/ref=dp_byline_sr_book_1?ie=UTF8&field-author=Valerie+L.+Winslow&search-alias=stripbooks)2008),*Classic Human Anatomy: The Artist's Guide to Form, Function, and Movement Hardcover*
- 3*.* [Wynn Kapit](http://www.amazon.in/s/ref=dp_byline_sr_book_1?ie=UTF8&field-author=Wynn+Kapit&search-alias=stripbooks) & [Lawrence M. Elson\(](http://www.amazon.in/s/ref=dp_byline_sr_book_2?ie=UTF8&field-author=Lawrence+M.+Elson&search-alias=stripbooks)2013) , *The Anatomy Coloring Book.*

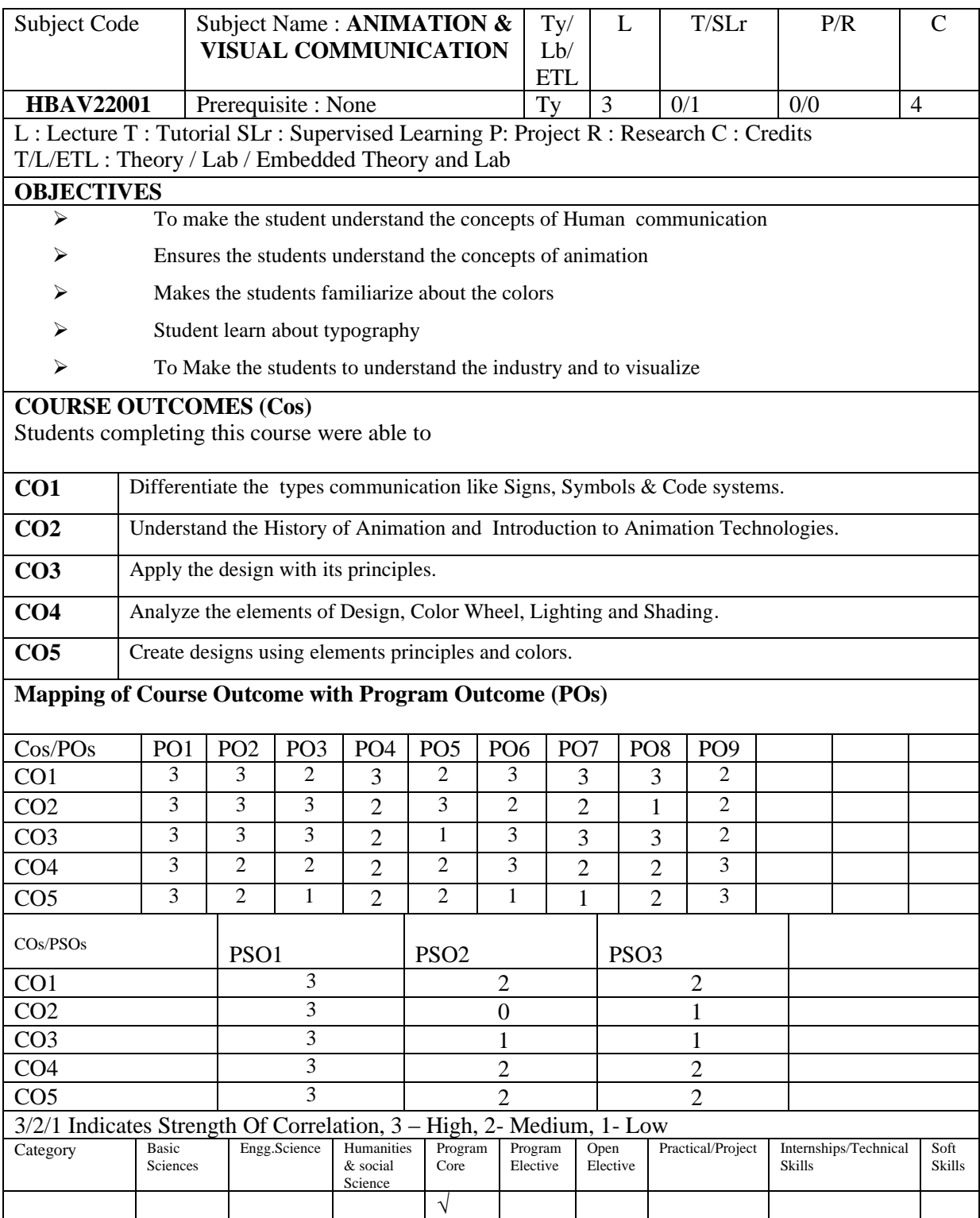

#### Subject Code | Subject Name : **ANIMATION & VISUAL COMMUNICATION**  Ty/ Lb/ ETL  $L \mid T/SLr \mid P/R \mid C$ **HBAV22001** Prerequisite : None  $\vert Ty \vert 3 \vert 0/1 \vert 0/0 \vert 4$ L : Lecture T : Tutorial SLr : Supervised Learning P: Project R : Research C : Credits T/L/ETL : Theory / Lab / Embedded Theory and Lab

## UNIT I 12 Hrs

Concept, definition and elements of human communication - Intrapersonal communication - Interpersonal communication - Group Communication - Public Communication - Verbal & Nonverbal communication - Visual Communication - Signs, Symbols & Code systems.

## UNIT II 12 Hrs

History of Animation - Animation: Meaning, definition & types - Basic Principles of Animation - Anatomy & Body Language.

## UNIT III 12 Hrs

Introduction to Design - History of Design - Basic Design - Elements of design, principles of design - Rules for making good design - Graphic Design Process.

# UNIT IV 12Hrs

Colour Wheel - Primary and Secondary Colors - Black & White - Warm and Cool Colors - Understanding Lights – Lighting and Shading - Thinking in various point of view.

## UNIT V 12 Hrs

History of Typography - Expressive Typography - Choosing a Typeface - Family classification of type .

## **Total no of Hours : 60**

## **TEXT BOOK:**

1. Paul Martin *Lester* (2006) *Visual Communication: Image with messages(5th ed.),* Thomson Wadsworth

## **REFERENCES**

Lester, E (2000) Visual Communications: Images with Messages. Thomson Learning Schildgen, T (1998). Pocket Guide to color with digital applications. Thomson Learning Picture this: Media Representation of Visual Arts and artists. University of Luton Press Palmer, Frederic: Visual Elements of Art and Design, 1989, Longman Porter, Tom and Goodman, Sue: Manual of Graphic Technique 2: For Architects, Graphic Designers, and Artists, 1982, Astragal Books. London Palmer. F: Visual Awareness (Batsford, 1972)

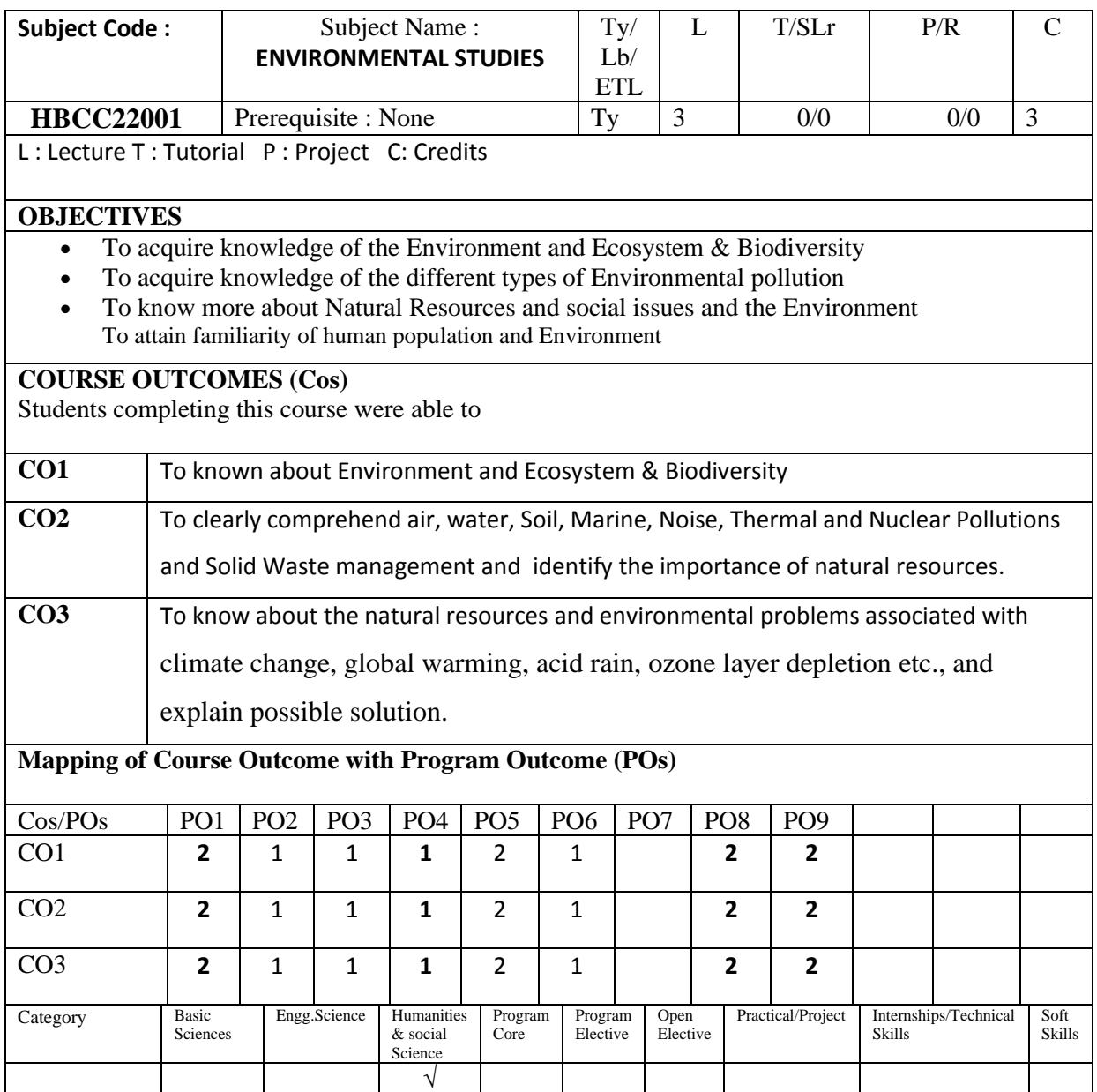

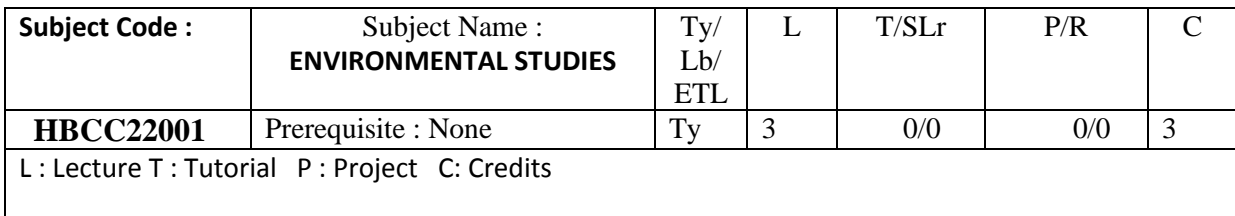

## **UNIT I ENVIRONMENT AND ECOSYSTEMS 9 Hrs**

Definition, scope and importance of environment – need for public awareness – concept, structure and function of an ecosystem – producers, consumers and decomposers – energy flow in the ecosystem. Biodiversity at National and local levels – India

## **UNIT II ENVIRONMENTAL POLLUTION 9 Hrs**

Definition – causes, effects and control measures of: (a) Air pollution (b) Water pollution (c) Soil pollution (d) Marine pollution (e) Noise pollution (f) Nuclear hazards (g) E-Wastes and causes, effects and control measures

## **UNIT III NATURAL RESOURCES 9 Hrs**

Forest resources: Use and over-exploitation, deforestation. Water resources: Use and overutilization of surface and ground water, floods, drought, conflicts over water, dams-benefits and problems. Food resources: World food problems, changes caused by agriculture and overgrazing, effects of modern agriculture, fertilizer-pesticide problems.

## **UNIT IV SOCIAL ISSUES AND THE ENVIRONMENT 9 Hrs**

From unsustainable to sustainable development – urban problems related to energy – water conservation, rain water harvesting, watershed management – resettlement and rehabilitation of people; its problems and concerns climate change, global warming, acid rain, ozone layer depletion, nuclear accidents ,central and state pollution control boards- Public awareness.

## **UNIT V HUMAN POPULATION AND THE ENVIRONMENT 9 Hrs**

Population growth, variation among nations – population explosion, environment and human health – human rights – value education – HIV / AIDS – women and child welfare – role of information technology in environment and human health

## **Total no of Hours : 45**

## **TEXT BOOKS**:

1. Gilbert M.Masters, 'Introduction to Environmental Engineering and Science', 2nd edition,

Pearson Education (2004).

Benny Joseph, 'Environmental Science and Engineering', Tata McGrawHill,NewDelhi, (2006).

#### Page **29** of **126**

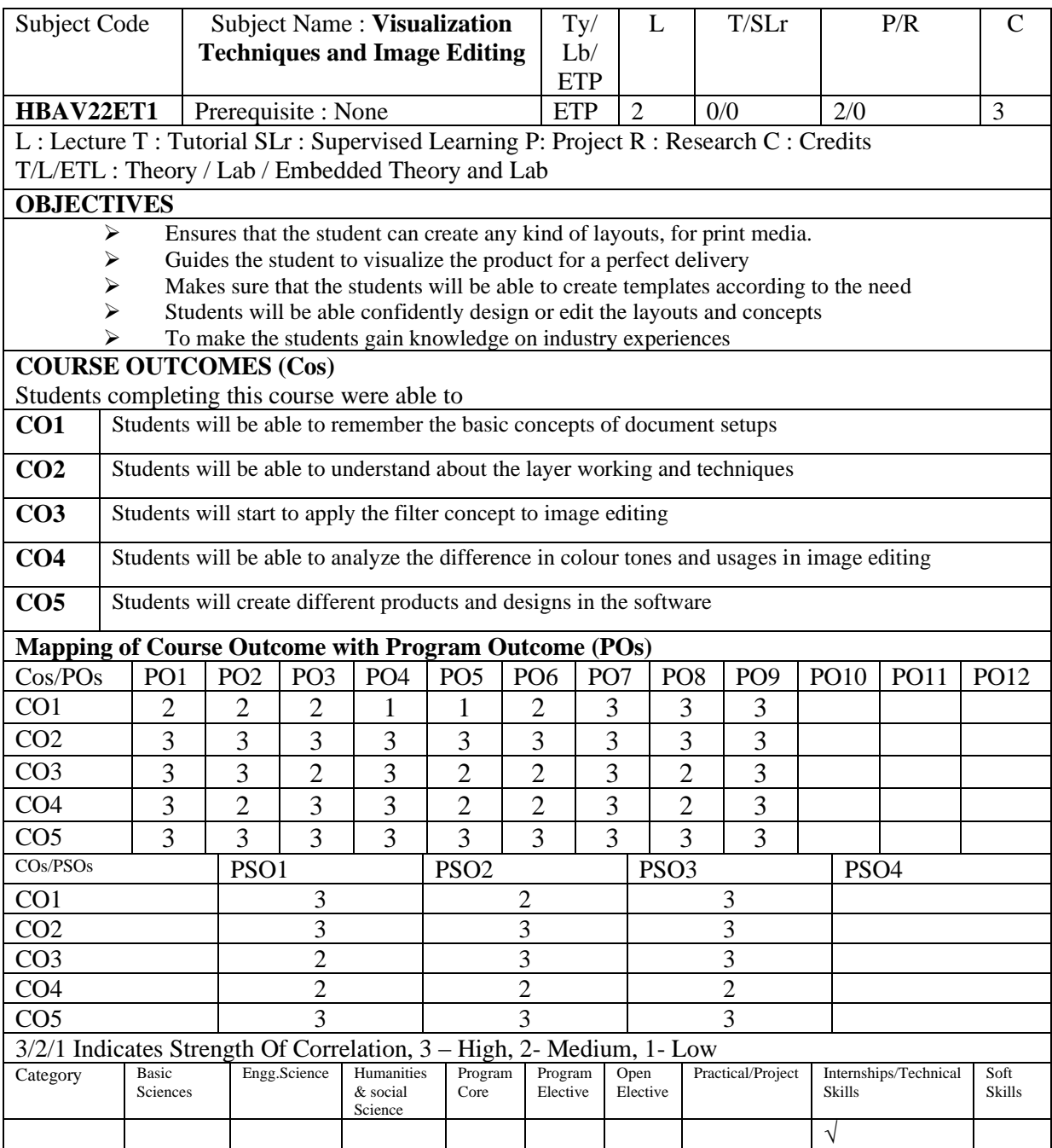

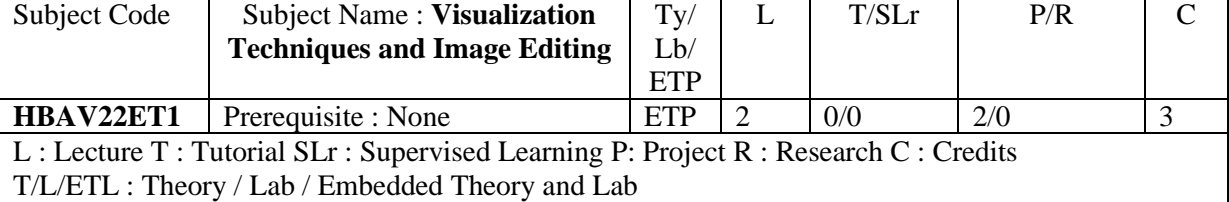

## **UNIT I** 12 Hrs **12 Hrs**

Introduction to Image Editing - Image Size and Resolution - Creating a New Document - Color Modes- Opening & Placing Images - Saving a Document - Tool Bar - Selection Tools - Retouching Tools - Copying & Pasting a Selection - Copy & Copy Merge - Paste & Paste Special

## **UNIT II 12 Hrs**

Layers & Uses - Adjustment Layer - Working with Layer Comps - Organizing Layers - Linking Layers - Layer Effects - Blending Modes - Painting Tools - Type Tools - Shape Tools - Work Path - Clipping Path

### **UNIT III 12 Hrs**

Filters - Image menu options - Filter Gallery - Liquefy - Oil Paint - Blur Options - Distort Options - Noise Options - Sharpen & Stylize - Render Filter - Sharpen, smudge Tool - Histogram

## **UNIT IV 12 Hrs**

Color Correction - Masking – Double Exposure- Matte Painting - Glowing Object Effect - Neon Effect

### **UNIT V 12 Hrs**

Logo Design - Poster Layout - Image Mockup - Magazine Cover - Photo Re-touch - Saving Files

#### **Total No. of Hrs: 60**

### **TEXT BOOK:**

*1.* [Adobe Creative Team\(](http://www.amazon.in/s/ref=dp_byline_sr_book_1?ie=UTF8&field-author=Adobe+Creative+Team&search-alias=stripbooks)Author) (2010)*Adobe Photoshop CS6 Classroom in a Book,Adobe Press* 

### **REFERENCES:**

- 2. Mike Wooldridge & Brianna Stuart,(2012)*Teach yourself Visually Adobe Photoshop, Wiley*
- 3. The Photoshop Workbook: Professional Retouching and Compositing Tips, Tricks [Glyn Dewis](https://www.google.com/search?sa=X&q=Glyn+Dewis&stick=H4sIAAAAAAAAAOPgE-LVT9c3NEwyMzArio9PUoJxkyvSci3TtWSyk630k_Lzs_XLizJLSlLz4svzi7KtEktLMvKLAHGNCYg-AAAA&ved=0ahUKEwiXwqWwl5zcAhWRfX0KHUCRDKUQmxMI9wIoATAe)

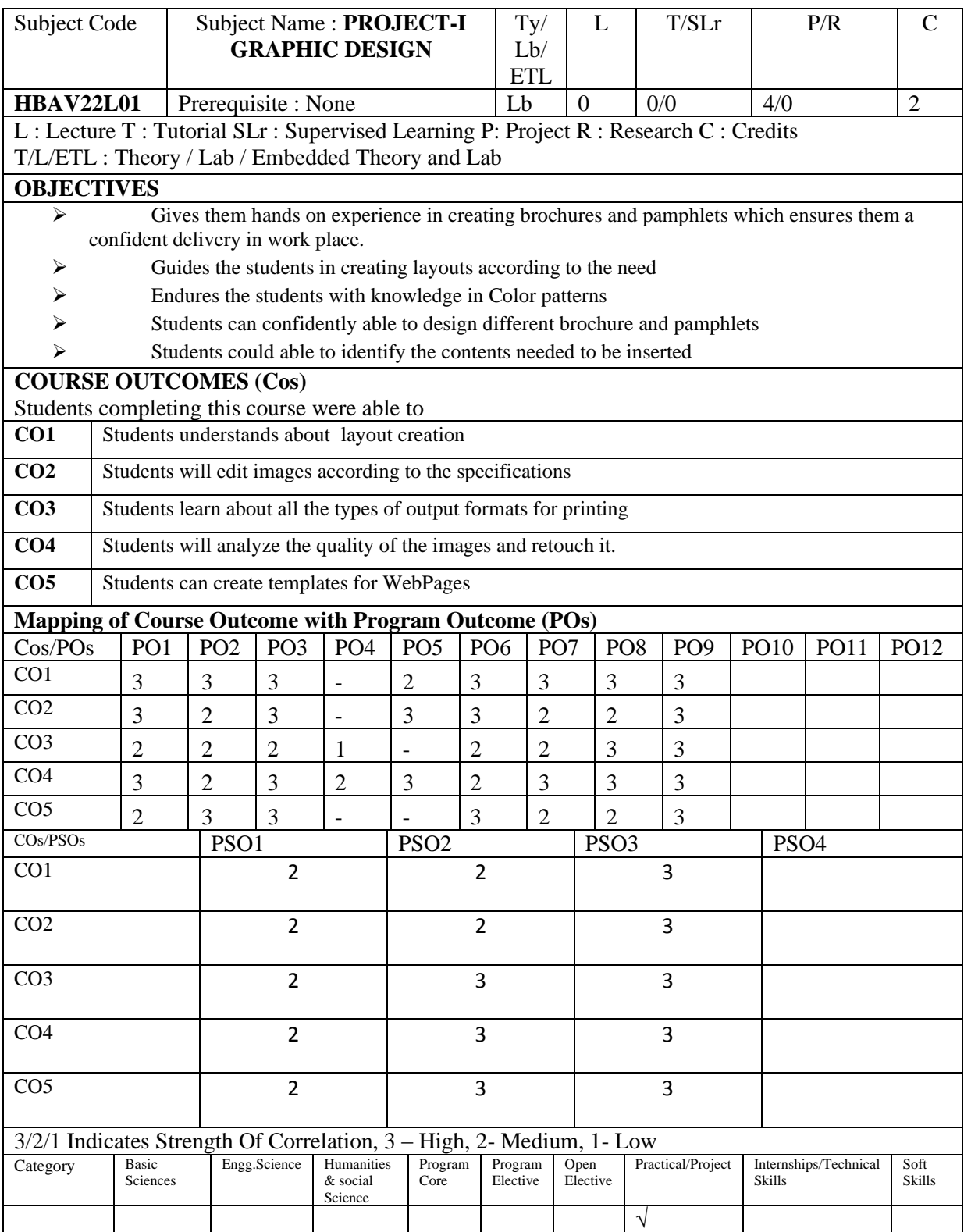

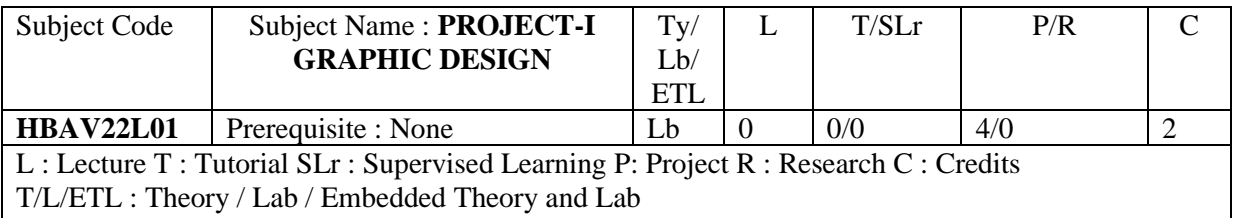

# **Project:**

Create a 4 page brochure for a "Business company" (or) "Travel Agency" displaying all details and features containing

- USP (Unique Selling Point)
- Images Required
- Logo
- Address
- Contact Details

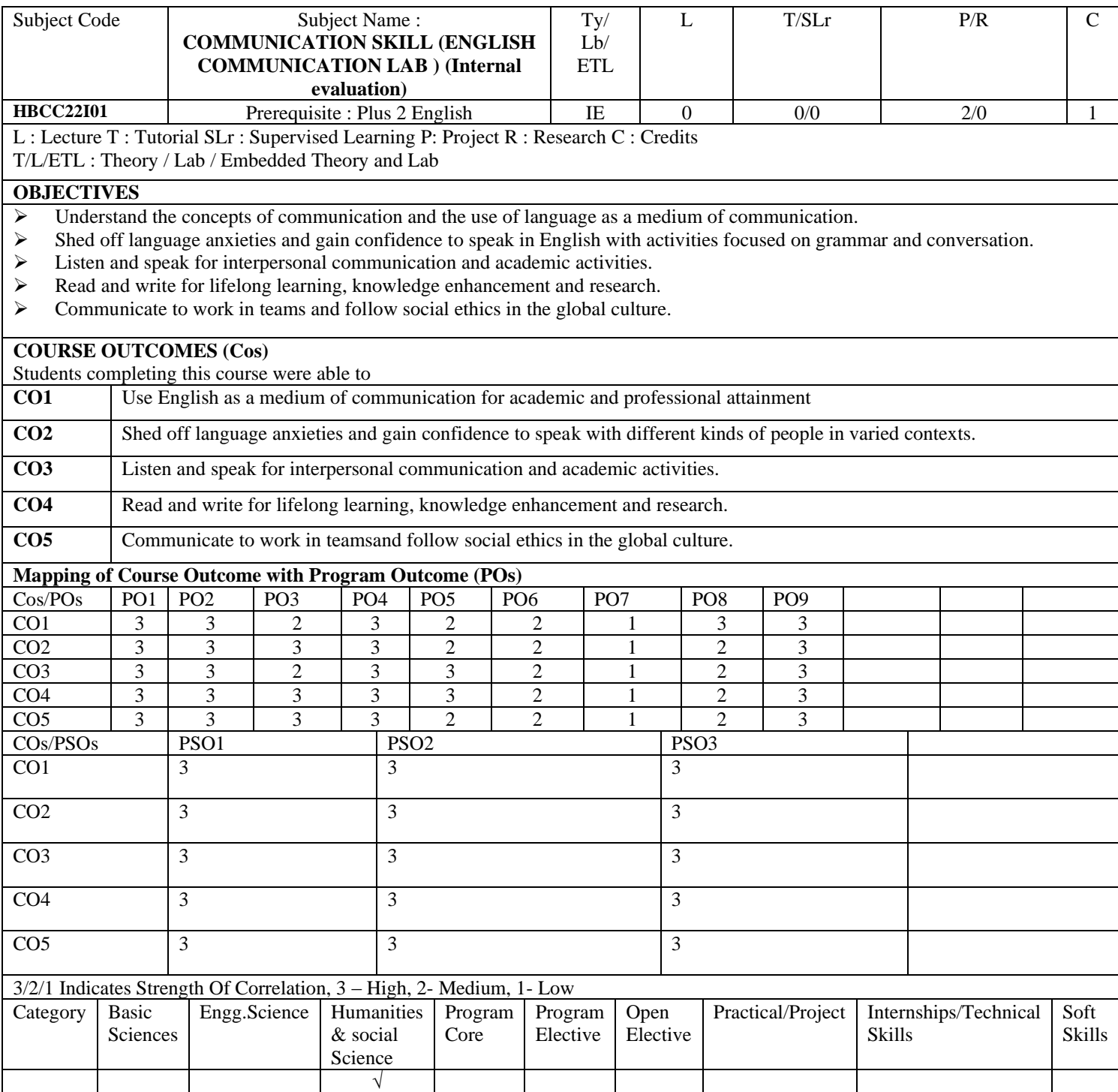

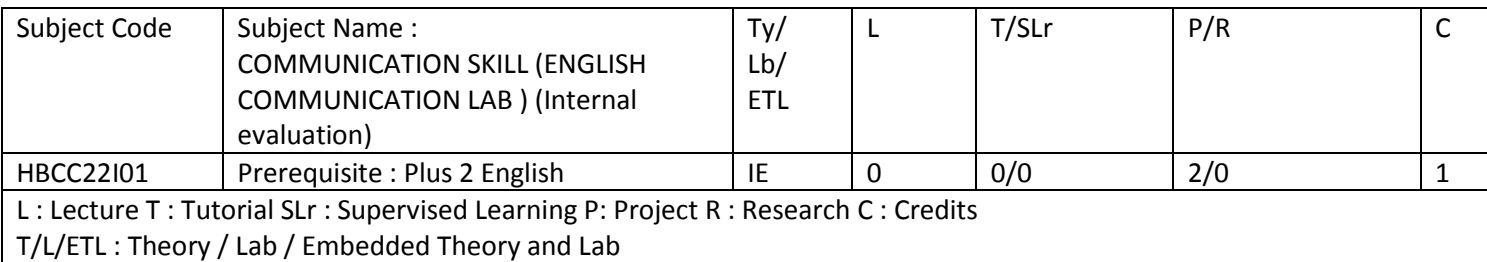

## **Prefatory note:**

The paper seeks to train students in communicative skills and also give a firm foundation in listening and speaking by engaging students with authentic audios and videos ; the students will immensely benefit from strategy instruction for effective reading and writing; they will be able to recognize the importance of grammar and vocabulary for effective reading and writing.The present global scenario requires increasing need for clear and cordial communication with people from different culture. Cultural Intelligence is given as a unit to help students learn about low and high context cultures. It aligns with the University's mission of disseminating knowledge in the pursuit of education, learning and research at the highest international levels of excellence. **Methodology: Flipped Classrooms and Mobile Assisted Language Learning**

### **Course Objective**

## **The students will be facilitated to**

Use English as a medium of communication for academic and professional attainment Shed off language anxieties and gain confidence to speak with different kinds of people in varied contexts.

Listen and speak for interpersonal communication and academic activities. Read and write for lifelong learning, knowledge enhancement and research. Communicate to work in teamsand follow social ethics in the global culture.

### **Unit-I Listening**

Listening for Social and Academic purposes Non-verbal and coverable communication Imitating for pronunciation, intonation, word stress, etc., **Cognitive Activity:** Note taking during lecture sessions

### **Unit-II Speaking**

The art of speaking and negotiating **Interpersonal Communication** Opening conversation Introducing oneself Asking about others Making small talk Asking for directions Enquiring Thanking Appreciating Offering help Requesting

Persuading Warning Expressing regret Agreeing Disagreeing Ending a conversation Saying what you intend to do Expressing dislikes Comparing Complaining

## **Academic Communication**

Instructional conversations Power Point Presentation Narrating about incidents Public speaking– explaining success stories of self and others Group Discussion Interview for Projects and Placement **Unit-III Reading skills** Types and mechanics of reading Tips for effective reading Reading Strategies Cognitive Strategy: Note Making, Comprehension exercise,oral and written review, **Unit- IV Writing Skills** The Process of Writing Grammar, vocabulary, discourse markers and sentence construction Writing& Rewriting: drafting, revising, editing. Writing as a scaffolding activity Summarising Paraphrasing Precis writing Short notes and Essay writing **Unit -V Intercultural communication skills** Go local Group behavior E mail and intercultural communication High and low context cultures Cultural diversity in terms of time and space **ASSESSMENT** Clubbed with each unit in the form of Audio listening, watching Videos, quiz, roleplay – public speaking, PPT presentation, reading and writing. **Course Outcome On completing the course, the students will be able to**

Use English as a medium of communication for academic and professional attainment Shed off language anxieties and gain confidence to speak with different kinds of people in varied contexts.

Listen and speak for interpersonal communication and academic activities.

Read and write for lifelong learning, knowledge enhancement and research.

Communicate to work in teams and follow social ethics in the global culture.

#### **Total No of Hours: 30**

### **Prescribed Text**

J. C. Richards with J. Hull &S.Proctor, Interchange, Level 2, Cambridge University Press, 2015 **Recommended Reading**

P.D. Chaturvedi& M. Chaturvedi, Communication Skills, Pearson, 2012

Anderson, Kenneth Joan Maclean and Tony Lynch. Study Speaking , Cambridge: CUP 2004 Dutt, Kiranmai, P., GeethaRajeevan, CLN Prakash, A Course in Communication Skills, Delhi: Foundations Books , 2008

Sethi, J. , P.V. Dhamija. A Course in Phonetics and Spoken English2nd Ed. New Delhi, Prentice Hall of India Pvt Ltd.2005.

Yadugiri, M.A., The Pronunciation of English, New Delhi, Viva Books, 2013.

Bailey, Stephen: Academic Writing: A Practical Guide for Students, London and New york: Routledge Falmer,2004.

M.C. Rajeswaran, Permuting Role play in Oral Skill Assessment, International Journal of Innovative Research & Studies, Vol. 13, Issue 12, pp. 91-100, Dec. 2014

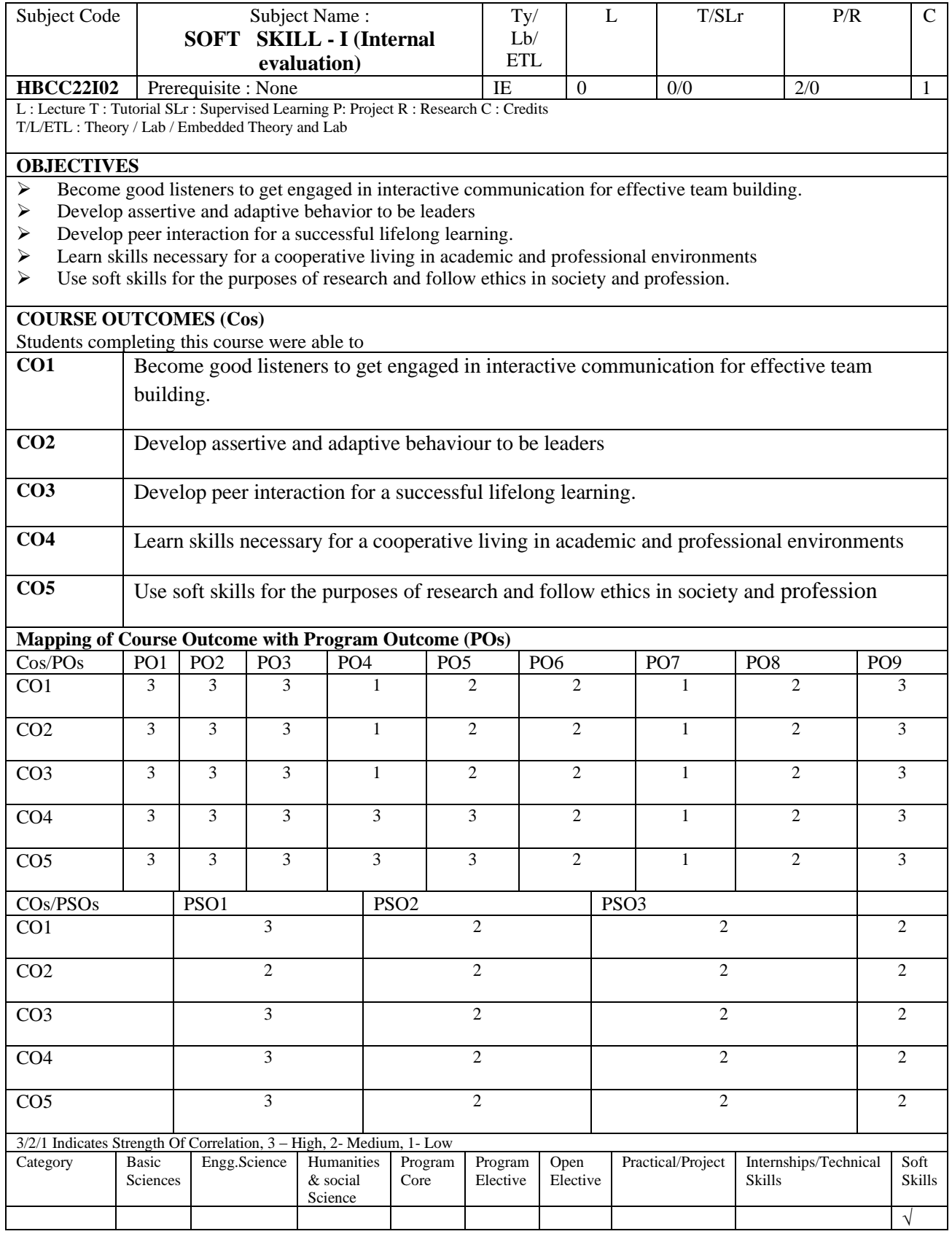
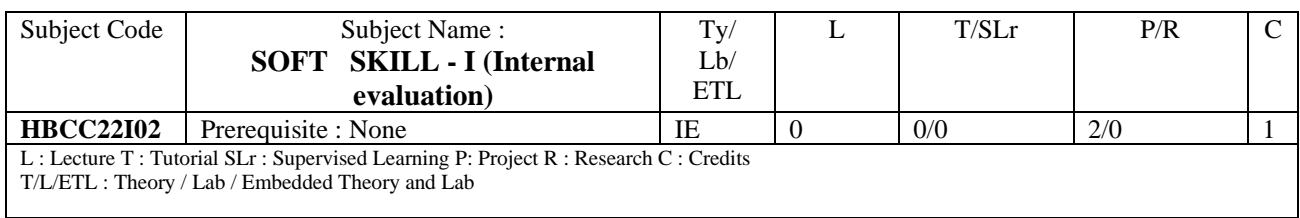

## **Prefatory Note**

This paper aims to equip students with skills essential for work place and global environment to which they will move on from the university, once they complete the course. As such, this paper provides students with a set of ten interlinked soft skills: Listening, team work, emotional intelligence, assertiveness, learning to learn, problem solving, attending interviews, adaptability, non-verbal communication and written communication. Students will get engaged in pair work, group work, role play, discussion, presentation, story telling, writing assignments etc.,

Unit -I

Listening, Speaking, Reading and Writing skills (LSRW)

Unit -II

Team work skills: adaptability, emotional intelligence, learning skills

Unit -III

Leadership Qualities: assertiveness, reasoning, compassion and compatibility

Unit -IV

Problem solving: willingness to learn, creative thinking, developing observation skills Unit -V

Interview skills: employability skills, resume writing

## **Total No of Hours: 30**

Suggested reading

S.P. Dhanavel, English and Soft Skills, Vol. 1, Orient Blackswan Pvt. Ltd. 2010

# **Semester-2**

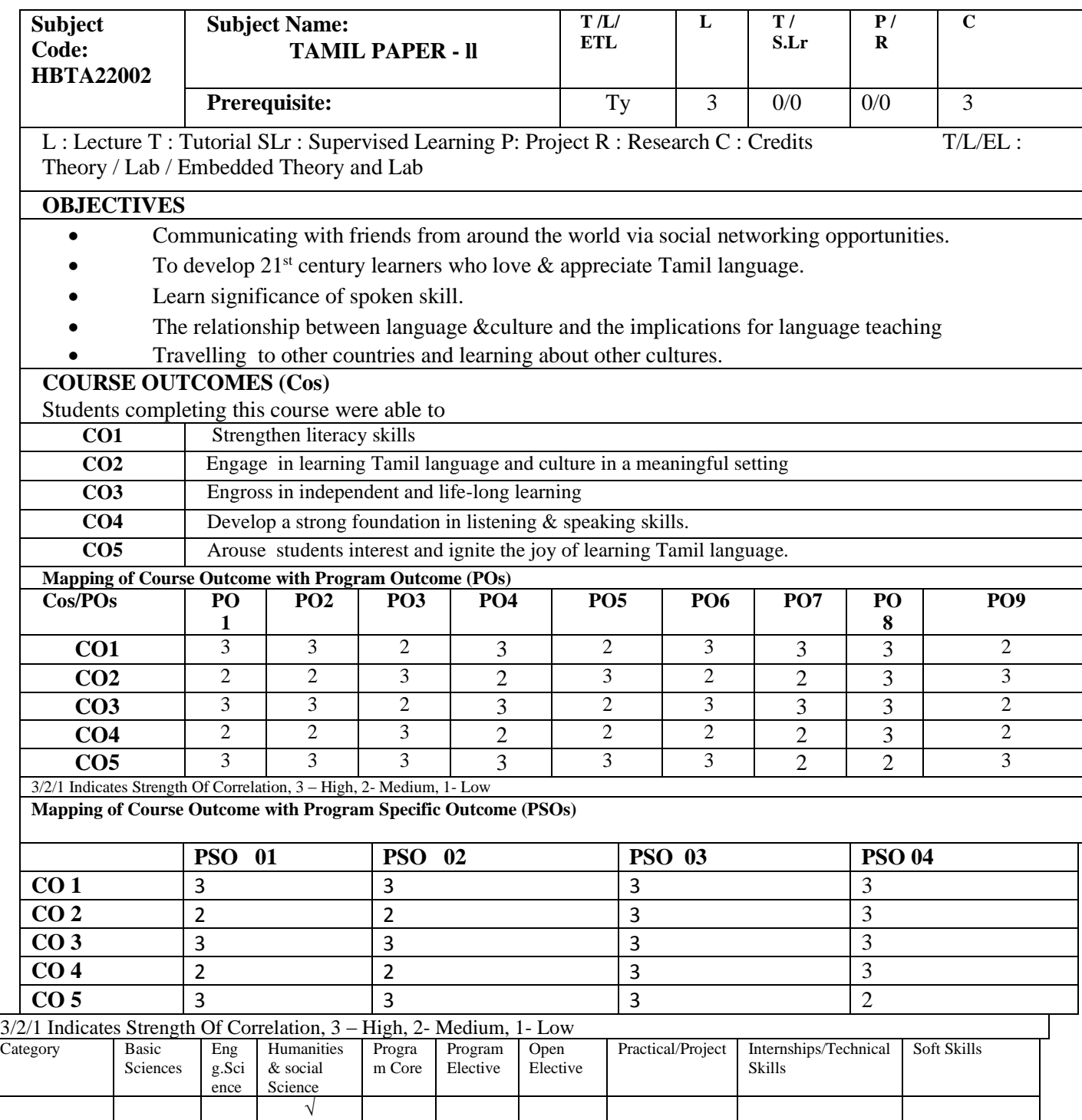

## இளநிலை மாணாக்கருக்கு

B.A/B.Sc/B.Com/B.B.A/B.C.A/B.PES

# **HBTA21002**

**முதலாம்ஆண்டு - இரண்டாம் பருவம்**

கற்றல் நநாக்கம்: 1.தமிழர் பண்பாட்டிலை அறியச் செய்தல்

2. கடிதம் எழுதும் திறன் வளர்த்தல்

3.தமிழ் இைக்கிய வரைாற்றிலை அறிதல்

## **அலகு - 1 சங்க இலக்கியம் 9 மணி நேரம்**

1. புறநானூறு - பா.எண்- 183,184,192

2. குறுந்சதாலக - பா. எண்2,40,167

- 3. சநடுநல்வாலை 1 முதல் 44 வரிகள் வலர
- 4.கைித்சதாலக பா.எண்102,133

## **அலகு - 2 காப்பியம்**

1. சிலப்பதிகாரம் - வழக்கு உரை காதை முழுவதும்

## **அலகு - 3 ேீதி இலக்கியம்**

1.திருக்குறள் - 34,72,96,102,103,116,124,136,158,395 (10 குறள்கள்)

2.நாலடியார் - 1,11,29,32,43,51,74,103,116,135 ( 10 பாடல்கள்)

3.ஆசாரக்கோவை - 20,23,25,76,96 ( 5 பாடல்கள்)

4.திரிகடுகம் - 7,12,27,31,38,(5 பாடல்கள்)

## **அலகு - 4 தமிழ் இலக்கிய வரலாறு**

1. பக்தி இைக்கியம்

2. ெிற்றிைக்கியம்

## **அலகு - 5 இலக்கணம்**

1.வல்லினம் மிகும் இடங்கள்

2. வல்லினம் மிகா இடங்கள்

3. விைா வலககள்

4. விலை வலககள்

## **மமாழிப்பயிற்சி**

1. கடிதம் எழுதும் முறை

2.செய்விலை - செயப்பாட்டு விலை

3.மயங்சகாைிப் பிலழலய நீக்குக

 **Total No of Hours: 45**

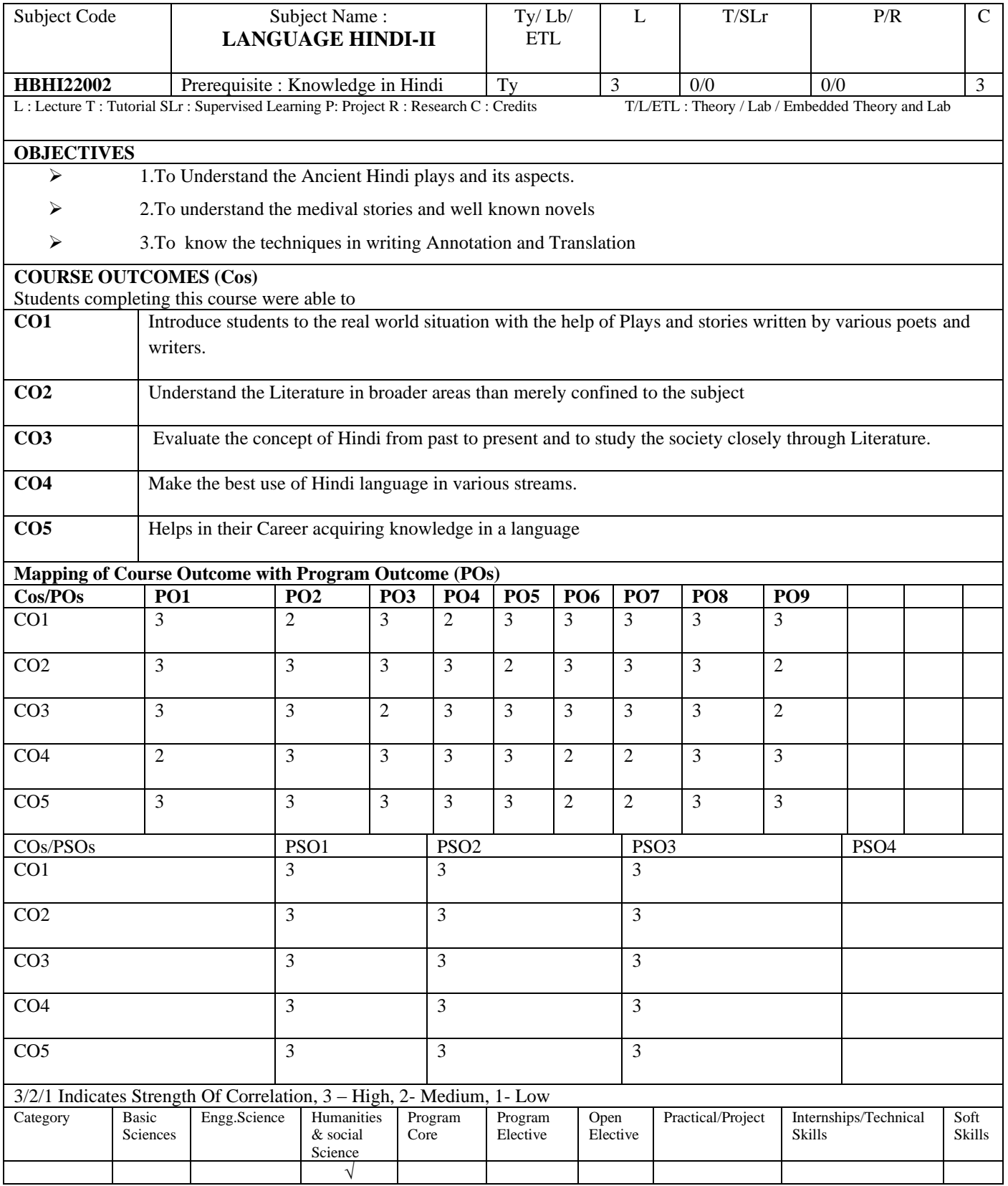

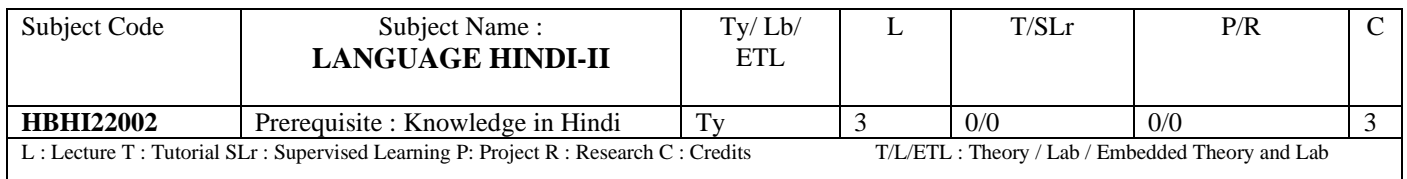

### UNIT – I **One Act Play – novel and translation of hindi language)**

- 1. AuranzebkiAakhiriRaat
- 2. Mukthidhan
- 3. Practice of AnnotationWriting
- 4. Practice of Summary and Literary evaluationWriting

### UNIT – II **One Act Play – novel and translation of hindi language)**

- 1. LaksmikaSwagat
- 2. Mithayeewala
- 3. Practice of AnnotationWriting
- 4. Practice of Summary and Literary evaluationWriting

### UNIT-III **One Act Play – novel and translation of hindi language)**

- 1. BasantRitukaNatak
- 2. SebAurDev
- 3. Practice of AnnotationWriting
- 4. Practice of Summary and Literary evaluationWriting

### UNIT-IV **One Act Play – novel and translation of hindi language)**

- 1. BahutBadaSawal
- 2. VivahkiTeenKathayen
- 3. Practice of AnnotationWriting
- 4. Practice of Summary and Literary evaluationWriting

### UNIT-V(**Translation of Hindi Lanaguage to English language-paragraph, technical terms)**

1. Translation Practice. (English to Hindi)

### **Total No of Hours: 45**

### **REFERENCE:**

- 1. AathEkanki, Edited by Devendra Raj Ankur, Mahesh AnandVaaniprakashan, 4695, 21- A Dariyagunj, New Delhi-110002
- 2. SwarnaManjari, Edited by Dr.Chitti Annapurna, Rajeshwari Publications21/3, Mothilal street, (opp.Ranganthan Street) T.Nagar, Chennai-600017.
- 3. PrayojanMulakHindi :Dr.SyedRahmathullah, PoornimaPrakashan,4/7, Begum III street, Royapettah, Chennai-14.
- 4. AnuvadAbhyas Part III Dakshin Hindi PracharSabha, T.Nagar ,Chennai -17

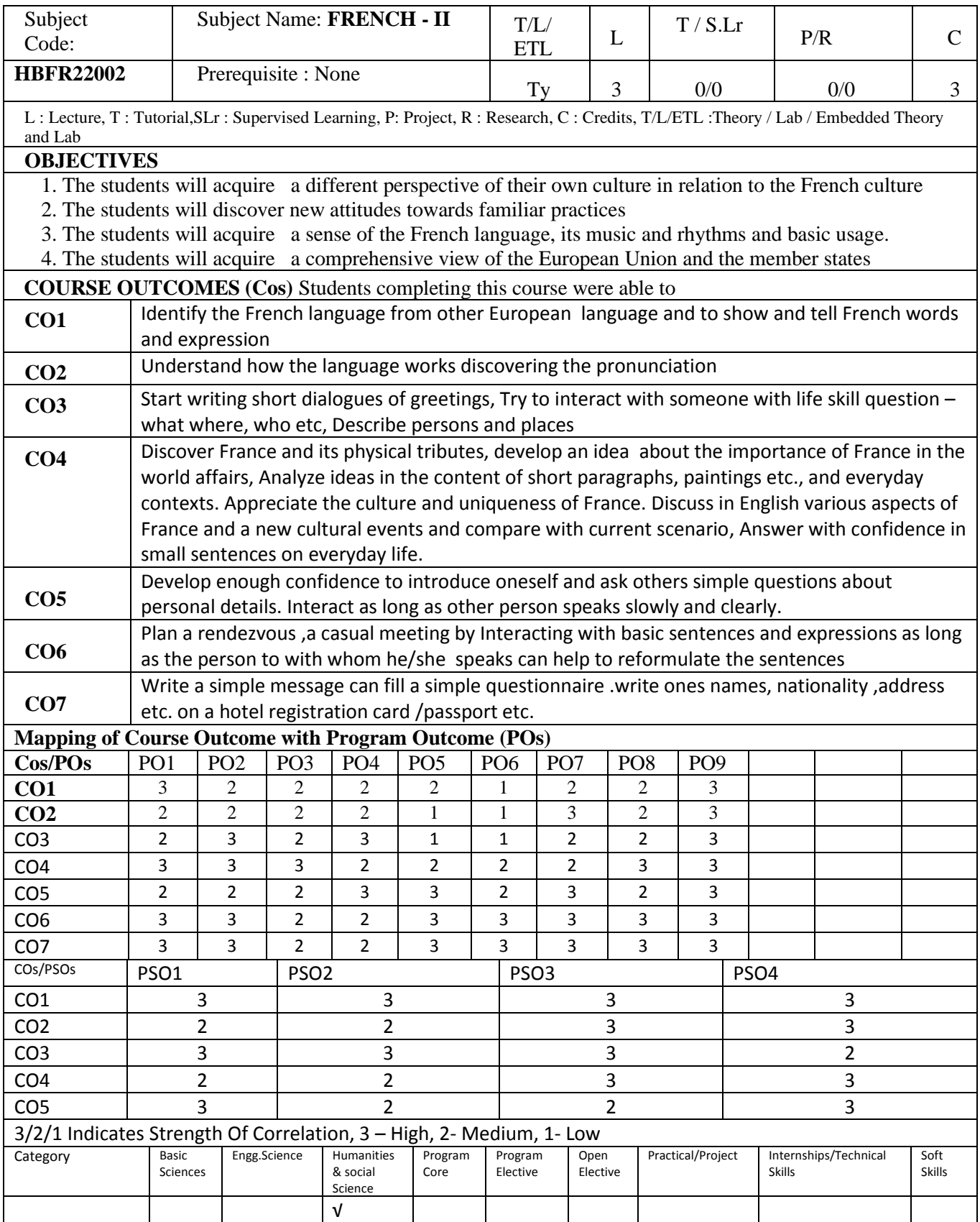

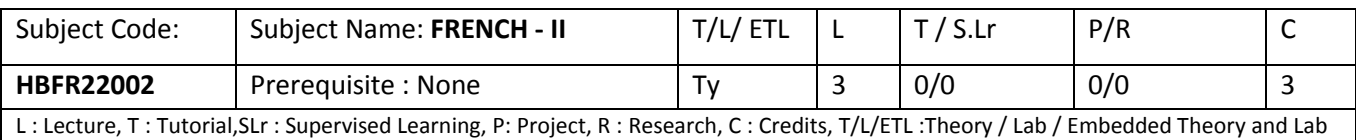

### **UNIT I** 9hrs

### **Compétences communicatives, phonologiques, linguistiques, grammaticales et culturelles**

Se saluer, prendre congé, se présenter quelqu'un/quelque chose, Salutations, présentatifs, détails d'identité, professions, quartiers

Genres, nombres, articles, présentatifs, pluriels des noms, c'est/il est, pronoms toniques

Salutations française, comportement des salutations, les quartiers parisiens, le peintre Monet

**Clip audios** : Exercices orales, compositions orales et épreuves orales. (20 –durée moins de 2 minutes)

**Audio clips**- For oral expressions, oral assignments and oral test-20- duration less than 2 minutes (10 oral exercises, 6 audio reading compositions& 4 tests).

### **UNIT II** 9hrs

### **Compétences communicatives, phonologiques, linguisiques, grammaticales et culturelles**

Dialogue de la vie d'étudiant, des liens familiaux, de l'appartenance, des habitudes ; poème, le son « eu » énonces a répéter, lecture guidée.

S'exprimer de la fréquence, des habitudes, articles, present de l'indicatif, verbes a la terminaison – er, adjectifs possessifs et qualificatifs, locutions avec « avoir »

Demander l'heure, Les jours, Les mois de l'année.

**Clip audios** : Exercices orales, compositions orales et épreuves orales.(20 –durée moins de 2 minutes)

**Audio clips**- For oral exercises, oral assignments and oral test-20 duration less than 2 minutes (10 oral exercise ,6 audio reading compositions& 4 tests).

### **UNIT III** 9hrs

### **Compétences communicatives, phonologiques, linguistiques, grammaticales et culturelles**

Parler des voyages, identifier les vêtements, caractériser de personnes, faire des exclamations, s'informer sur la vie d'étudiant français.

Poème, le « son i », décrire des personnes, prononcer le nom des pays et des nationalités, appréciation/exclamation Transport et voyages, les pays, nationalités, la mode, la partie du corps ,Adjectifs de nationalités et genres, adjectifs réguliers/irréguliers, prépositions de lieux, verbes aller- venir et verbes a la terminaison –ir

L'aéroport de Roissy, a la douane, les vêtements, a mode a paris, quelques professions, le sport et la sante ; a Joconde, la BD,

**Clip audios** : Exercices orales, compositions orales et épreuves orales. (20 –durée moins de 2 minutes) **Audio clips**- For oral expressions, oral assignments and oral test-20-duration less than 2 minutes (10 oral exercises ,6 audio Reading compositions& 4 tests)

### **UNIT IV** 9hrs

### **Compétences communicatives, phonologiques, linguistiques, grammaticales et culturelles**

Communication au restaurant, des recettes, le gout et les préférences identifier le type des restaurants. Poème, le son « o » énonces simples, des sons nasaux, exercices de répétition

Les repas français recette activités et sportives

**Clip audios** : Exercices orales, compositions orales et épreuves orales.(20 –durée moins de 2 minutes)

**Audio clips**- For oral expressions, oral assignments and oral test-20 duration less than 2 minutes (10 oral exercises ,6 audio reading

### **UNIT V** 9hrs

**Compétences communicatives, phonologiques, linguistiques, grammaticales et culturelles** 

Planifier des vacances, parler des concours, du sport, du temps qu'il fait, s'exprimer au comparatif Poème le son « yu », répétition d'énonces, lire de noms de quelques villes

Activités de vacances, mots de localisation, plan de Paris, le climat et l'écologie, un concours international, les saisons Adjectifs de couleur, nombres ordinaux, quelques verbes irréguliers,

3 temps autour du présent « de » et « a » et des verbes. Différentes formes du négatif, « il fait » le comparaient le superlatif absolu

Auberges de jeunesse, vacance, plan de Parise arrondissements quelques monuments parisiens, tourisme fluvial français

**Clip audios** : Exercices orales, compositions orales et épreuves orales. (20 –durée moins de 2 minutes) **Audio clips**- For oral expressions, oral assignements and oral test-20 duration less than 2 minutes (10 oral exercices ,6 audio Reading compositions& 4 tests).

**Total No of Hours: 45**

*Reference Books :*

**Parlez-vous français? Partie 1 -** Dr.M.Chandrika.V.Unni &Mrs. Meena Mathews 2019 by Universal publisher

**CLE INTERNATIONAL** Lectures Clé en français facile. (2012) Hachette Paris

**Cosmopolite**: Livre de eleve A1 by Nathalie Hirsch sprung, Tony Tricot, Claude Le Ninan **Latitudes-**1 by Régine Mérieux & Yves l'oiseau, Didier 2017

**Alter Ego 1** - Catherine Dolez, Sylvie Pons : (2014) Hachette, Paris

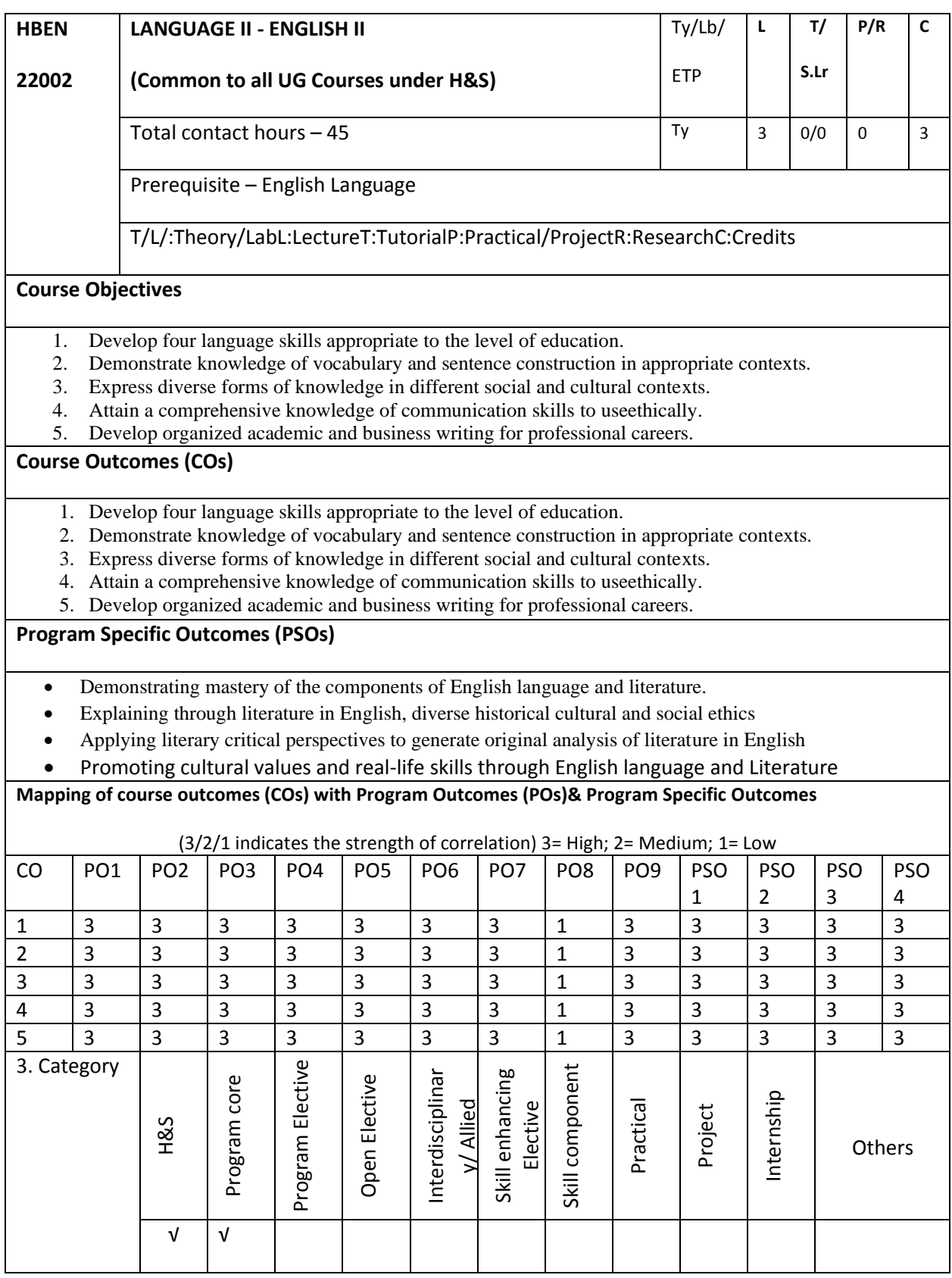

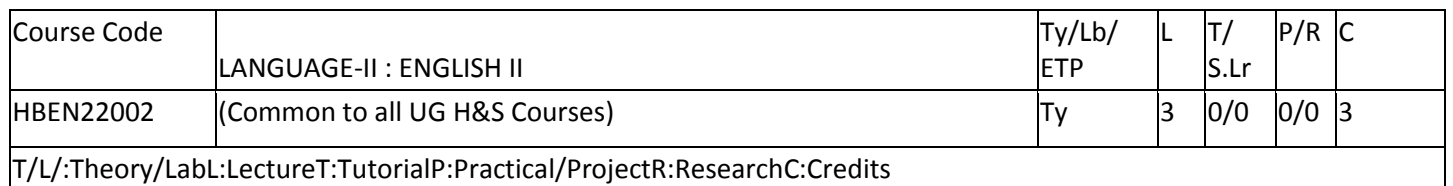

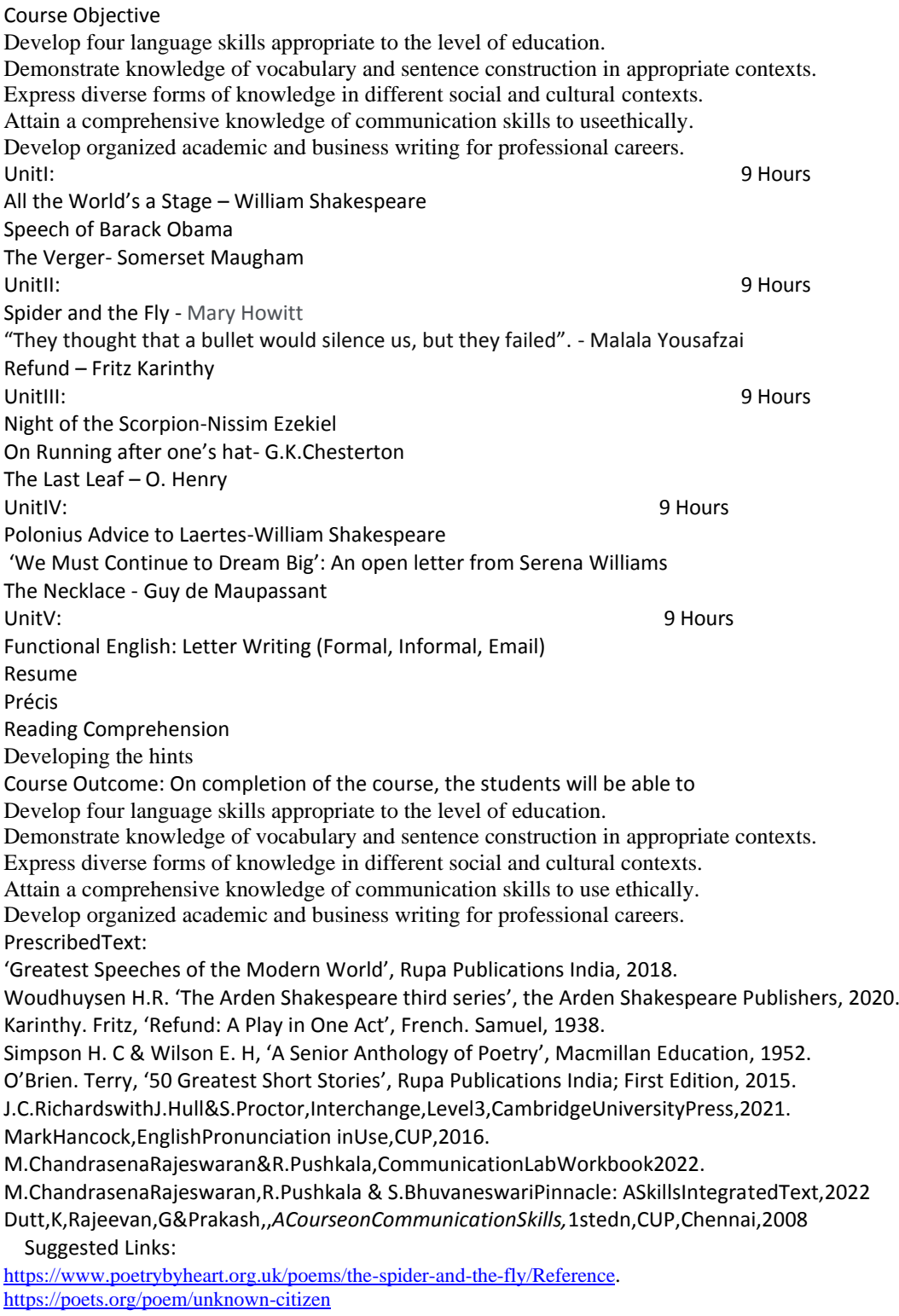

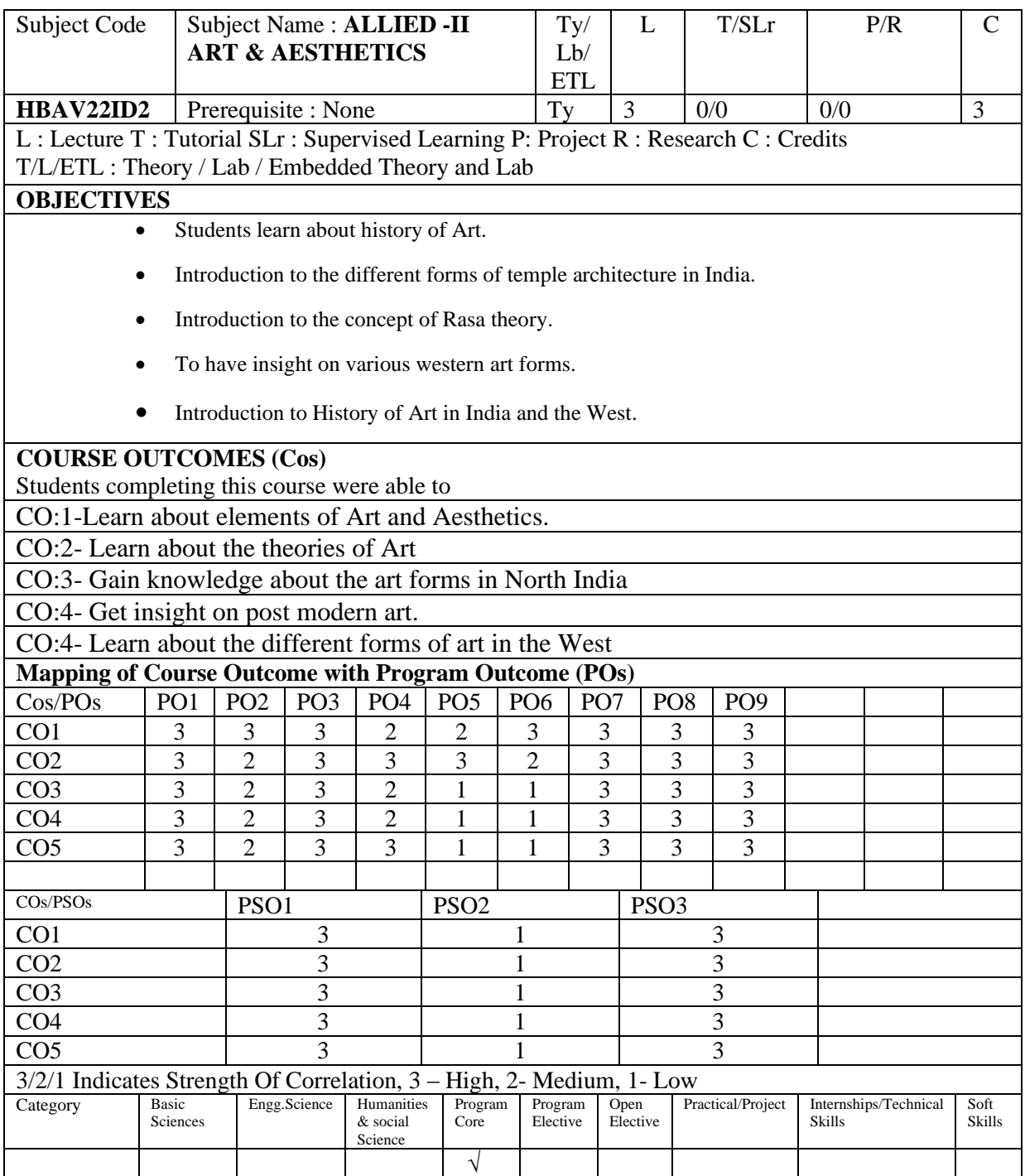

Subject Code | Subject Name : **ALLIED -II ART & AESTHETICS** Ty/ Lb/ ETL  $L \mid T/SLr \mid P/R \mid C$ **HBAV22ID2** Prerequisite : None Ty 3 0/0 0/0 3 L : Lecture T : Tutorial SLr : Supervised Learning P: Project R : Research C : Credits T/L/ETL : Theory / Lab / Embedded Theory and Lab

UNIT I: 9hrs

Principles of art in Indian art; principles of image making; Six limbs of Indian paintings, (shadanga) and six Chinese canons; Theories of Rasa,. Visual and performing art. Paintings in Chitrasutra.

UNIT II: 9hr

Art history, criticism and aesthetic theories: Development of formalism (Wolfflin, Reigl, Roger Fry,

## Greenberg), Visual Perception (Rudolf Arnheim) and New Art History (Bryson,Hal Foster).

UNIT III: 9hrs Formal and stylistic aspect of Indian sculpture and architecture. Indian paintings: Ajanta , mural tradition, manuscripts, Rajasthani, Malwa, Pahari and Deccani; Indian Iconography; Abstract trends in 60s and 70s, Modern Trends.

UNIT IV: 9hrs

Egyptian Art – Greek Art – Roman Art - European Art - Greek, Roman, Early Christian art, Byzantine, Gothic, Renaissance.

UNIT V: 9hrs

Theory of Avante-Garde - Implication of theories of Semiotics - Structuralism, Post modernism and Feminism on Art thinking and writing.

# **Total No. of Hrs: 45**

## **REFERENCE:**

The Bloomsbury Research Handbook of Indian Aesthetics and ...books.google.co.in › books

Arindam Chakrabarti · 2016

Art, Beauty, and Creativity: Indian and Western Aestheticsbooks.google.co.in › books

Shyamala Gupta · 1999 ·

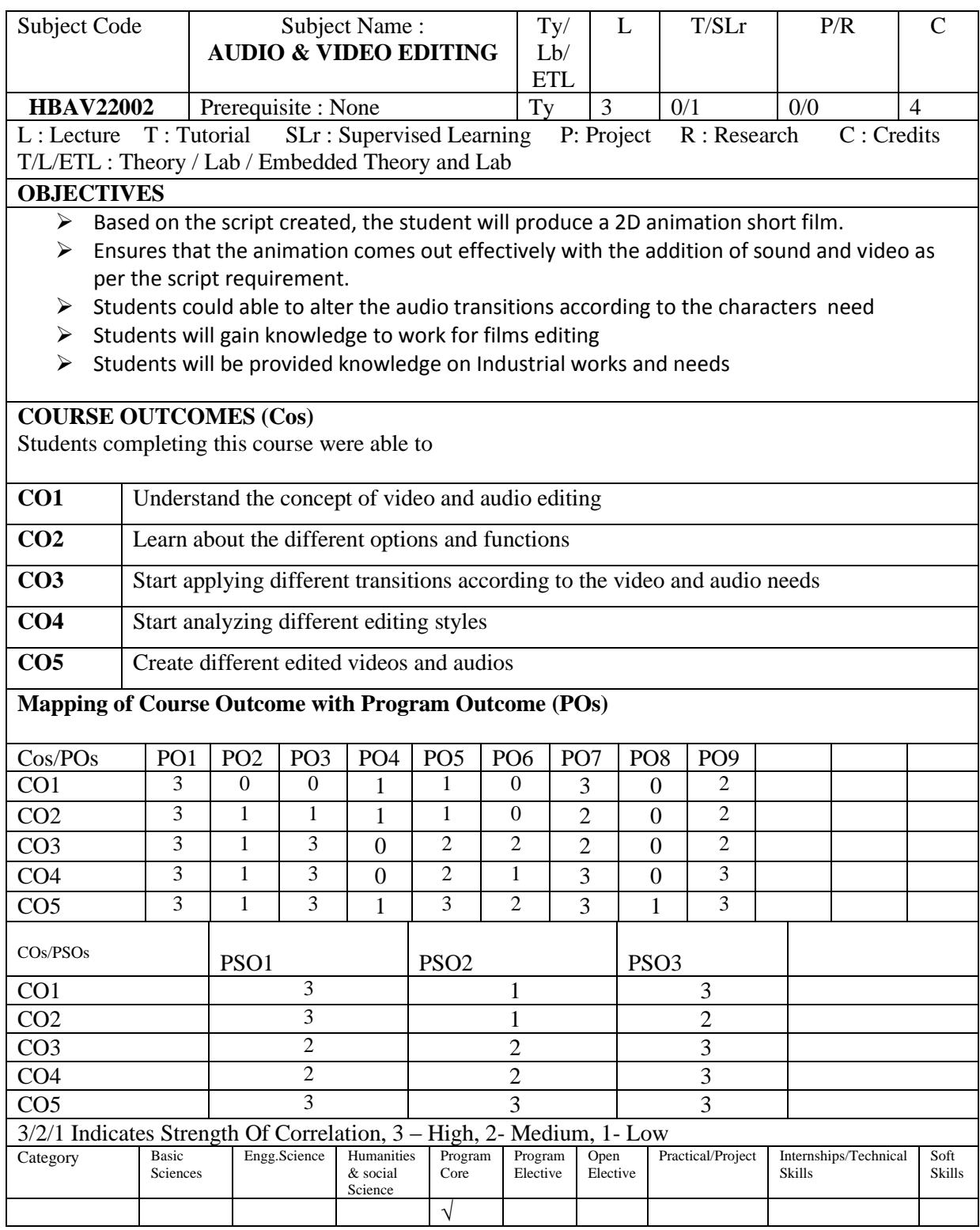

Waveform - Importing audio - Editing the audio - copying and pasting audio - cropping the audio - mixing audio - marking - Audio transitions - Fade in - Fade out - Linear fade - Logarithmic fade - cosine fade - saving files exporting files

## **UNIT III** 12 Hrs

Multi Track Editor - Automatic Speech Alignment - Recording - Noise Restoration - Filters and Effects - Special Effects - Guitar Suite Effect - Vocal Enhancer Effect - About Video Editing - Video Broadcast Standards - Terminologies - Stages of Video Making

## **UNIT IV 12 Hrs**

Creating a new project - New Sequence - Video Editing Tools - Importing files - Adding and Re-arranging clips - Ripple Delete - Cropping Video - Video Mask - Time Ramping and Time Re-mapping - Adding titles to the video - Applying transition to the title - Editing the clip - Saving a project - Setting the preferences - Types of Cuts and Transitions - Video File formats

## **UNIT V 12 Hrs**

Video Filters - Effects Control - Color tones and psychology feels - Color Correction option - Adjustment Layer - Keying - Graphics Panel - Editing the audio for Video - Volume Adjustments - Exporting & Rendering files

**Total No. of Hrs: 60**

## **TEXT BOOK:**

- 1. Scott Garrigus(2001) , *Sound Forge Power*(1st ed.), Course Technology PTR
- *2.* [Adobe Creative Team\(](http://www.amazon.in/s/ref=dp_byline_sr_book_1?ie=UTF8&field-author=Adobe+Creative+Team&search-alias=stripbooks)2012),*Adobe Premiere Pro CS6 Class Room in a Book(1st ed.), Adobe*

## **REFERENCES:**

- 3. Dave D Peck(2002), *Video Editing with Adobe Premiere*, Cengage Learning
- 4. Digital Video Editing Fundamentals- [Wallace Jackson](https://www.google.com/search?sa=X&q=Wallace+Jackson&stick=H4sIAAAAAAAAAOPgE-LVT9c3NEzONTVNKYs3UoJwUyoKjY1yCoq1ZLKTrfST8vOz9cuLMktKUvPiy_OLsq0SS0sy8osAwZIi4D4AAAA&ved=0ahUKEwiR7pnBmJzcAhVKf30KHWzsCt4QmxMI0gEoATAR)

# **UNIT I 12 Hrs**

Subject Code Subject Name:

**AUDIO & VIDEO EDITING**

Fundamentals of sound - Analog format - Digital format - Understanding the Interface - Preferences - Creating new audio file - sample rate- channels - bit depth , Audio file formats

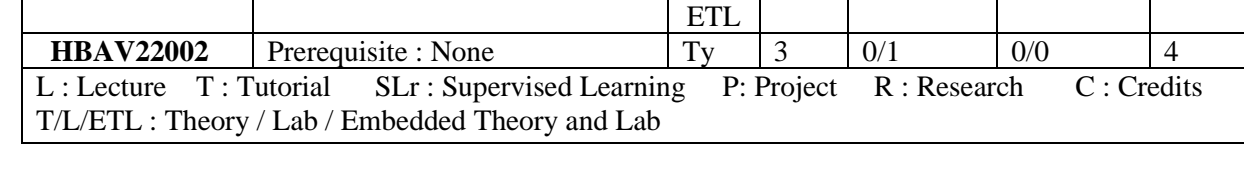

Ty/ Lb/

# **UNIT II 12Hrs**

 $L$  T/SLr | P/R | C

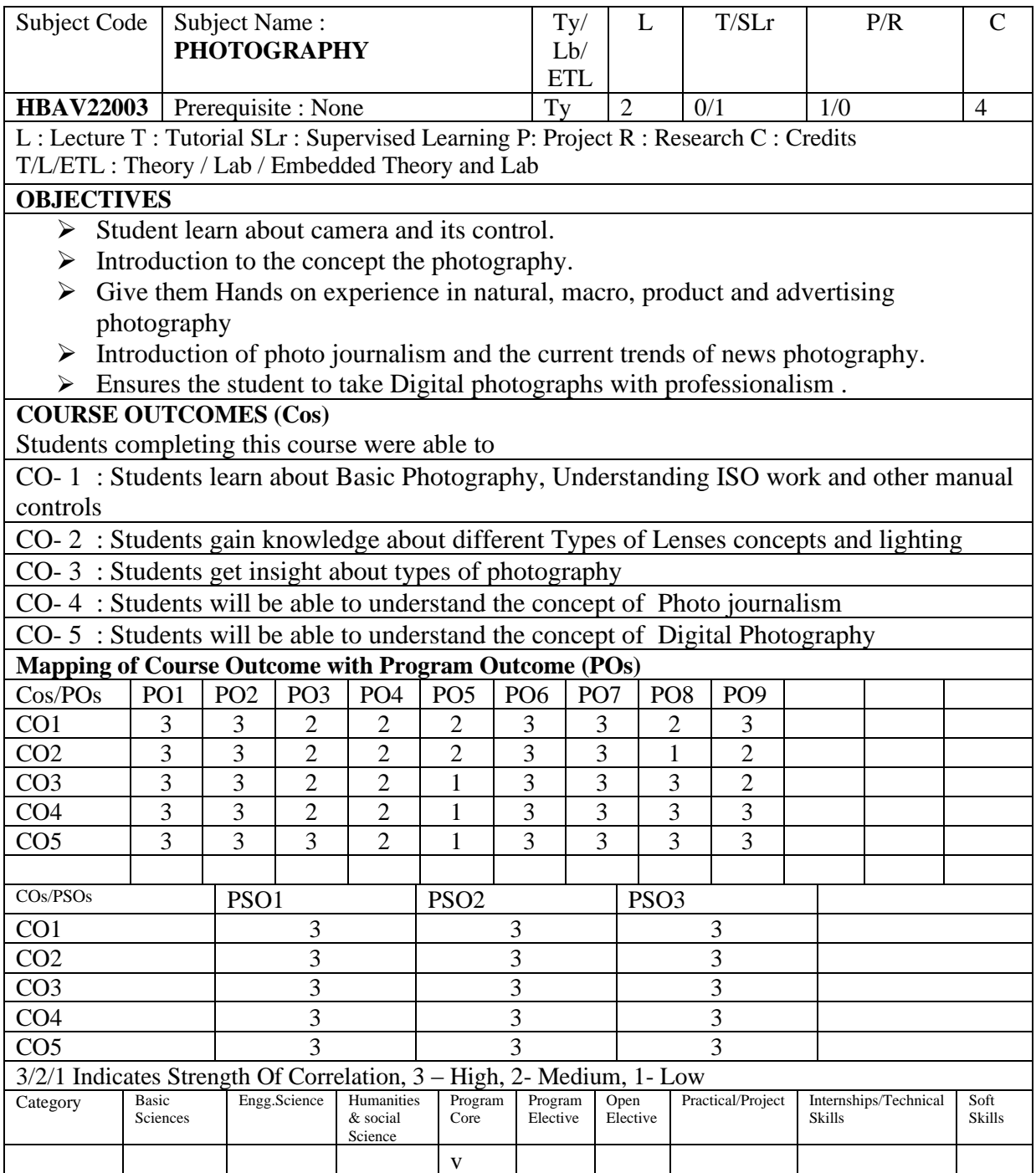

### Subject Code | Subject Name : **PHOTOGRAPHY** Ty/ Lb/ ETL  $L$  T/SLr  $P/R$  C **HBAV22003** Prerequisite : None Ty 2 0/1 1/0 4 L : Lecture T : Tutorial SLr : Supervised Learning P: Project R : Research C : Credits T/L/ETL : Theory / Lab / Embedded Theory and Lab

## UNIT I 12 Hrs

Basic Photography : Human Eye and Camera – Basic Camera – Aperture , Shutter Speed, focal Length , depth of Field , Types of Cameras –- Getting the right exposure -Setting aperture --Altering the shutter speed -Understanding ISO -How aperture, shutter speed, and ISO work together - Other manual controls UNIT II

Types of Lenses –Tripod and its importance - Vantage points – how it affect your photo Lines, curves, and shapes in your photographs - importance of foreground interest Rule of thirds -Understanding Lighting – indoor and outdoor , Exposing and Focusing Types of Lighting – Natural and Artificial – Filters – Flashes – Exposure Meters – Differential Focus

UNIT III 12 Hrs Nature Photography – Landscape photography – how lighting affects your photo – Macro Photography - Focusing in macro photography - Macro images of insects - How lighting affects macro photography – Portrait – wedding photography. Product and advertising photography - selecting one or more specialties -Photographing products -How to choose your lighting - finding potential clients UNIT IV 12 Hrs

Photo journalism - History of photo journalism - principles and ethics of photo journalism - qualities, role and responsibility of photo journalist - Photographs for photo features, photo stories and photo essays - types of news stories. UNIT V

Digital Photography - Introduction of Digital Photography - Major Features and Functions, Resolution - Pixels, Megapixels, File formats - ASA/ DIN and JPEG/RAW, Advanced technique - White Balance, Scanner, image sensor, Advantages of Digital Photography, Smart Phone Photography, Impact of Social Media.

Total No. of Hrs: 60

TEXT BOOK: Michael Freeman J *The Photographer's Eye*  REFERENCES:

[Tony Northrup](http://www.amazon.in/s?_encoding=UTF8&field-author=Tony%20Northrup&search-alias=digital-text) (2011) *Tony Northrup's Dslr Book : How to Create Stunning Digital Photography(*1 st ed.),Mason Press

Doug Harman(2007), *The Digital Photography Handbook*(2nd ed.), Quercus

VirBala Aggarwal and V.S.Gupta, 2002 (second reprint), Handbook of Journalism and Mass Communication, Concept Publishing Company, New Delhi

## 12 Hrs

## 12 Hrs

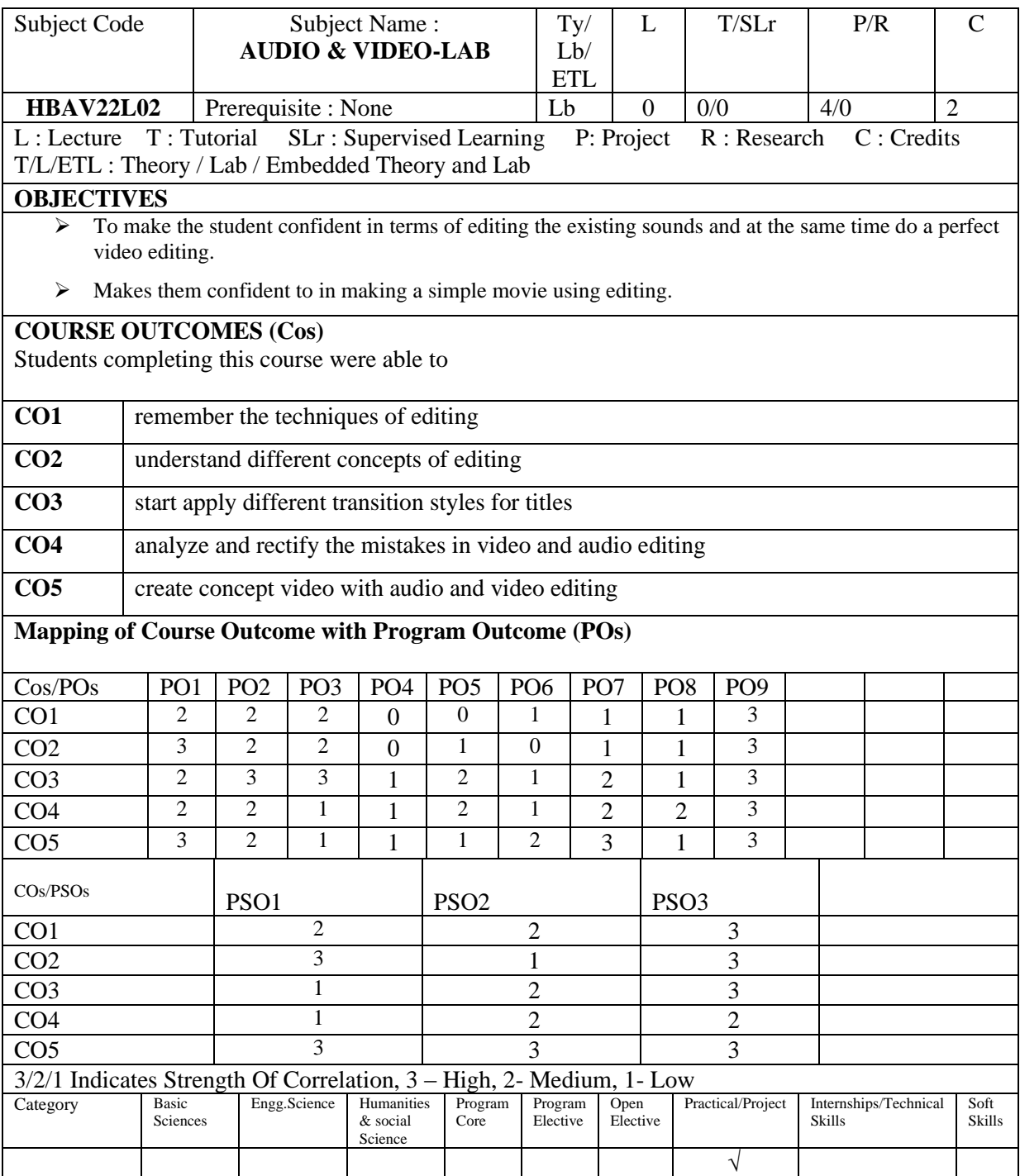

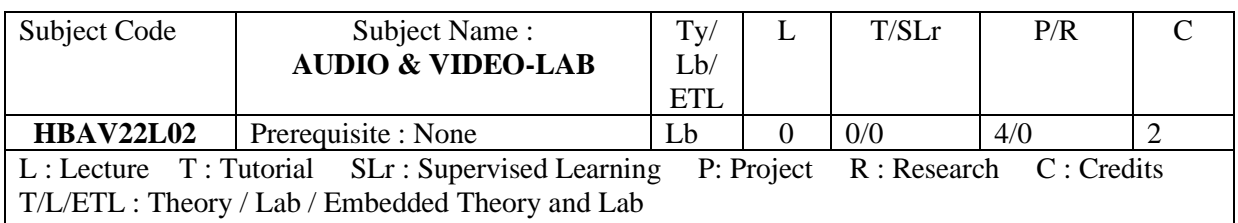

- 1. Create a short movie about any film actor or director
- 2. Create a movie with different period of video and new audio
- 3. Create a movie trailer for a documentary movie
- 4. Make a documentary movie with some social theme / message

# **Total No. of Hrs needed to complete the Lab: 60**

## **REFERENCES:**

- 1. Dave D Peck(2002), *Video Editing with Adobe Premiere*, Cengage Learning
- 2. Digital Video Editing Fundamentals- [Wallace Jackson](https://www.google.com/search?sa=X&q=Wallace+Jackson&stick=H4sIAAAAAAAAAOPgE-LVT9c3NEzONTVNKYs3UoJwUyoKjY1yCoq1ZLKTrfST8vOz9cuLMktKUvPiy_OLsq0SS0sy8osAwZIi4D4AAAA&ved=0ahUKEwiR7pnBmJzcAhVKf30KHWzsCt4QmxMI0gEoATAR)

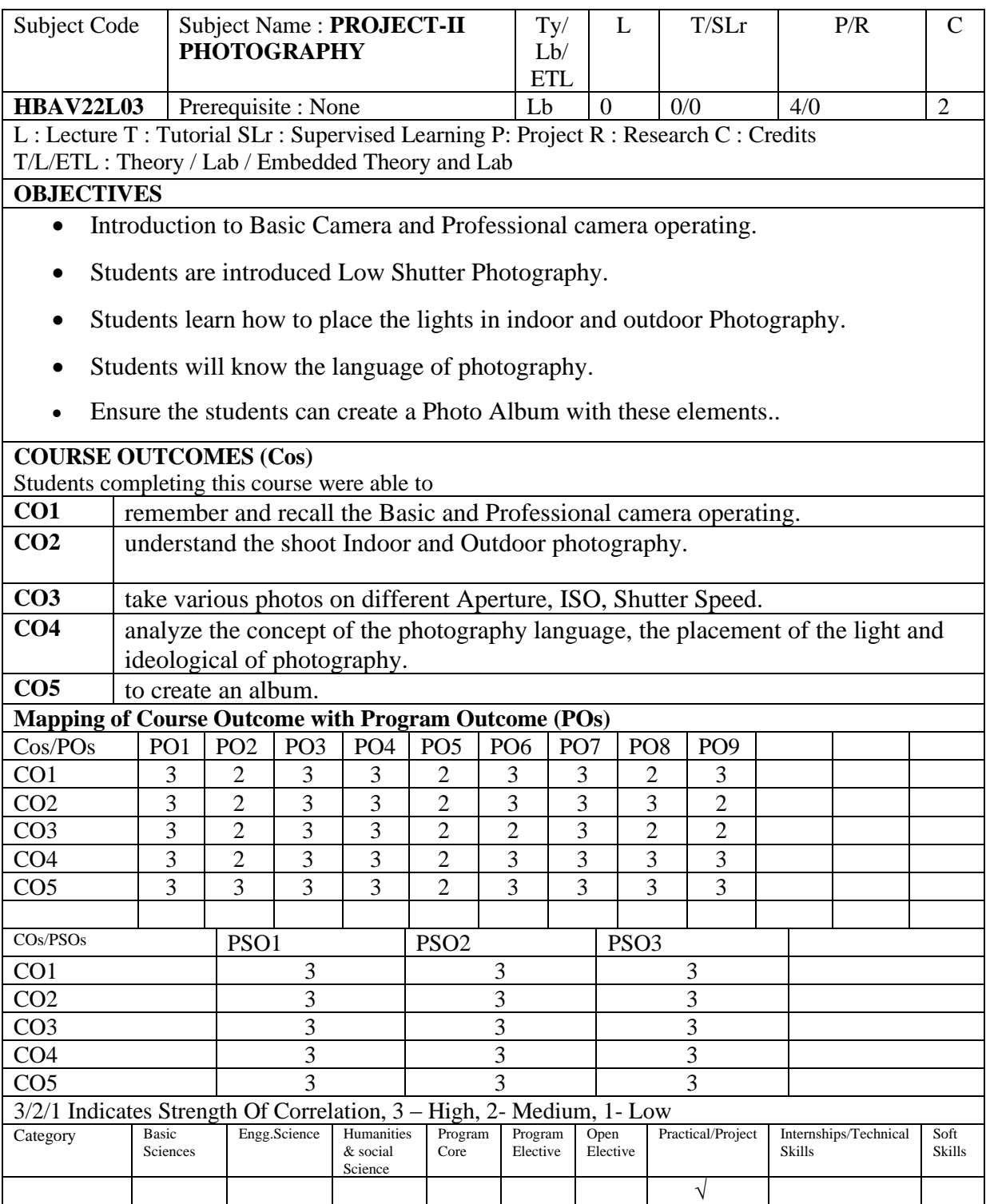

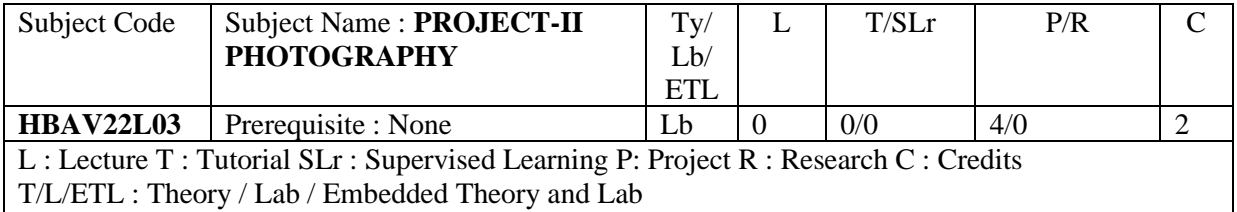

# **Project:**

Create a photo album with the flashing titles, photos not less than 40 , album includes stills on nature, **Portraiture, landscapes** 

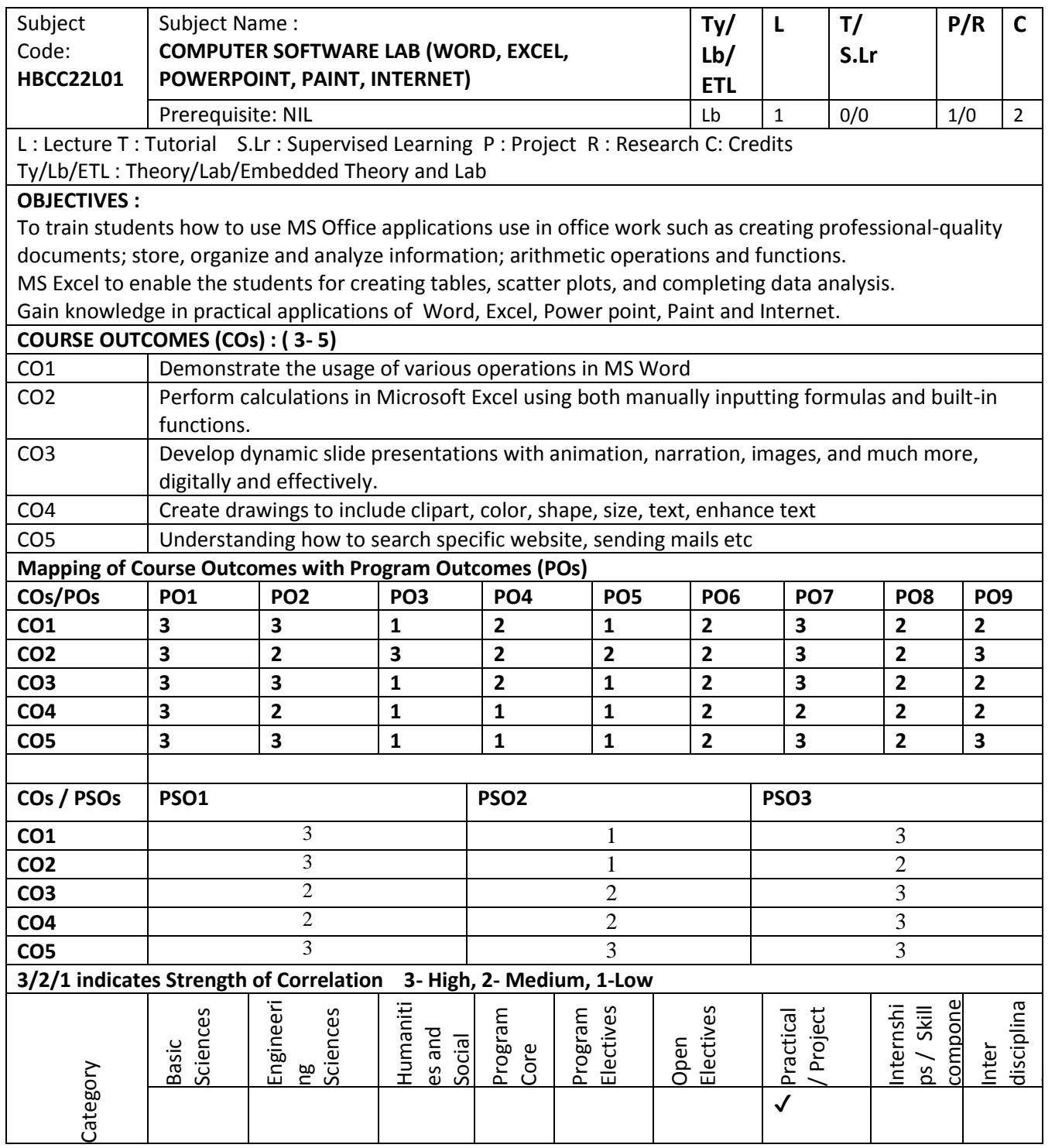

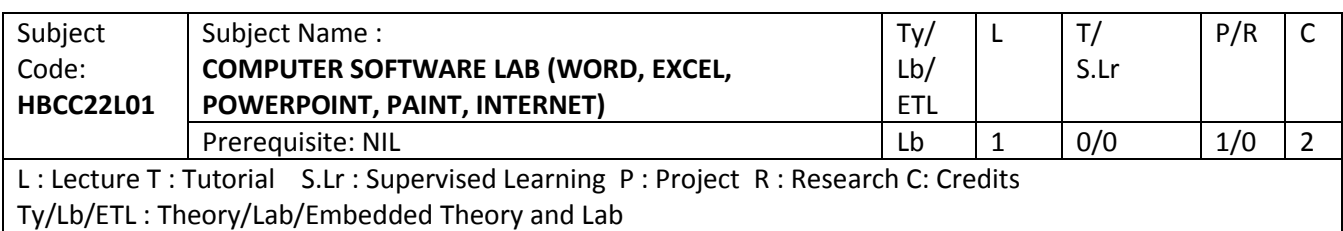

UNIT 1: OFFICE APPLICATIONS – I MS OFFICE: MS-WORD

UNIT 2: OFFICE APPLICATIONS - II MS OFFICE: MS-EXCEL

UNIT 3: OFFICE APPLICATIONS - III MS OFFICE: MS-POWER POINT

UNIT 4: MICROSOFT PAINT EXERCISES - IV

UNIT 5: INTERNET & ITS APPLICATIONS-V

## **SUGGESTED HANDS ON EXERCISES OFFICE APPLICATIONS - I**

Preparing a Govt. Order / Official Letter / Business Letter / Circular Letter Covering formatting commands - font size and styles - bold, underline, upper case, lower case, superscript, subscript, indenting paragraphs, spacing between lines and characters, tab settings etc.

Preparing a news letter:

To prepare a newsletter with borders, two columns text, header and footer and inserting a graphic image and page layout.

Creating and using styles and templates To create a style and apply that style in a document To create a template for the styles created and assemble the styles for the template.

Creating and editing the table To create a table using table menu To create a monthly calendar using cell editing operations like inserting, joining, deleting,splitting and merging cells To create a simple statement for math calculations viz. Totalling the column.

Creating numbered lists and bulleted lists To create numbered list with different formats (with numbers, alphabets, roman letters)To create a bulleted list with different bullet characters.

Printing envelopes and mail merge. To print envelopes with from addresses and to addresses To use mail merge facility for sending a circular letter to many persons To use mail merge facility for printing mailing labels. Using the special features of wordTo find and replace the text To spell check and correct. To generate table of contents for a documentTo prepare index for a document.

Create an advertisementPrepare a resume.

## **SUGGESTED HANDS ON EXERCISES OFFICE APPLICATIONS - II**

Using formulas and functions:

To prepare a Worksheet showing the monthly sales of a company in different branchoffices (Showing Total Sales, Average Sales).

Prepare a Statement for preparing Result of 10 students in 5 subjects (using formula toget Distinction, A Grade, B Grade, C Grade and Fail under Result column against each student).

Operating on the sheets:

Finding, deleting and adding records, formatting columns, row height, merging, splittingcolumns etc. Connecting the Worksheets and enter the data.

Creating a Chart: To create a chart for comparing the monthly sales of a company in different branch offices.

Using the data consolidate command:

To use the data consolidate command to calculate the total amount budgeted for all departments (wages, travel and entertainment, office supplies and so on) or to calculate the average amount budgeted for – say, department office expenses.

Sorting Data, Filtering Data and creation of Pivot tables.

### **SUGGESTED HANDS ON EXERCISES OFFICE APPLICATIONS - III**

Creating a new Presentation based on a template – using Auto content wizard, design templateand Plain blank presentation.

Creating a Presentation with Slide Transition – Automatic and Manual with different effects.

Creating a Presentation applying Custom Animation effects – Applying multiple effects to the same object and changing to a different effect and removing effects.

Creating and Printing handouts.

### **SUGGESTED HANDS ON EXERCISES OFFICE APPLICATIONS - IV**

To show your understanding of Microsoft Paint, label the drawing with the following labels: zoom tool, eraser, line thickness, example clipart, arrow shape, line tool, get more colors, add text, document title, save icon, undo, select, rotate, icon, fill, freehand tool, copy, color 2. You only need to use each label once.

Microsoft Paint Exercise

A. Create a logo for a business.

B. Examples: for a computer shop, a greengrocer, a garage, an education centre, a restaurant, a sports club, or anything you choose!

C. Get ideas by looking at other business/popular logos.

- D. You can insert clipart.
- E. Save your drawing as Logo.
- F. Print your logo. Use Page Setup to fit your logo to the page.

\*Ensure your logo represents the business and contains some text.

## **SUGGESTED HANDS ON EXERCISES OFFICE APPLICATIONS - V**

Searching for a web site / application / text documents viewing and downloading.

Create an E-mail account, Retrieving messages from inbox, replying, attaching files filteringand forwarding

Operating on a Tablet / Smart Phone - browsing and practising on some important applications (UcBrowser, Skype) - operating on internet – creating and sending messages / mails using the applications like WhatsApp and WeChat - downloading text and media filesand video conferencing using Skype.

**Total No of Hours: 60**

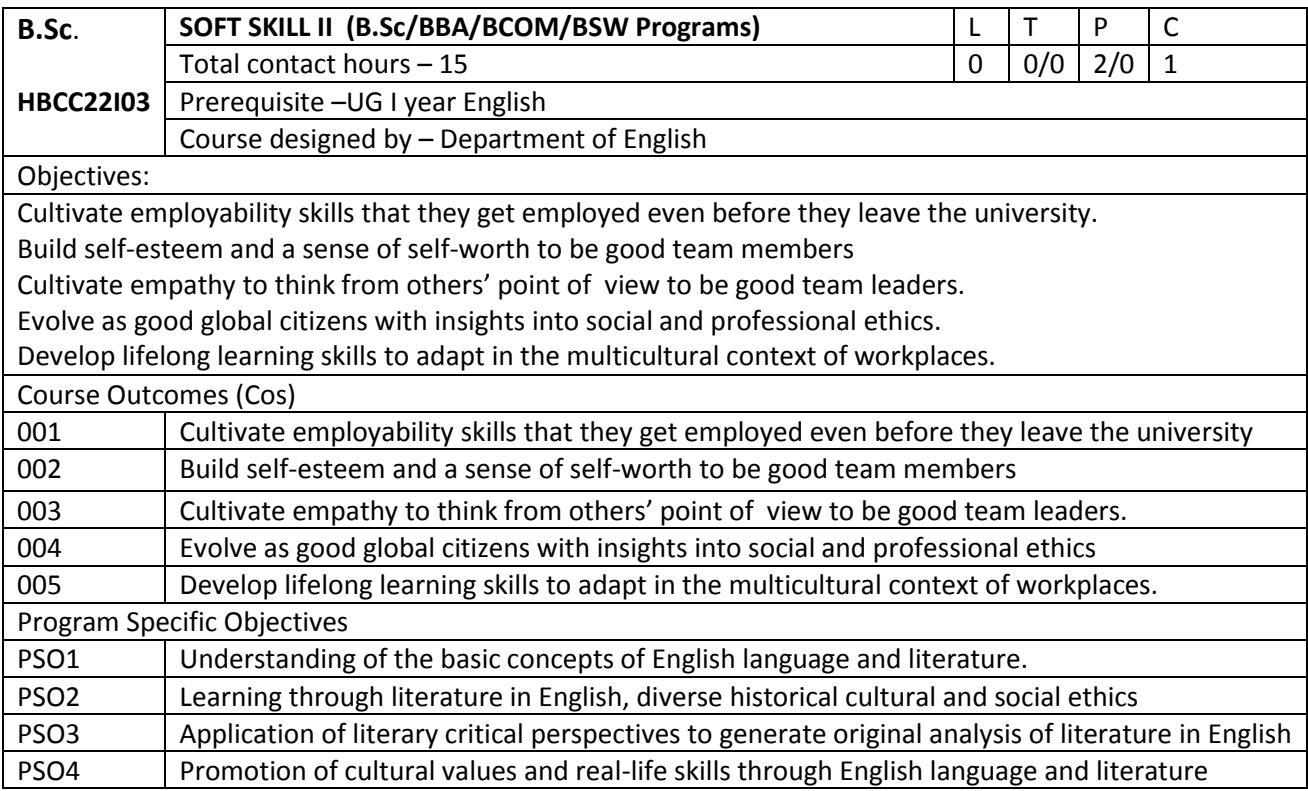

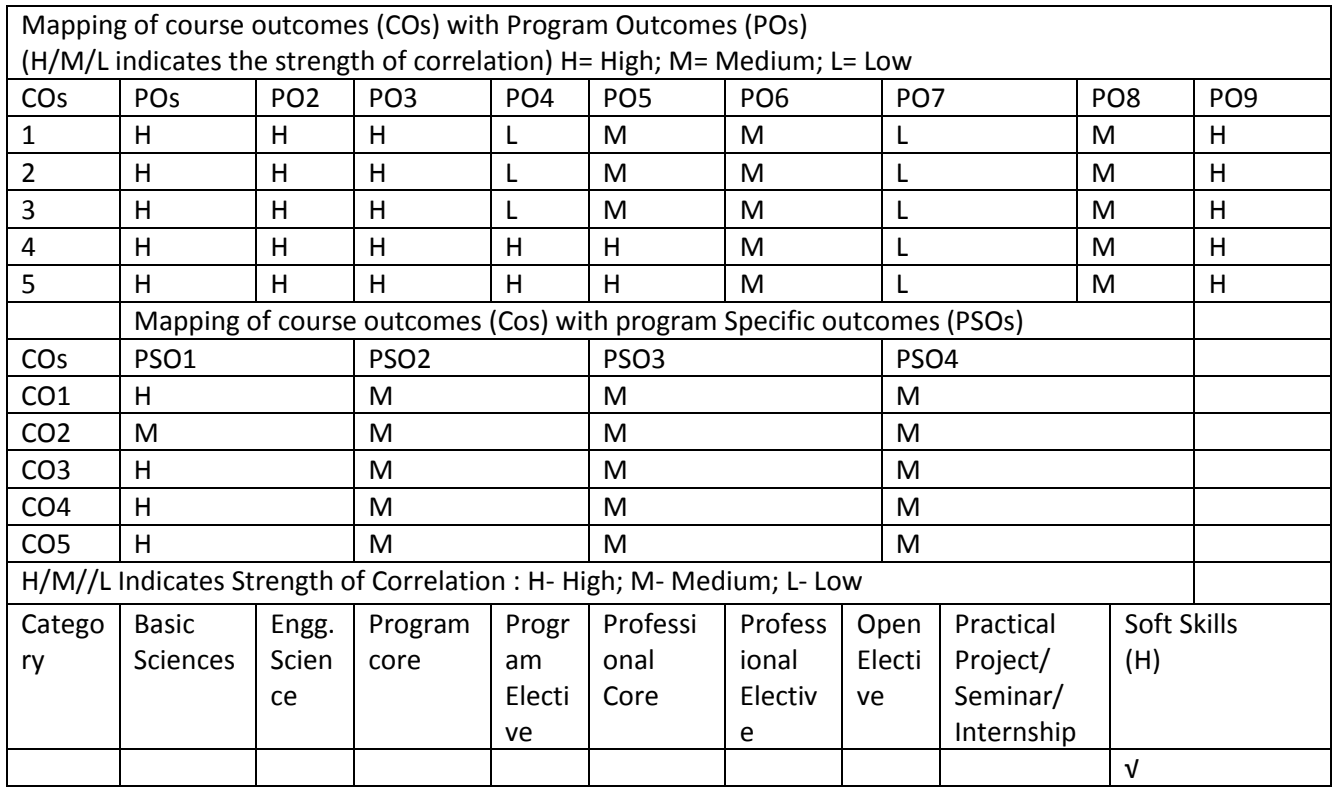

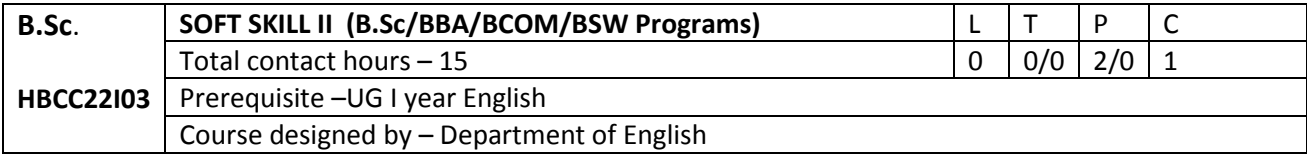

## **Prefatory Note**

This paper aims to equip the advanced learners with skills essential for work place and global environment to which they will move on from the university, once they complete the course. As such, it covers a range of indispensable soft skills and values such as, self-esteem, empathy, public relations, positivity, reliability, professionalism, leadership and intercultural communication, interview skills, etc.. Together with the effective English communication in global contexts, these skills, if cultivated and strengthened, can immensely help the students become employable in the multinational companies as good global citizens abiding the social and professional ethics in cross-cultural diversity.

## **Course Objective**

The students will be facilitated to

- 1. Cultivate employability skills that they get employed even before they leave the university.
- 2. Build self-esteem and a sense of self-worth to be good team members
- 3. Cultivate empathy to think from others' point of view to be good team leaders.
- 4. Evolve as good global citizens with insights into social and professional ethics.
- 5. Develop lifelong learning skills to adapt in the multicultural context of workplaces.

## **Unit -I**

Conversational skills, Self-esteem skills, empathy, public relations

## **Unit -II**

Positivity, reliability, professionalism

## **Unit -III**

Leadership

Problem solving

## **Unit -IV**

Intercultural communication skills

Global Manthra: Go local, Cultural sensitivity, Group behavior

Cultural intelligence : Low and High context, e mail and inter cultural communication

## **Unit -V**

Group discussion &Interview skills

## **Total No of Hours: 30**

## **Suggested reading**

- 1. S.P. Dhanavel, English and Soft Skills, Vol.2 Orient Blackswan Pvt. Ltd. 2010
- 2. P.D. Chaturvedi and M. Chaturvedi, Communication Skills , Pearson, 2012

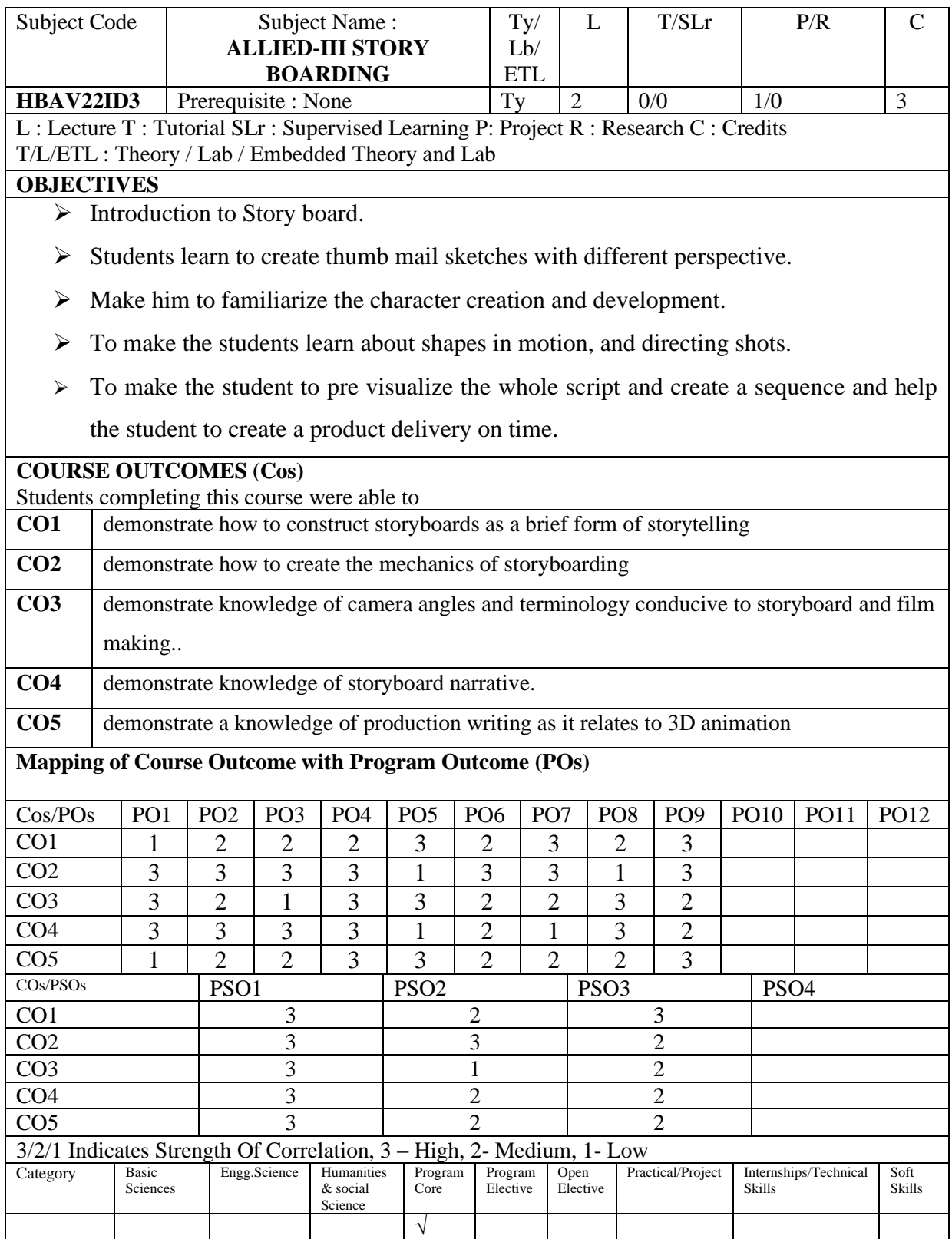

### **ALLIED-III STORY BOARDING** Lb/ ETL **HBAV22ID3** Prerequisite : None  $\vert Ty \vert 2 \vert 0/0 \vert 1/0 \vert 3$ L : Lecture T : Tutorial SLr : Supervised Learning P: Project R : Research C : Credits T/L/ETL : Theory / Lab / Embedded Theory and Lab

Ty/

## **UNIT I 9 Hrs**

Subject Code | Subject Name :

What are story boards? – Usage of story boards – Story board terminology – Advantages of Story board – Points to remember – Using Arrows in Story boards.

# **UNIT II 9**

## **Hrs**

Benefits to Production, Animation, Visual Effects Industry, Quick Thumbnail Story Boards – Thumb nail sketches – Shot variations, Perspective Basics – One Point, Two Point, Three Point, Forced and Aerial.

### **UNIT III 9 Hrs**

Character Creation and Development – Psychology of Characters, Human Sketches and Figures – Proportions of a Body, Human Figures in Action.

## **UNIT IV 9 Hrs**

Shapes in Motion – Line of Action – Drawing a Car, Animal Characters, Mountain, Road, and Landscape with Mountains, Cityscape, and Villa etc….

### **UNIT V 9 Hrs**

Contrast & Mood, Directing Shots, Visual Sequence Direction – Story Board Numbering, Storyboarding a Single Panel, From Script to Story Boarding.

## **Total No. of Hrs: 45**

## **TEXT BOOK:**

1. John Hart (2007) *The Art of the Story Board(2nd ed.),* Focal Press.

## **REFERENCES:**

1. Fred Patten(2012), *The Story Board Artist : Guide to Freelancing in Film, TV and Advertising.*

2. John Hart (2007), *The Art of the Storyboard: A Filmmaker's Introduction(2nd ed.)*, Focal

Press.

 $L$  T/SLr  $P/R$  C

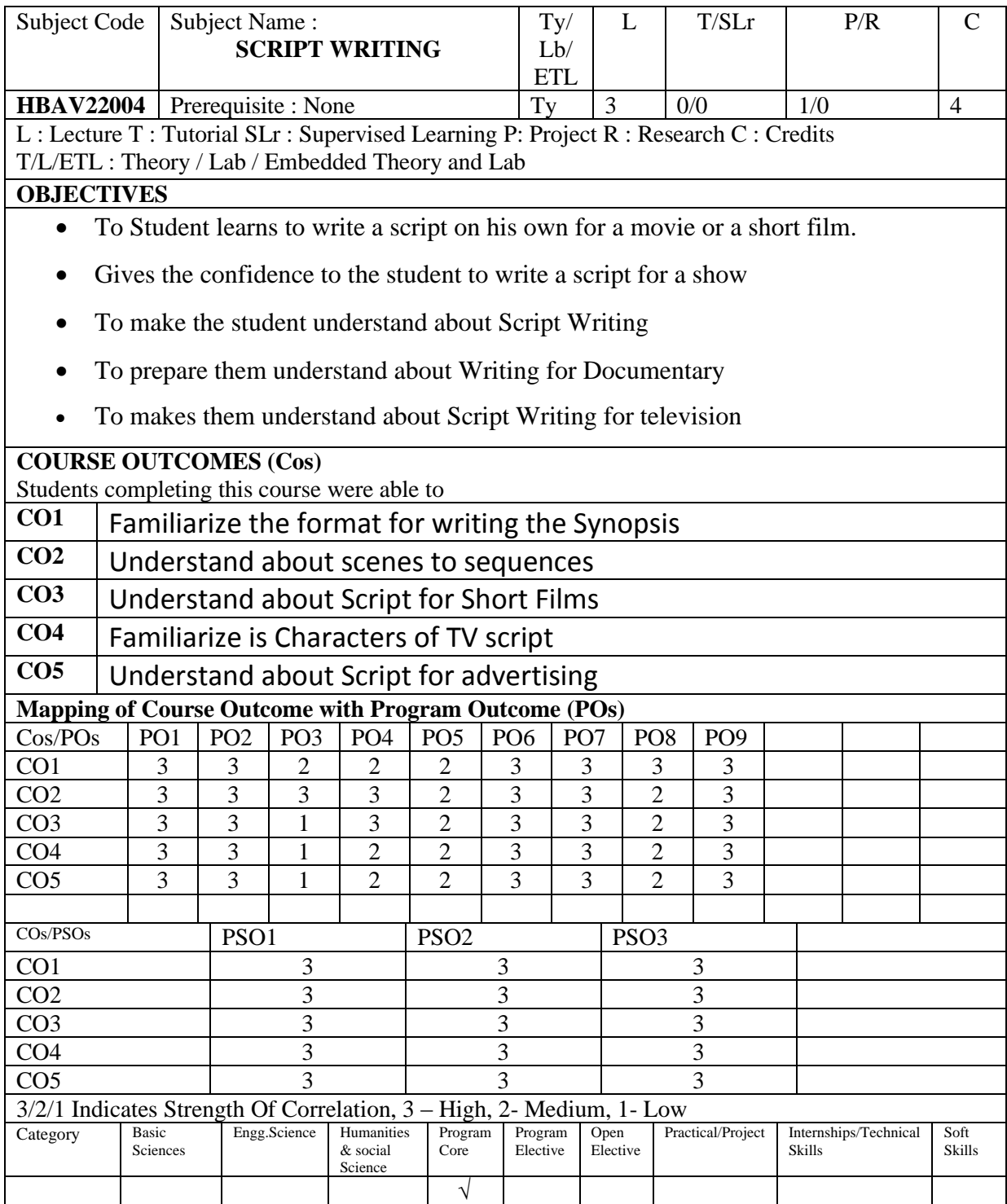

### Subject Code | Subject Name : **SCRIPT WRITING** Ty/ Lb/ ETL  $L$  T/SLr  $P/R$  C **HBAV22004** Prerequisite : None  $\begin{array}{|c|c|c|c|c|c|c|c|} \hline \end{array}$  Ty 3 0/0 1/0 4 L : Lecture T : Tutorial SLr : Supervised Learning P: Project R : Research C : Credits T/L/ETL : Theory / Lab / Embedded Theory and Lab

## **UNIT – I 12 Hrs**

Script Writing - Where do stories come from? Life as a source -memory, imagination, experience -nature and role of intuition – personal exp - The format for writing the Synopsis, Step-outline, Screenplay and Script for a film.

## **UNIT – II 12 Hrs**

Beginning , Middle and End set up , Conflict and Resolution – Action Drama Tension, Mystery, surprise and Originality, Linking Action through Questions and Answers – From scenes to sequences – resolution and character transformation.

## **UNIT – III 12 Hrs**

Writing for Documentary – Script for Short Films – Generating ideas – Themes – Concept – Slug Line procedure for script writing – theme – one line script – character selection –mystery - surprises and suspense – -conflicts - Static Conflict, Rising Conflict, Foreshadowing Conflict situation – making it interesting - logical thinking

### **UNIT – IV 12 Hrs**

Script Writing for television – Characters of TV script , Types of TVS shows – News – Talk show – Reality shows – Creative Approach – Set Design – Budjet – target Audience

Script for advertising – Understanding Product and Brand equity – Demographic appeals – Types of Advertising – Advertising script format – concepts – unique selling point – target group – corporate films

### **Total No. of Hrs: 60**

## **TEXT BOOK:**

1. Michael Straczynski(1996) J *The Complete Book of Script Writing.*, Writers Digest Books

## **REFERENCES:**

- 1. Syd Field , The Definitive Guide to Screen Writing
- 2. David Trottier ,The screenwriter's bible

# **UNIT – V 12 Hrs**

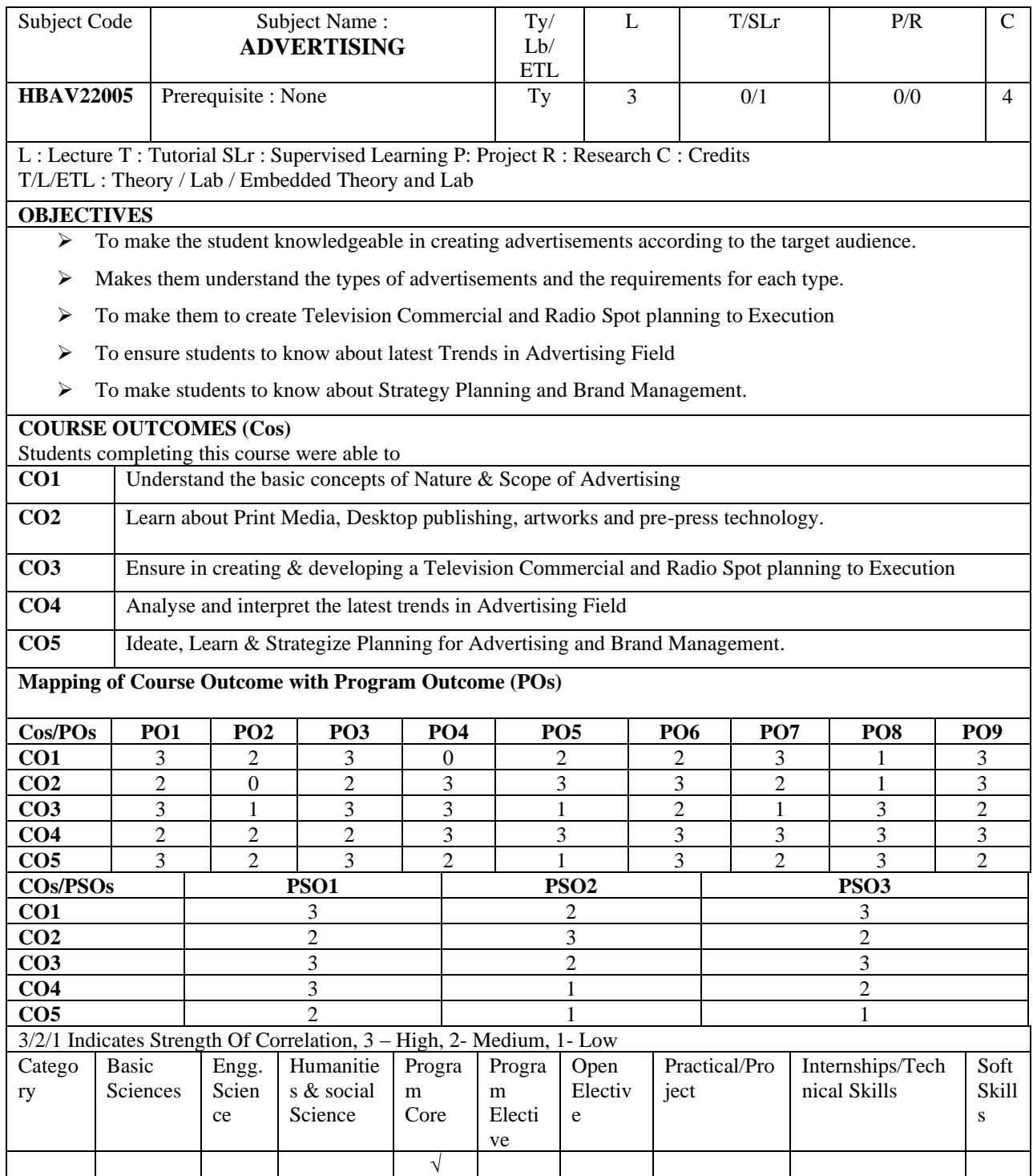

## ETL **HBAV22005** Prerequisite : None  $\begin{array}{|c|c|c|c|c|c|c|c|} \hline \end{array}$  Ty 3 0/1 0/0 4 L : Lecture T : Tutorial SLr : Supervised Learning P: Project R : Research C : Credits T/L/ETL : Theory / Lab / Embedded Theory and Lab

**ADVERTISING**

## **UNIT I : 12Hrs**

Subject Code Subject Name :

Advertising - Definition, History– Nature, Scope& Role of Advertising - Advertising as a process of communication.Advertising: Advantages, Disadvantages - Types of advertisement: Consumer, Corporate, Retail, Industrial

Ty/ Lb/

## **UNIT II : 12Hrs**

Types of Advertising -Print Advertising: Production Techniques and Methods – Basic Printing Process, Desktop publishing, artworks and pre-press technology. Radio Spot: From concept to production. Television Commercial:From Concept to Production.

## **UNIT III: 12Hrs**

New Media-Digital Era Emergence - Informationalism - Digital Revolution - Information Age. New Media Marketing's Role - Social Media Platforms and Social Network Sites - Microblogging - Video Marketing - Social Media Marketing Strategy

### **UNIT IV: 12Hrs**

Brand Management process, Brand Architecture: Brand Identity, Brand Image, Brand Acquisition,Brand Positioning and De positioning - Brand Communication, Brand Knowledge: Awareness & Image - CBBE (Consumer Based Brand Equity)

Public Relations - PR Campaign Plan Outline – PR Campaign Acknowledgment - Guide on Goals, Objectives, Strategies and Tactics. Strategy Planning and from concept to production, Planning, Production and Execution.

# **TEXT BOOK:**

1. Charles H. Sandage(1989)*Advertising Theory & Practice(12th ed.),* Longman Group United Kingdom

### **REFERENCES:**

- 1. Sotakki C, N (1998), *Advertising*, Kalyani Publishers
- 2. RUCHI GUPTA(2012), *Advertising Principles And Practice(1st ed.)* S. Chand Publisher

### **UNIT V 12Hrs**

L T/SLr P/R C

## **Total No. of Hrs: 60**

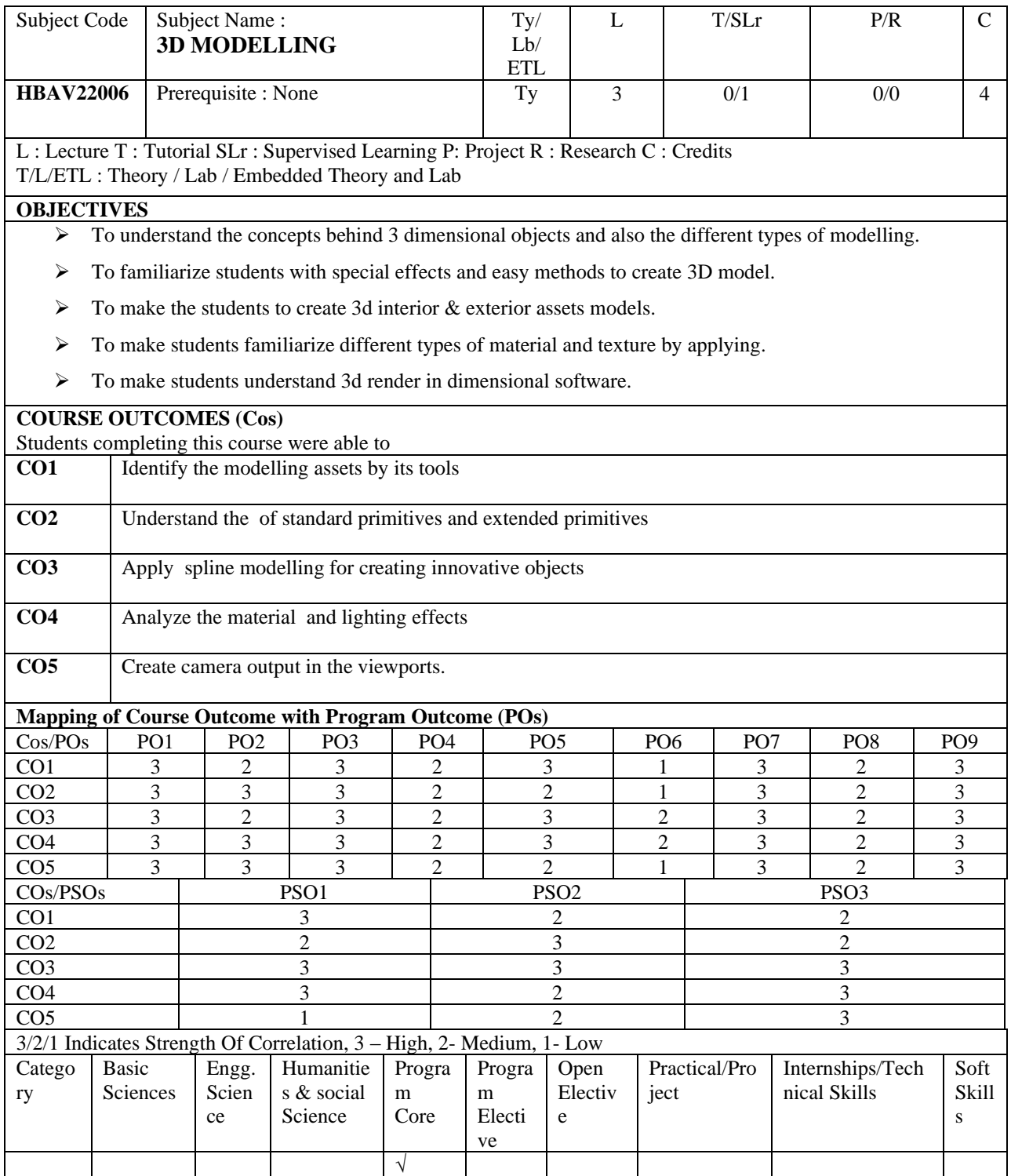

### Subject Code | Subject Name : **3D MODELLING** Ty/ Lb/ ETL L T/SLr P/R C **HBAV22006** Prerequisite : None  $\begin{array}{|c|c|c|c|c|c|c|c|} \hline \end{array}$  Ty 3 0/1 0/0 4 L : Lecture T : Tutorial SLr : Supervised Learning P: Project R : Research C : Credits T/L/ETL : Theory / Lab / Embedded Theory and Lab

## **UNIT I 12 Hrs**

Introduction to Modelling Tools, Viewport Size and Layout, Menus, file formats and operations, Creating and modifying Objects, Rendering, Selection Methods,

## **UNIT II 12Hrs**

Edit Commands - Transformations, Alignments, snapping, Grouping and ungrouping , Cloning , Mirroring and Array, Layers, Modifier Concepts, Modifier Stack Display, Creating Spline Shapes, Editing Shapes, Edit Spline Modifiers, Shape Modifiers.

## **UNIT III 12Hrs**

Compound Objects,- Morph, Scatter, Connect, Conform, Shape merge, Boolean, Terrain , Lofts, Pro Boolean ,Pro cutter, Mesher, Fit, Editing Lofts, Objects and sub objects, Basics of Low Poly Modelling - High Poly Modelling –

## **UNIT IV 12Hrs**

Objects and sub-objects, creating soft selection, standard Techniques of High Poly Modelling – converting a low polygon model into high poly model – symmetry modifier – turbo smooth modifier – polygon count

Creating Models with NURBS – Understanding NURBS-advantages and Limitations of Nurbs- Nurbs at sub – object level- Nurbs surfaces – Nurbs rollout- create curves – create surfaces, creating head with NURBS, Integration of various Modeling techniques.

# **Total No. of Hrs: 60**

# **TEXT BOOK:**

1. Randi L. Derakhshani, DariushDerakhshani (2017) Autodesk 3DS Max 2013 Essentials(1st ed.) , AutodeskOfficial Press

## **REFERENCES:**

- 1. Kelly L Murdock ,*Autodesk 3DS Max Bible.*
- 2. Ami Chopine (2011), *3D Art Essentials: The Fundamentals of 3D Modeling, Texturing, and Animation(1st ed.)*

### **UNIT V 12Hrs**

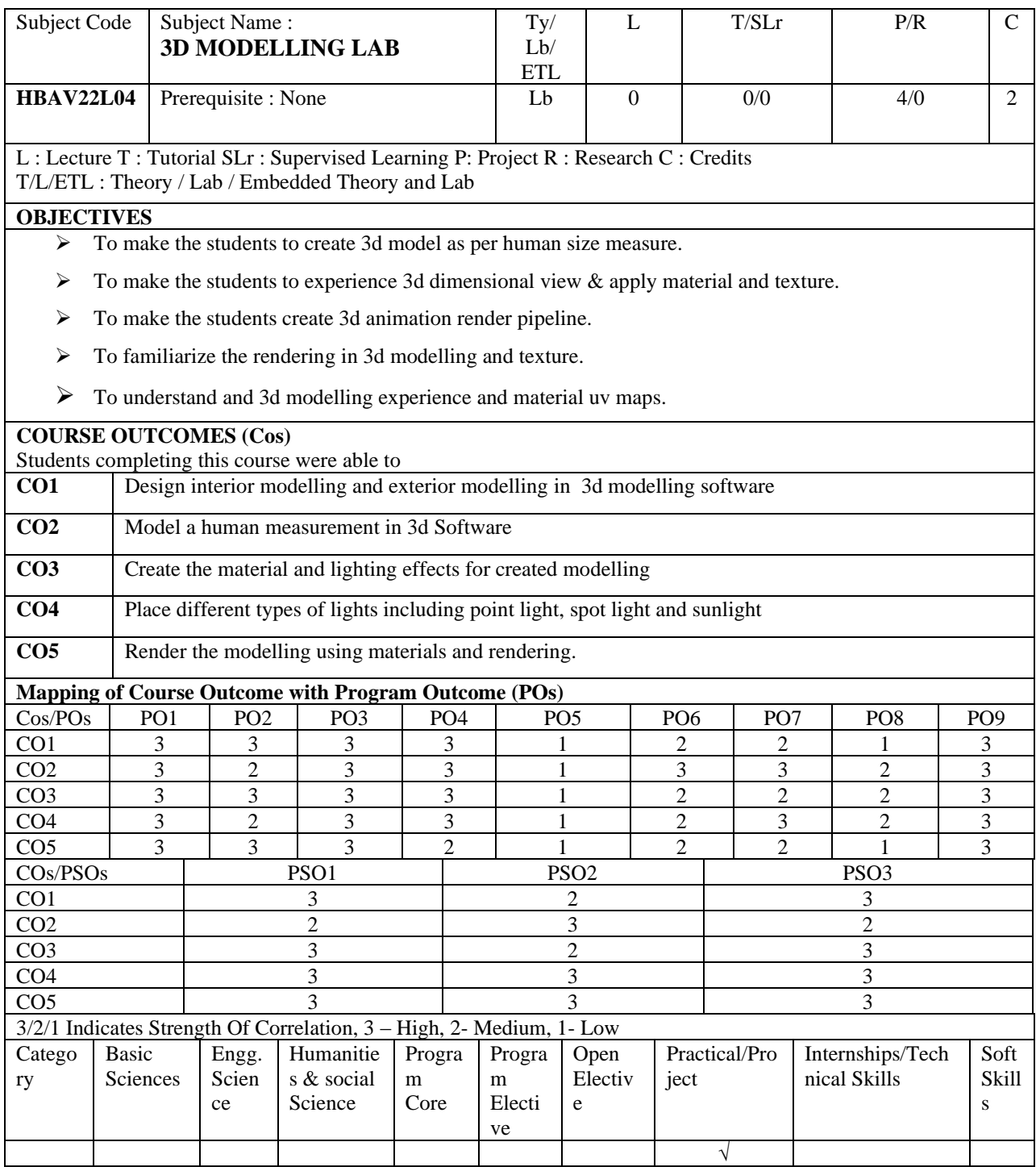

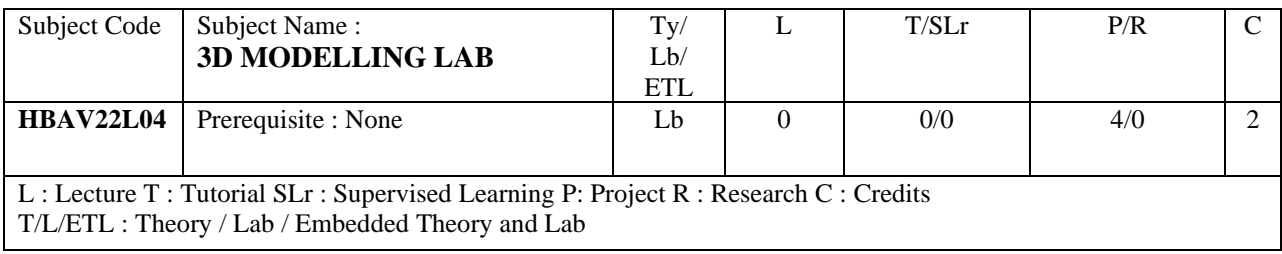

- 1. Create a Lamp Shade with necessary details
- 2. Create a Hall with all necessary amenities and with an Staircase
- 3. Create any 1 animal model
- 4. Create an House with necessary facilities

5. Create a Bus Station with a Bus standing in the platform with necessary interior and exterior.

# **Total No. of Hrs needed to Complete the Lab: 60**

## **REFERENCES:**

- 1. Kelly L Murdock ,*Autodesk 3DS Max Bible.*
- 2. Ami Chopine (2011), *3D Art Essentials: The Fundamentals of 3D Modeling, Texturing, and Animation(1st ed.)*
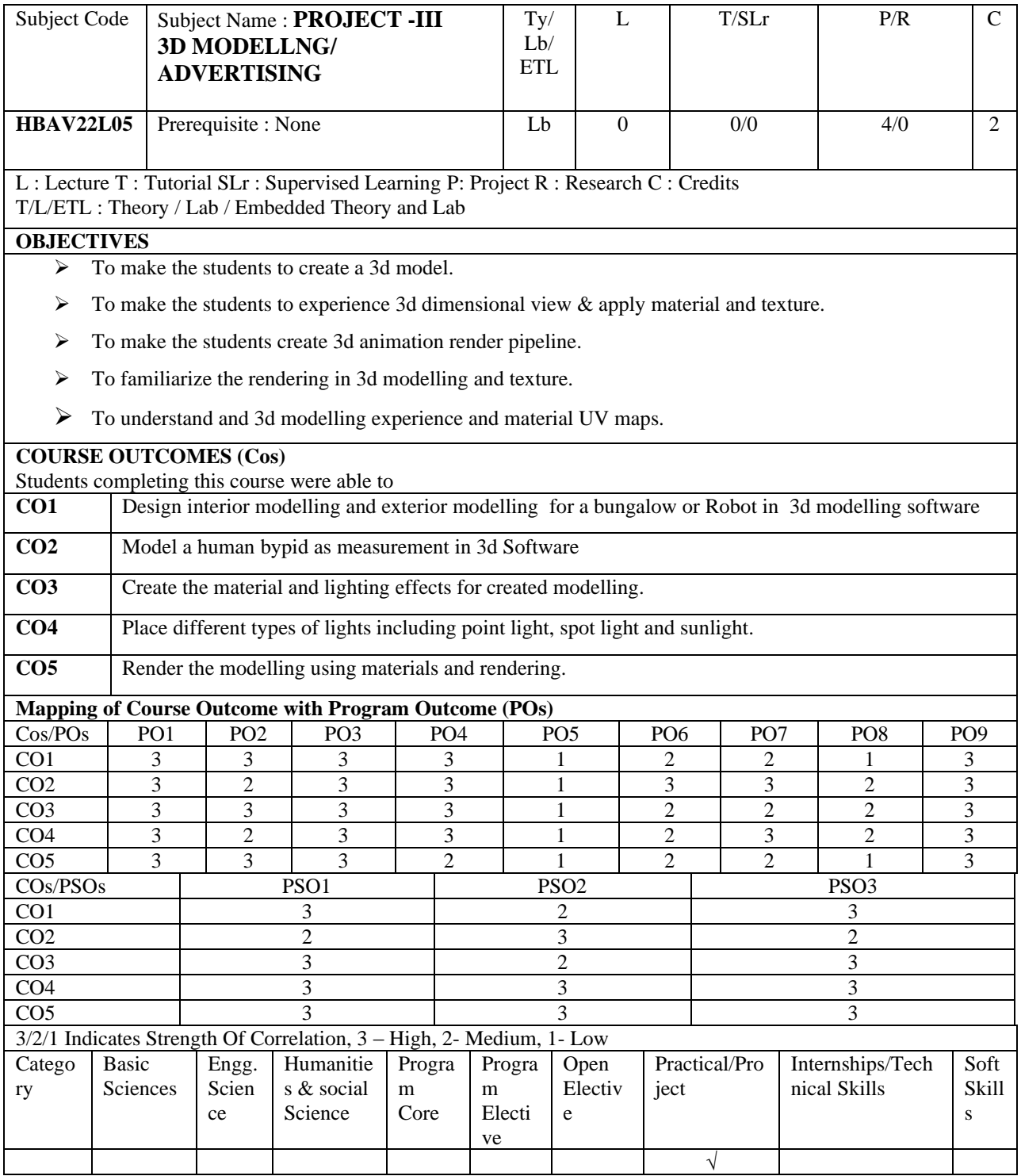

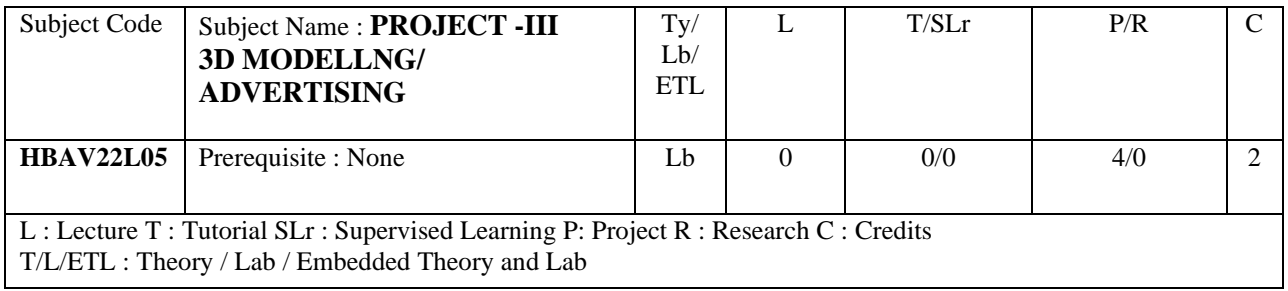

# **ADVERTISING**

Create a 30 Second Television Advertisement for any new Product

# **3D Modeling**

Create a complete model of a bungalow or create a ROBOT

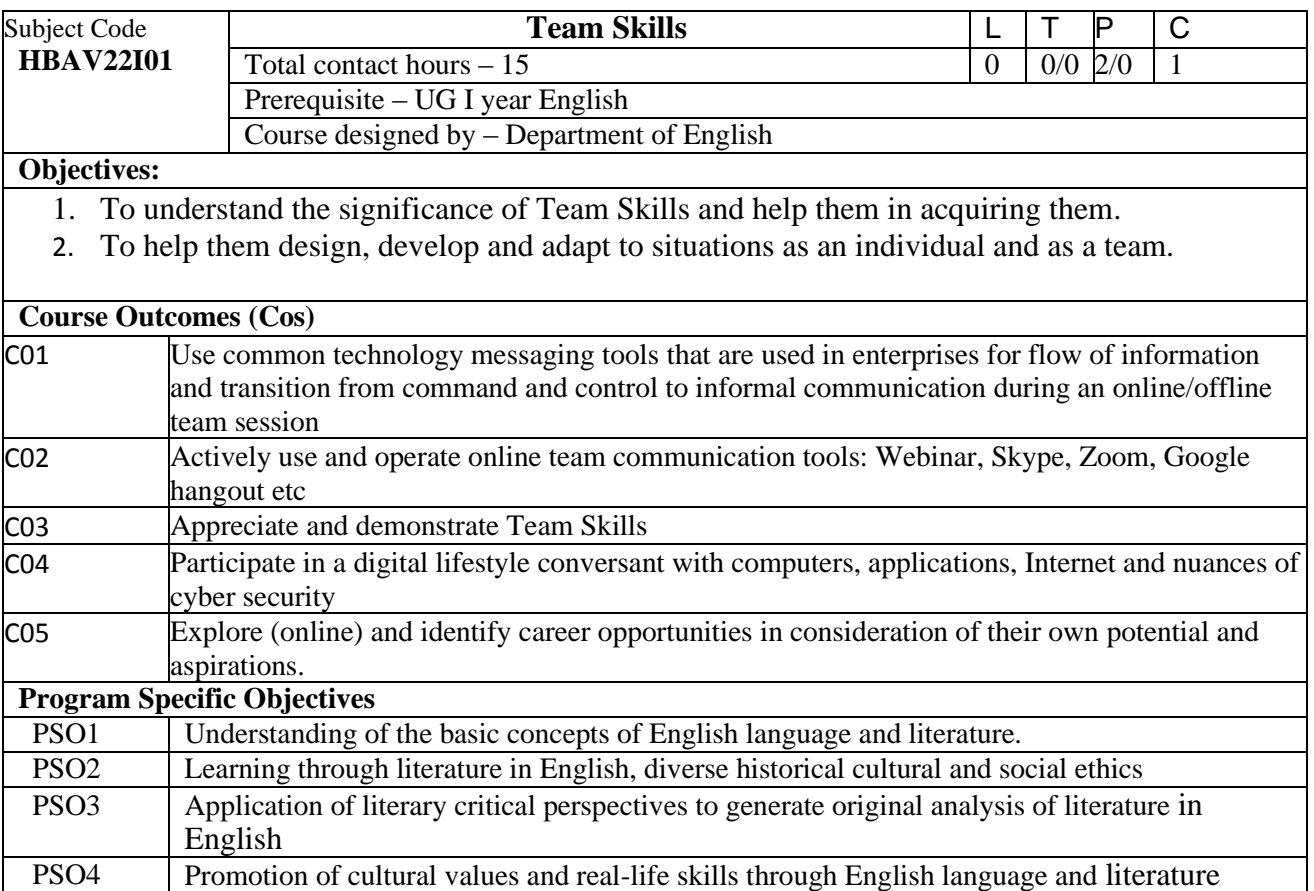

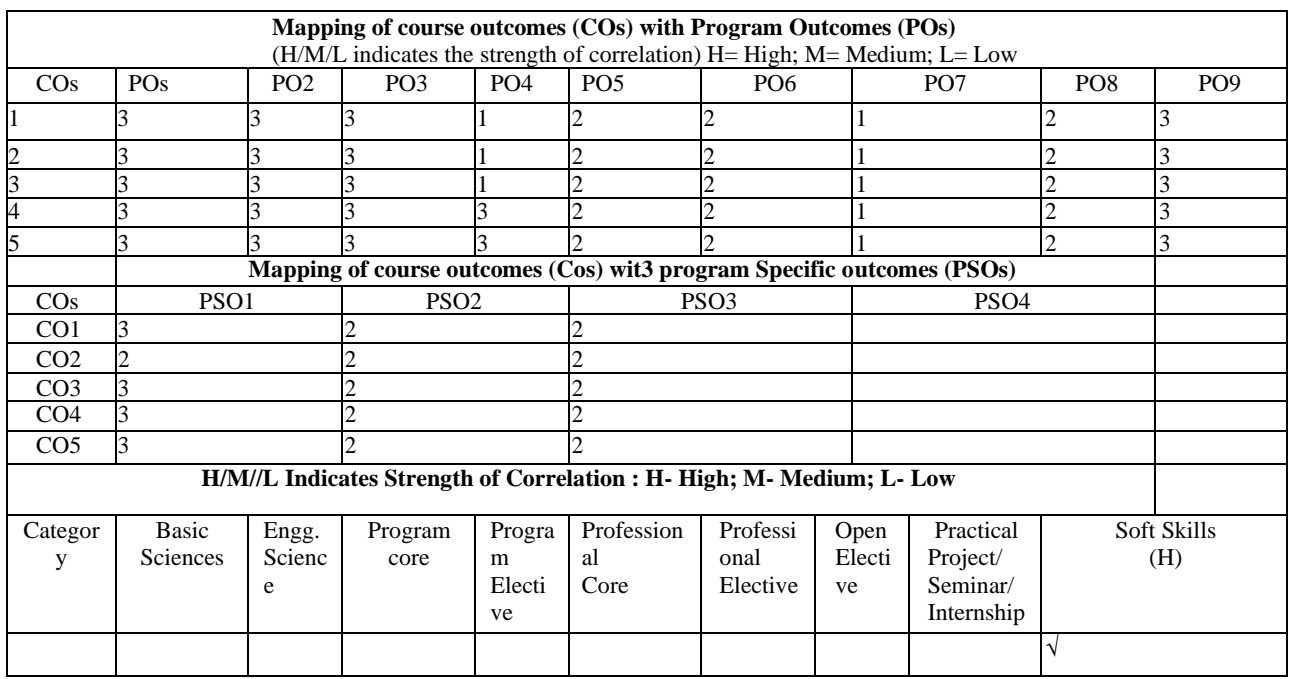

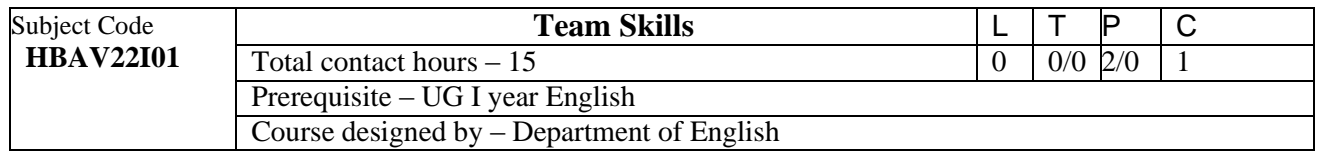

## **Unit 1 :**

**Presentation Skills -** Types of presentations - Internal and external presentation - Knowing the purpose - Knowing the audience - Opening and closing a presentation - Using presentation tools - Handling questions - Presentation to heterogenic group - Ways to improve presentation skills over time

## **Unit 2:**

**Trust and Collaboration -** Explain the importance of trust in creating a collaborative team - Agree to Disagree and Disagree to Agree - Spirit of Team work - Understanding fear of being judged and strategies to overcome fear.

## **Unit 3:**

**Listening as a Team Skill -** Advantages of Effective Listening - Listening as a team member and team leader. Use of active listening strategies to encourage sharing of ideas.

## **Unit 4:**

**Brainstorming -** Use of group and individual brainstorming techniques to promote idea generation - Learning and showcasing the principles of documentation of team session outcomes.

## **Unit 5:**

**Social and Cultural Etiquette -** Need for etiquette - Aspects of social and cultural/corporate etiquette in promoting teamwork - Importance of time, place, propriety and adaptability to diverse cultures.

## **Total No of Hours: 30**

## **Reference book:**

- 1. Teamwork is an Individual Skill: Getting Your Work Done when sharing responsibility - Christopher M. Avery, Meri Aaron Walker, Erin O'Toole Murphy  $\cdot$  2001.
- 2. Teamwork Skills Dandi Daley Mackall 2004.
- 3. How to improve your Leadership and Management skills Meir Liraz-2017

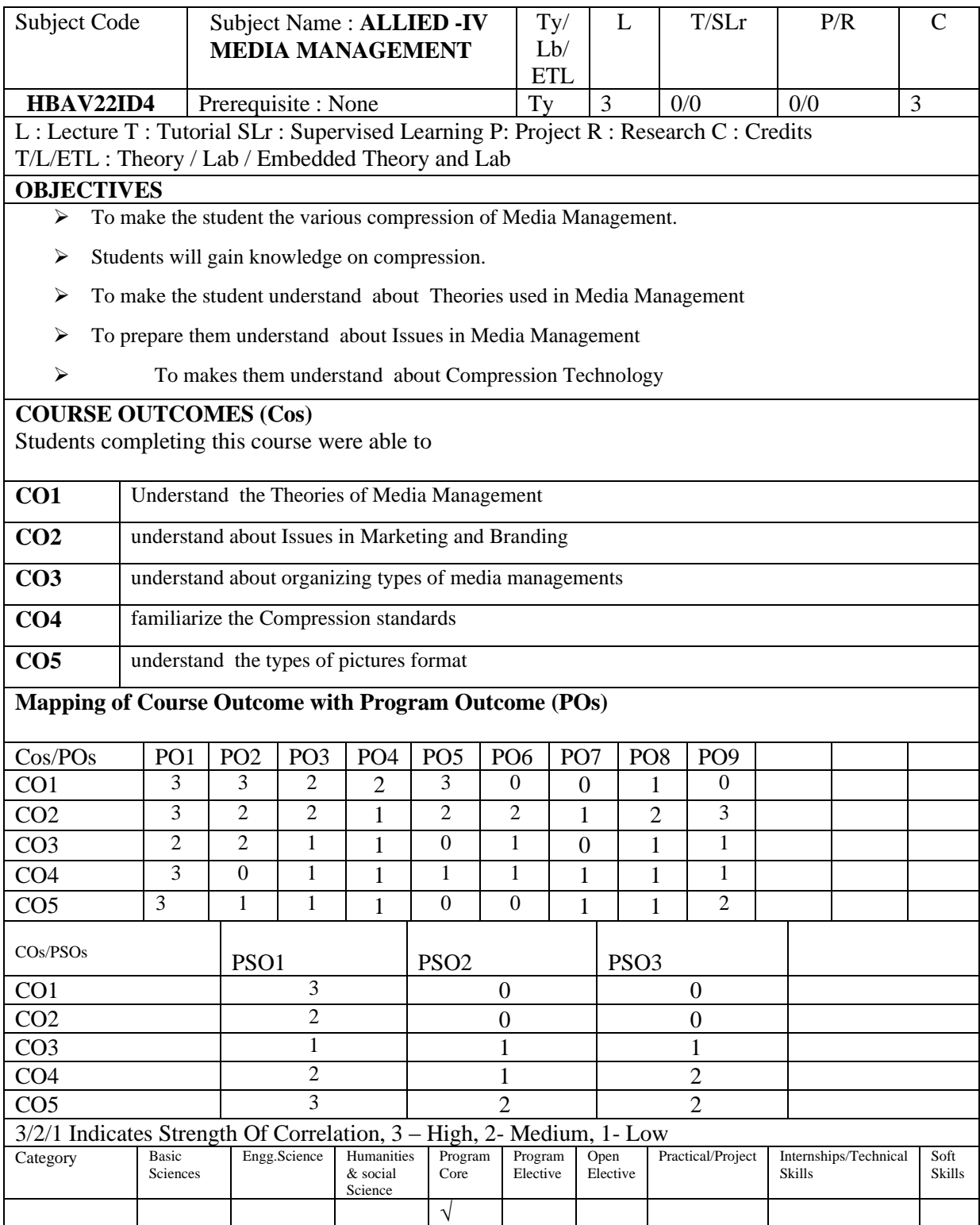

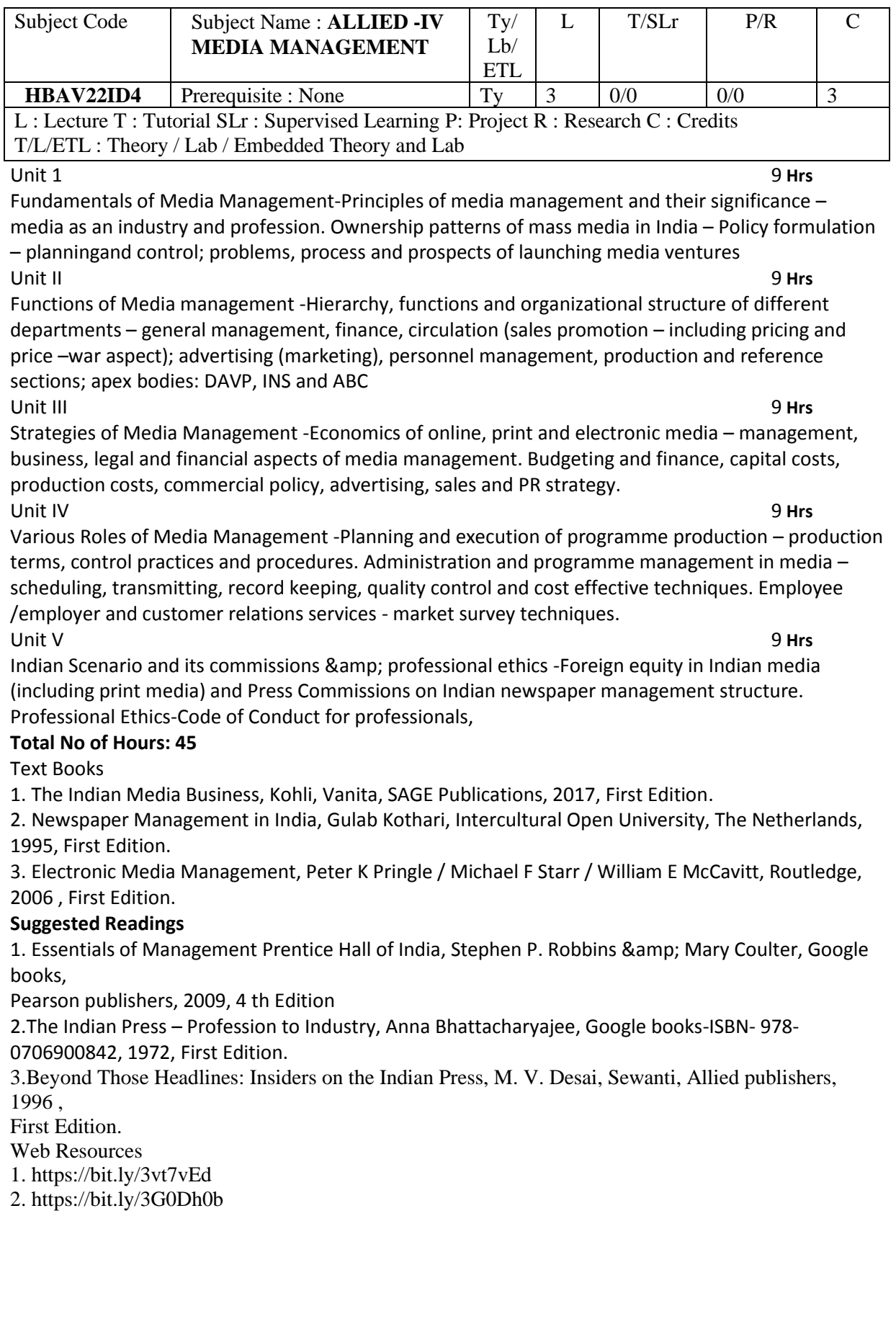

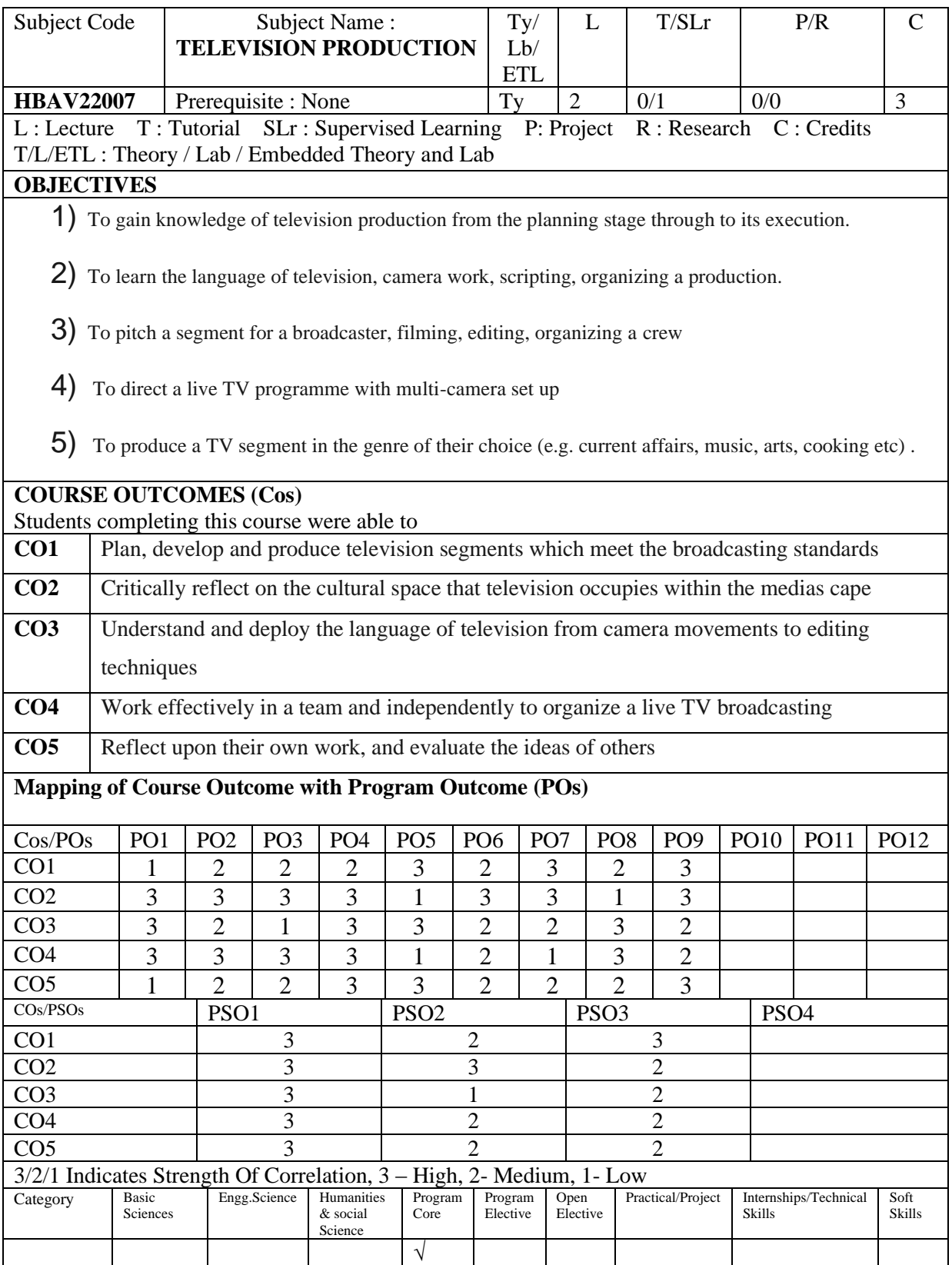

**Total No. of Hrs: 45**

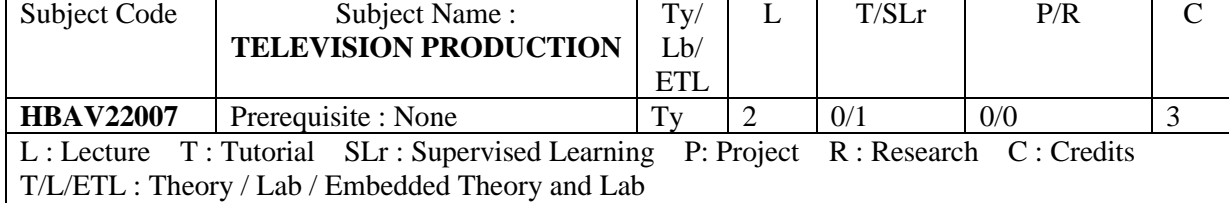

### **UNIT I 9 Hrs**

### Television Production: Three Production Process – Pre Production, Production, Post Production. Production Crew job description.

### **UNIT II 9Hrs**

Types of Programs – Talk shows, interviews – demonstration & discussion –single camera – multi camera production – Production Techniques – The Camera – Controlling, Exposure – Composing Pictures – Anticipating Editing – Shooting Instructional productions - Writing for Television.

## Television graphics, Recording Video, Viewing the Video – Editing – The Background – Organizing the Production, Equipment Performance.

**UNIT IV 9Hrs**

**UNIT III 9Hrs**

Acting: Character and Personality – Principles of Performance, Making a performance, Scene Composition.

## **UNIT V 9Hrs**

Working with Actors - Voice Characterization – Dialogue Expressions

### **TEXT BOOK:**

1. Eve Light Honthaner(2010), *The Complete Film Production Handbook(4th ed.),* Focal Press.

### **REFERENCES:**

References

1. Television Production(2015) by Jim owens , focal press publisher.

2. Fundamentals of Television production (2000) by Ralph Donald, Thrift books, Phoenix.

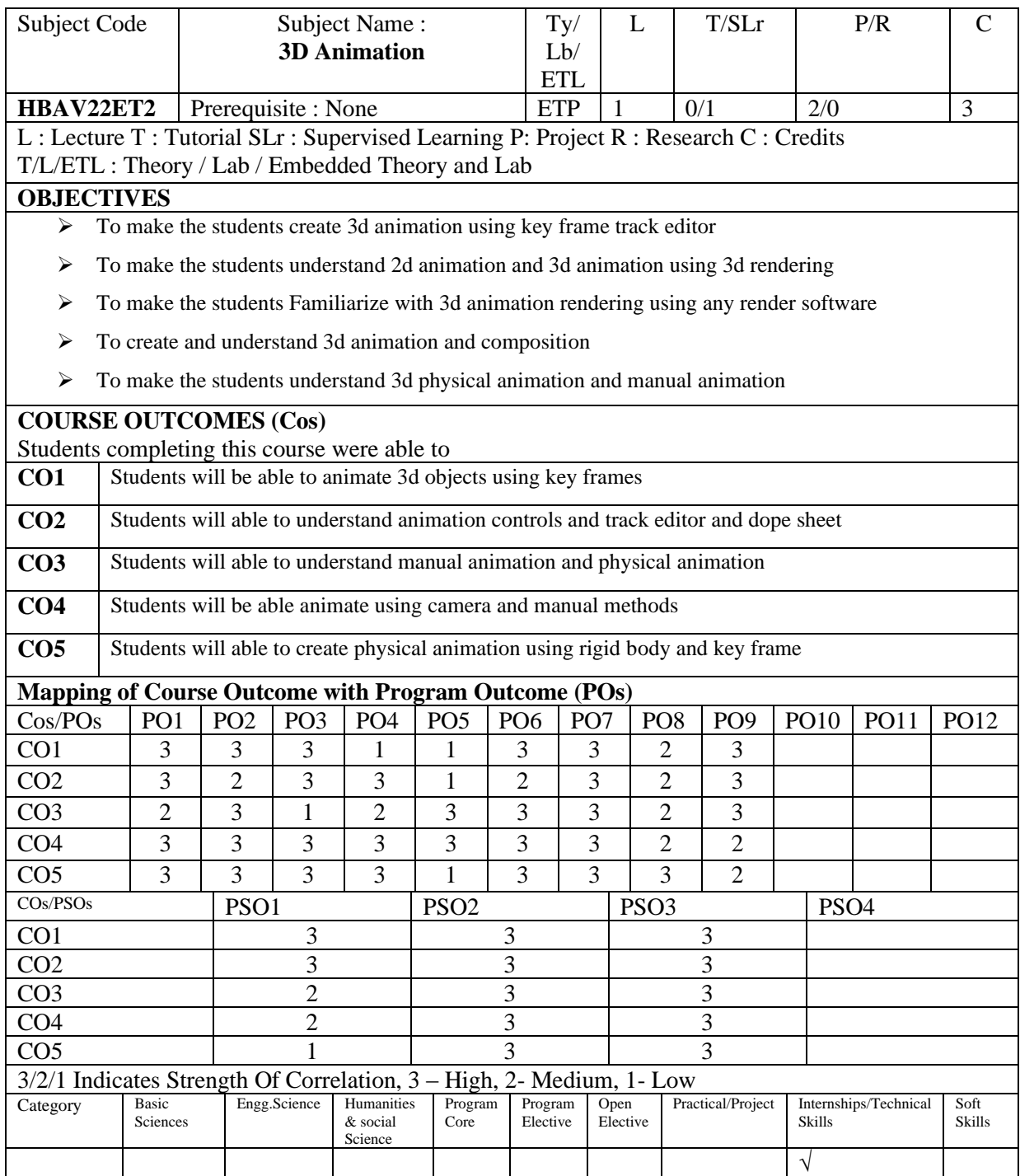

#### Subject Code | Subject Name : **3D Animation** Ty/ Lb/ ETL  $\overline{L}$  T/SLr | P/R | C **HBAV22ET2** Prerequisite : None  $\vert$  ETP  $\vert$  1  $\vert$  0/1  $\vert$  2/0  $\vert$  3 L : Lecture T : Tutorial SLr : Supervised Learning P: Project R : Research C : Credits T/L/ETL : Theory / Lab / Embedded Theory and Lab

## **UNIT I 12 Hrs**

#### Introduction to Cameras, Types of camera – Target camera – Free Camera – About Lenses – Creating Camera View, Controlling Camera, Camera Parameters, Multiple Pass Effects, Depth Of Field, motion blur, Camera Correction Modifier

### Concepts of Light – Omni Lights , spotlight , Target Lights, Free Lights , Directional Light, Area Lights – Mental Ray – Skylight, Creating Max Basic Lights – Lights Parameters, shadow map parameters, ray traced shadows, advance dray traced, area shadows, advanced Effects, Positioning Lights, Creating Max light in exterior and Interior Environment – Lighting an Exterior Scene

## **UNITIII 12 Hrs**

Introduction to Materials, Material Editor Basics, Interface of Materials Editor, Sample Slots, Material Editor Buttons, Reflections and Refractions , Shiness and Specular High Lights , Standard Materials – blinn, Phong, Anisotropic, Multi – Layer , Mental, strauss, Translucent Shader,

### **UNIT IV 12Hrs**

physical animation, Dynamic Properties, Using Compound Materials, Top/Bottom, Using Raytrace Materials, creating 3dwalkthorugh animation , working with arnold, Basic Material Extensions – Paint Controls –- Advanced Lighting –working with animation using 3 principle animation

### creating 3d animation, timetrack , rendering with Arnold, rendering with sequence animation, 3D Maps, animation key frame animation, working with Particle and flag animation, Smoke Map, Splat Map, Stucco Map, working with animation title animation, Normal Mapping , UVW Mapping, Unwrapping , animation with track editor, camera path animation

## **TEXT BOOK:**

1. Randi L. Derakhshani (2013), *Autodesk 3DS Max 2014 Essentials (1st ed.),* Autodesk Official Press

### **REFERENCES:**

- 1. TudorNita (2011), *3D Modelling Tutorials for Beginners.*
- 2. Doug Kelly, *Character animation in depth*, Creative professionals press
- 3. Eadweard Muybridge, *The Human Figure in Motion*

## **UNIT II 12 Hrs**

## **Total No. of Hrs: 60**

# **UNIT V 12 Hrs**

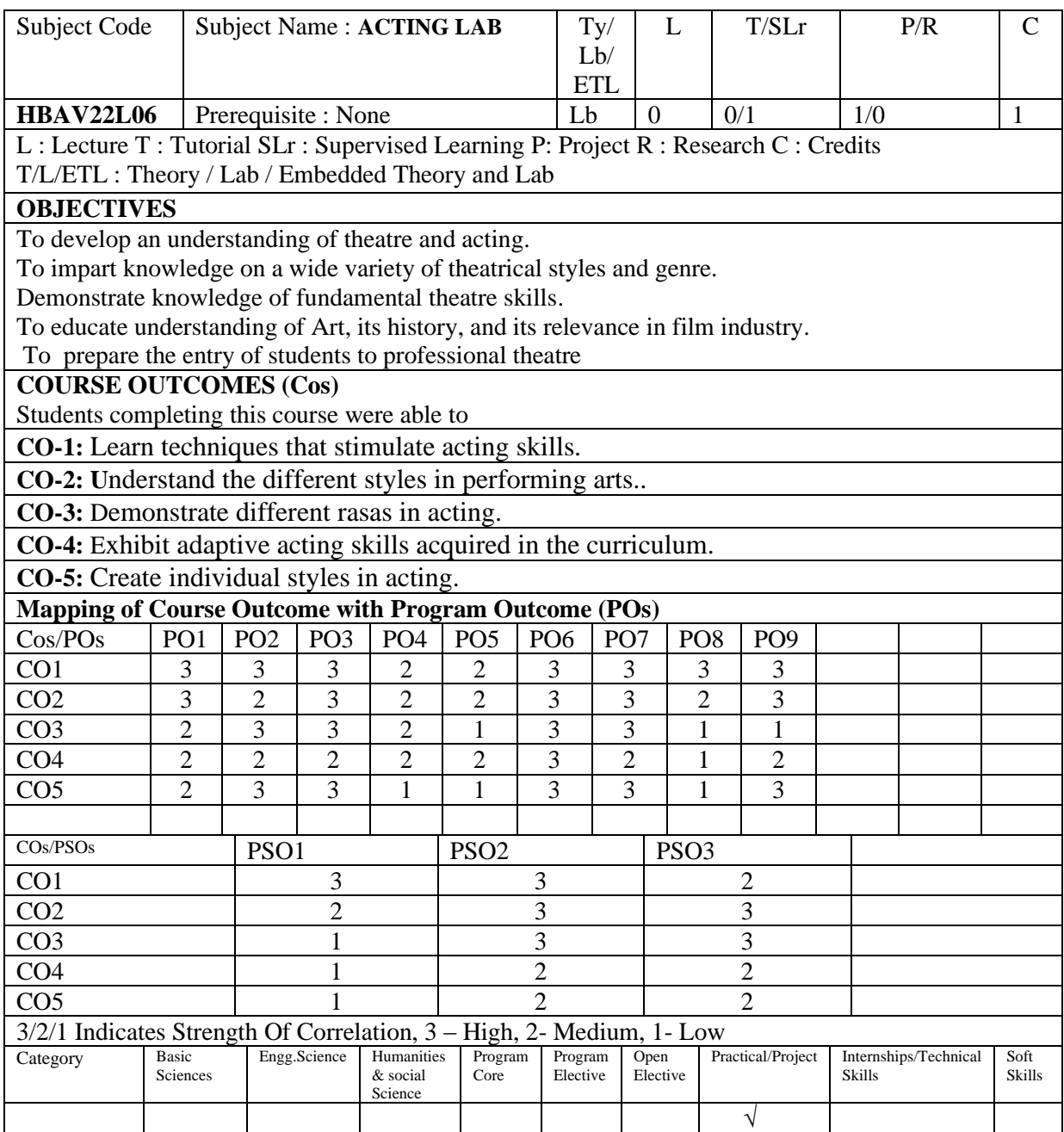

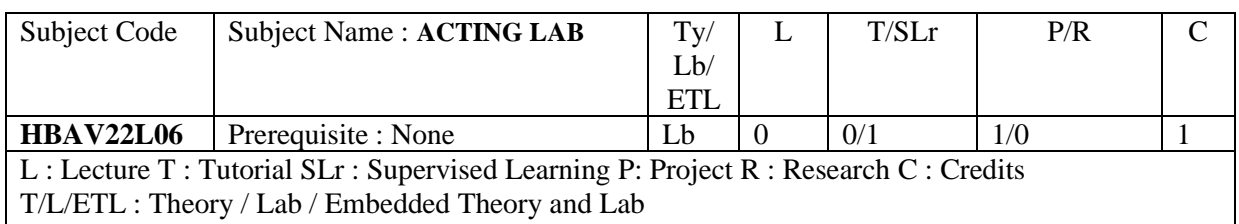

- $\triangleright$  Act like a comedian who has got involved in a tragic accident (without Dialogue)
- $\triangleright$  Act in a situation where you are not able to cry or laugh (with or without dialogue)
- $\triangleright$  Act in a situation where you are full of ANGER (without Dialogue, and involving only the face)
- $\triangleright$  Act as a mentally challenged person
- $\triangleright$  Act like a TRANSGENDER without hurting the sentiments of the gender.
- $\triangleright$  Show all the navarasa

# **Total no. of Hrs needed to complete the Lab: 30**

## REFERENCES:

A Handbook of the Stanislavski Method - Toby Cole • 2014 • Modern Acting: The Lost Chapter of American Film and Theatre - Cynthia Baron • 2016 Acting Is Everything: An Actor's Guidebook for a Successful ...Judy Kerr • 2017

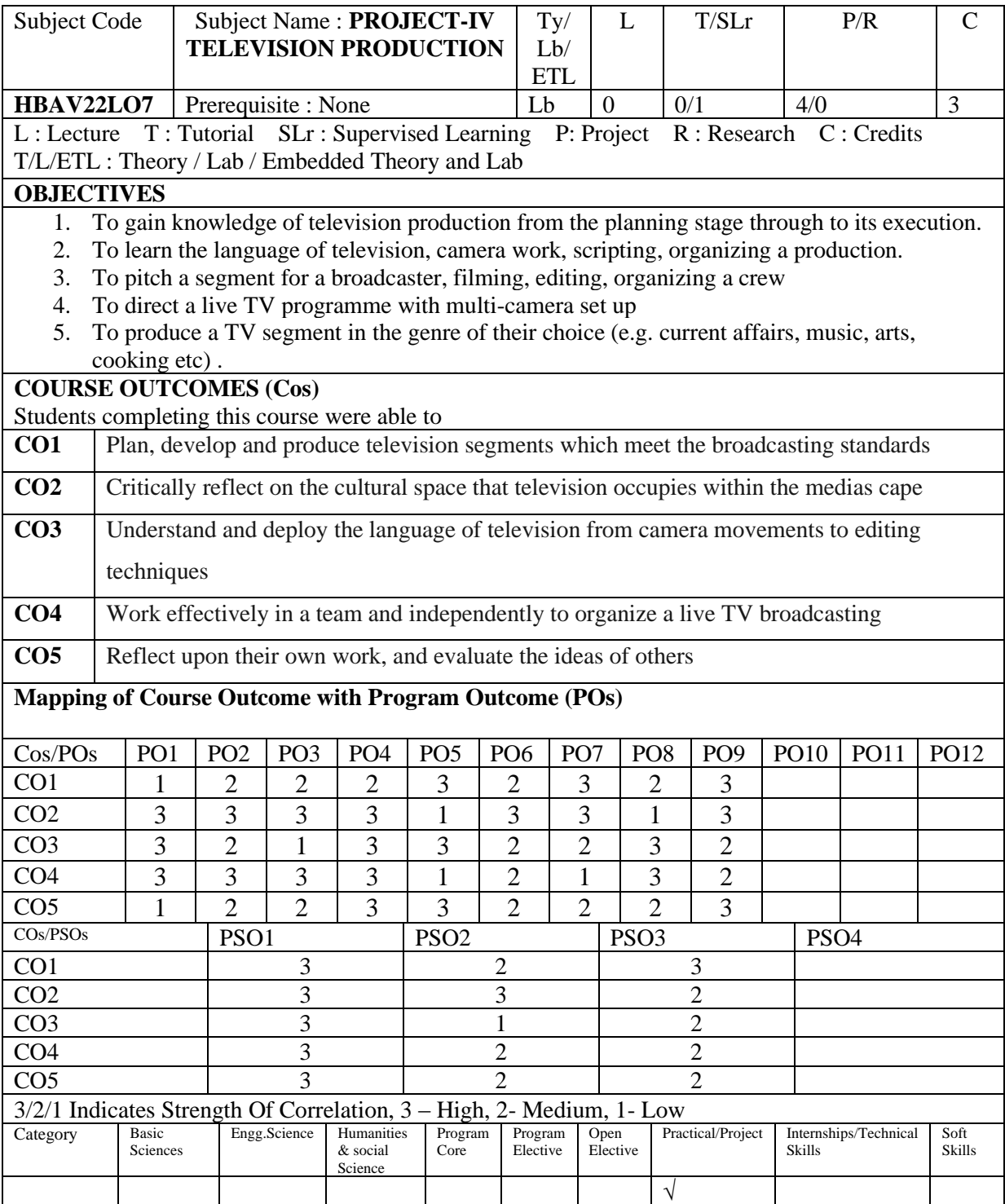

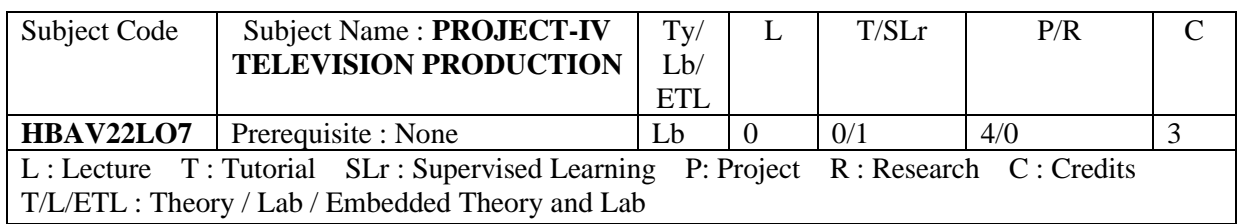

Create a script and make a 10 Minute Tv Program in Current Affairs and produce the same using ,multi cam setup

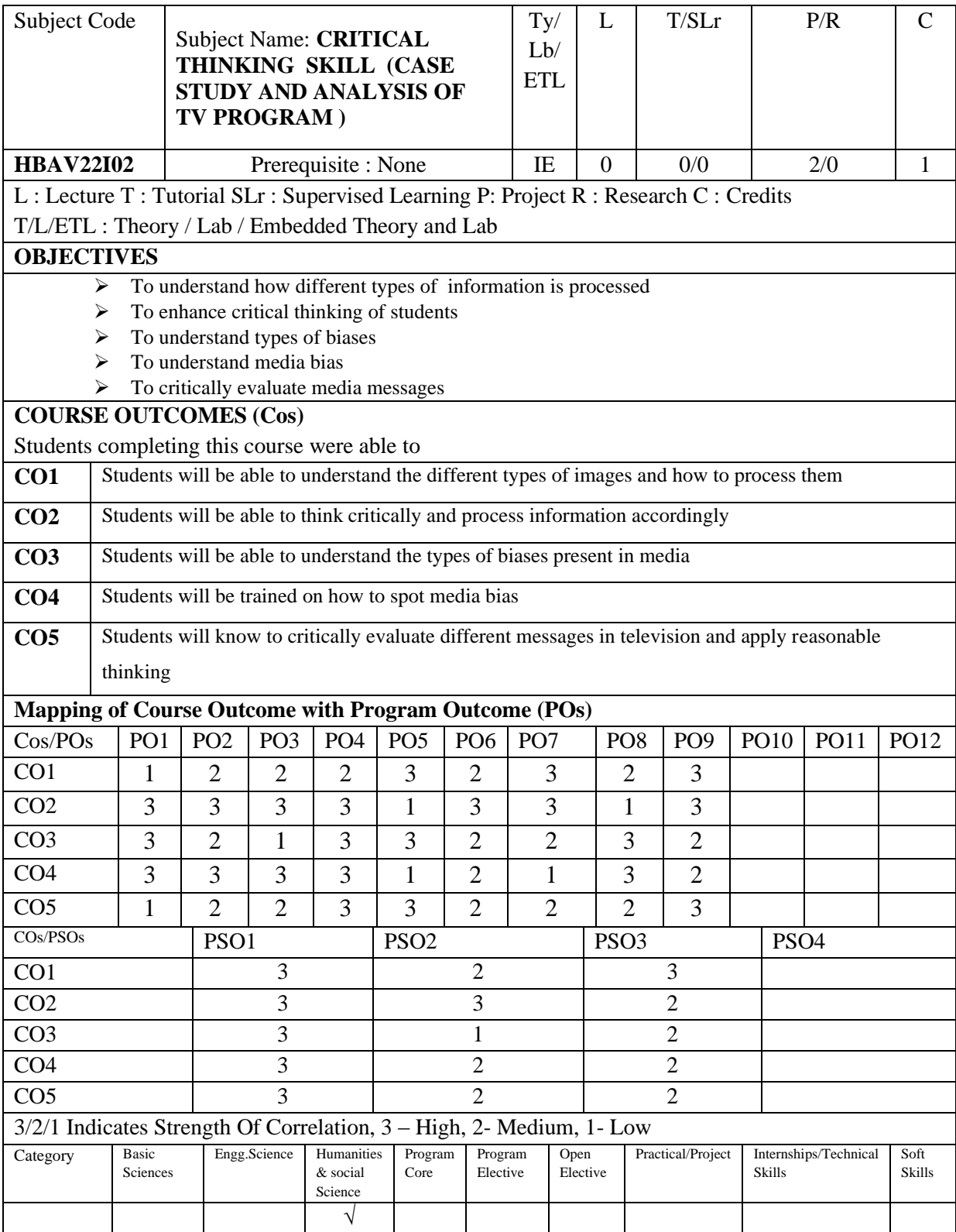

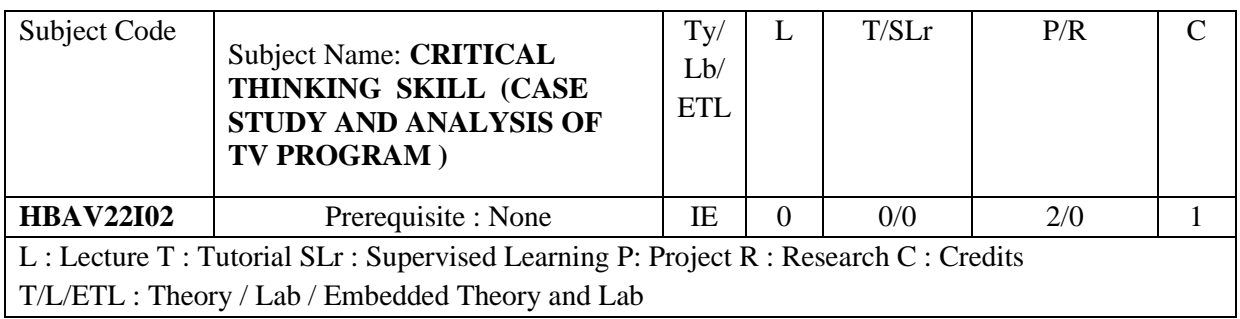

- 1. Role of Information processing and bias
- 2. Types of biases told in television
- 3. Why do bias exist?
- 4. Spotting Media bias
- 5. Activities and case studies to develop critical thinking

Students have to submit a case study shown in **television** by critically evaluating it.

**Total No of Hours: 30**

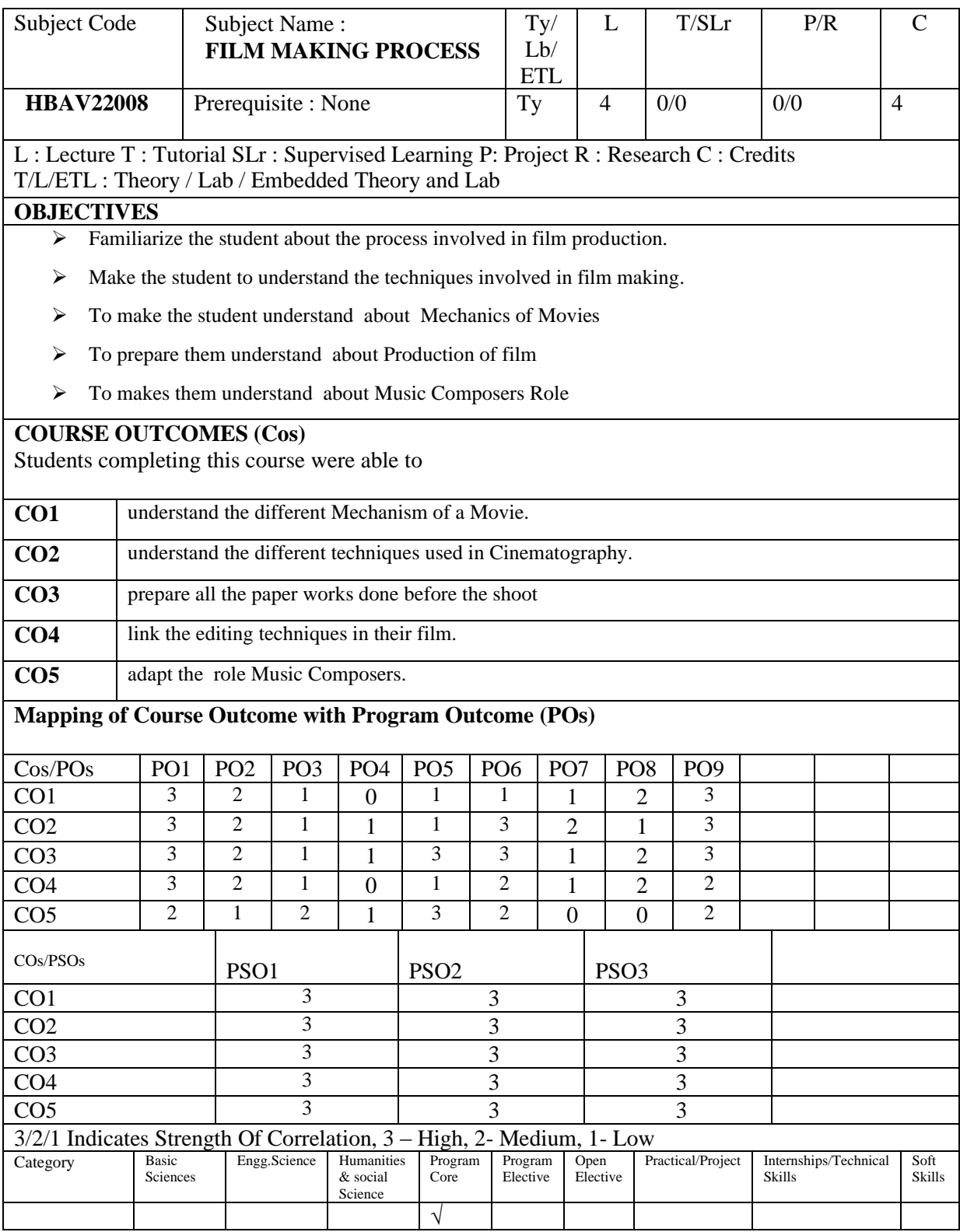

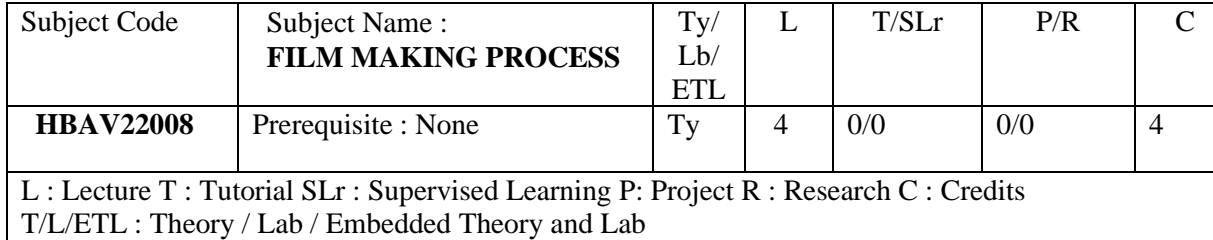

#### **UNIT – I 12 Hrs**

Mechanics of Movies – Development, Preproduction, Production, Post production, Distribution and marketing - The Director's Vision

**UNIT – II 12 Hrs**

**UNIT – III 12 Hrs**

**UNIT – IV 12 Hrs**

Pre-Production – The Screen Writer – The Production Designer – From Script to Story Boards

Production – The Cinematographer's Role – Principles of Cinematic Exposure - Cinematography – Extreme Long Shot, Long Shot, Medium Long Shot, Medium Shot, Close Up, Extreme Close Up, Dutch Angle, Bird's Eye Shot – Pan – Tilt – Dolly, Tracking Shot – Mechanical – Pull Focus – Zoom – Transition.

Before the Shoot - Call sheet - Script supervisor report - Exhibit G - First aid report - Camera reports -Sound reports - Map - Misc. paperwork.

Post Production - Film Editor – What is going to Stay, What is going to go & Why – Effects and Titles.

Music Composers Role – Sound – Sharing the film, Glossary of Terms.

#### **TEXT BOOK:**

1. Steven Ascher & Edward, *The filmmaker's Handbook, 3rd Edition*

#### **REFERENCES:**

1. Steven D.Katz, *Film Directing Shot by Shot : Visualizing from Concept to Screen by Steven*

2. *The Complete Film Production Handbook – 4 th Edition*, Amazon Press

### **UNIT – V 12 Hrs**

## **Total No of Hrs: 60**

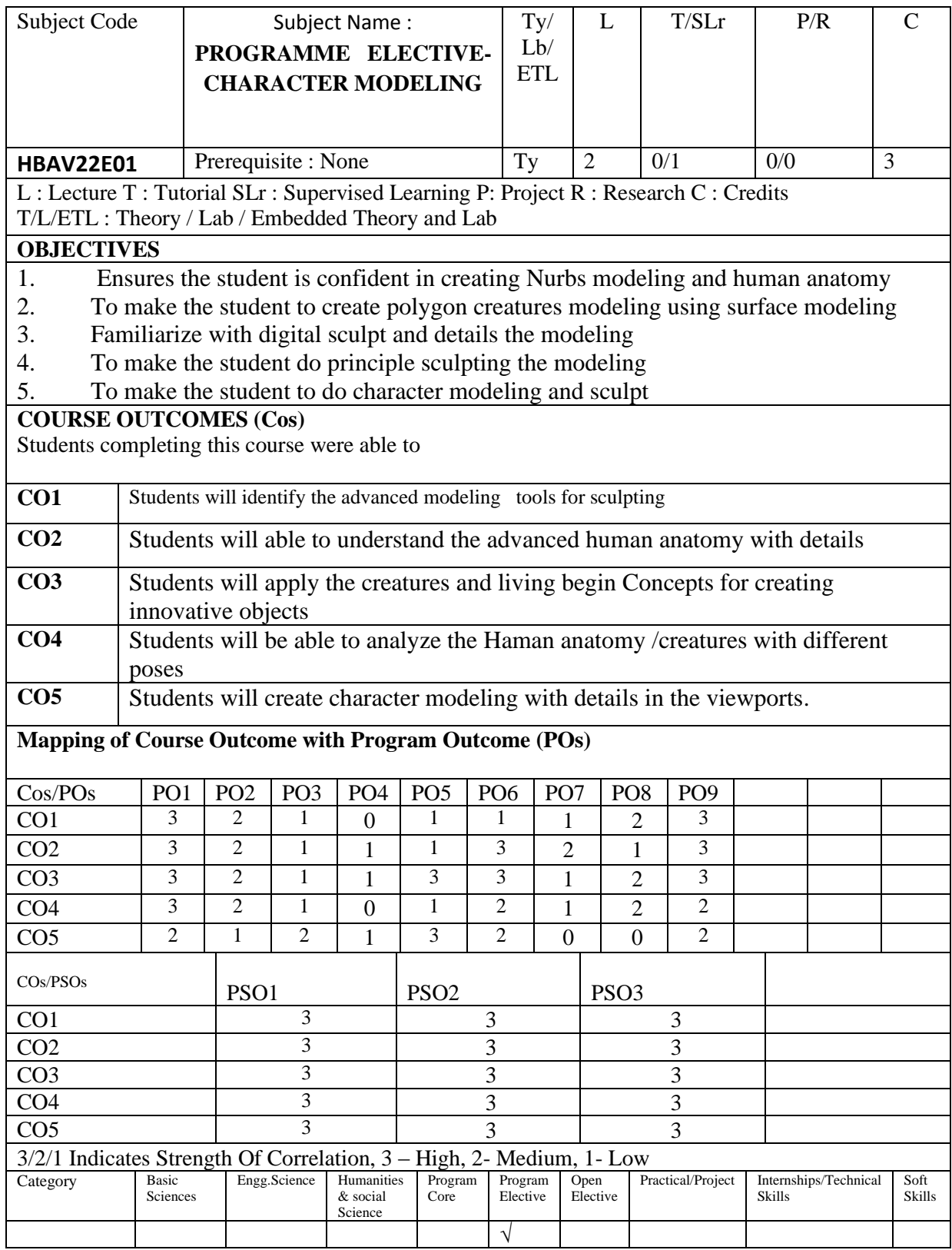

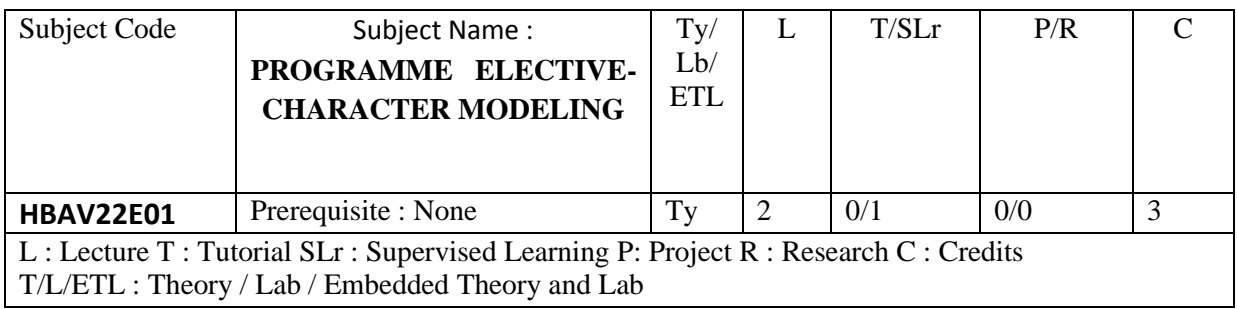

**Unit I**

**intro to human charater - polgen modeling - creating hand model- working with 3d reference align 3d reference - working with 3d refernece in photoshop**

**working with character modeling reference settting.**

### **Unit II**

**importing maya, working with hand, working with face model, creating with 3d reference modeling, creating with** 

## **Unit III**

**working with face modeling, creating low poly model ,converting high poly to low model**

### **Unit IV**

**working with animal model ,all living being ,working with polygen and nurbs model ,working with human anatomy model** 

### **Unit V**

**creating a alien model ,creating concenpt creation, working with design and producation , converting blueprint to character modeling** 

**Total No of Hours: 45**

## **REFERENCES:**

**Edgeloop Character Modeling For 3D Professionals Only Paperback – Import, 19 September 2006**

**by Kelly L. Murdock (Author), Eric Allen (Author)**

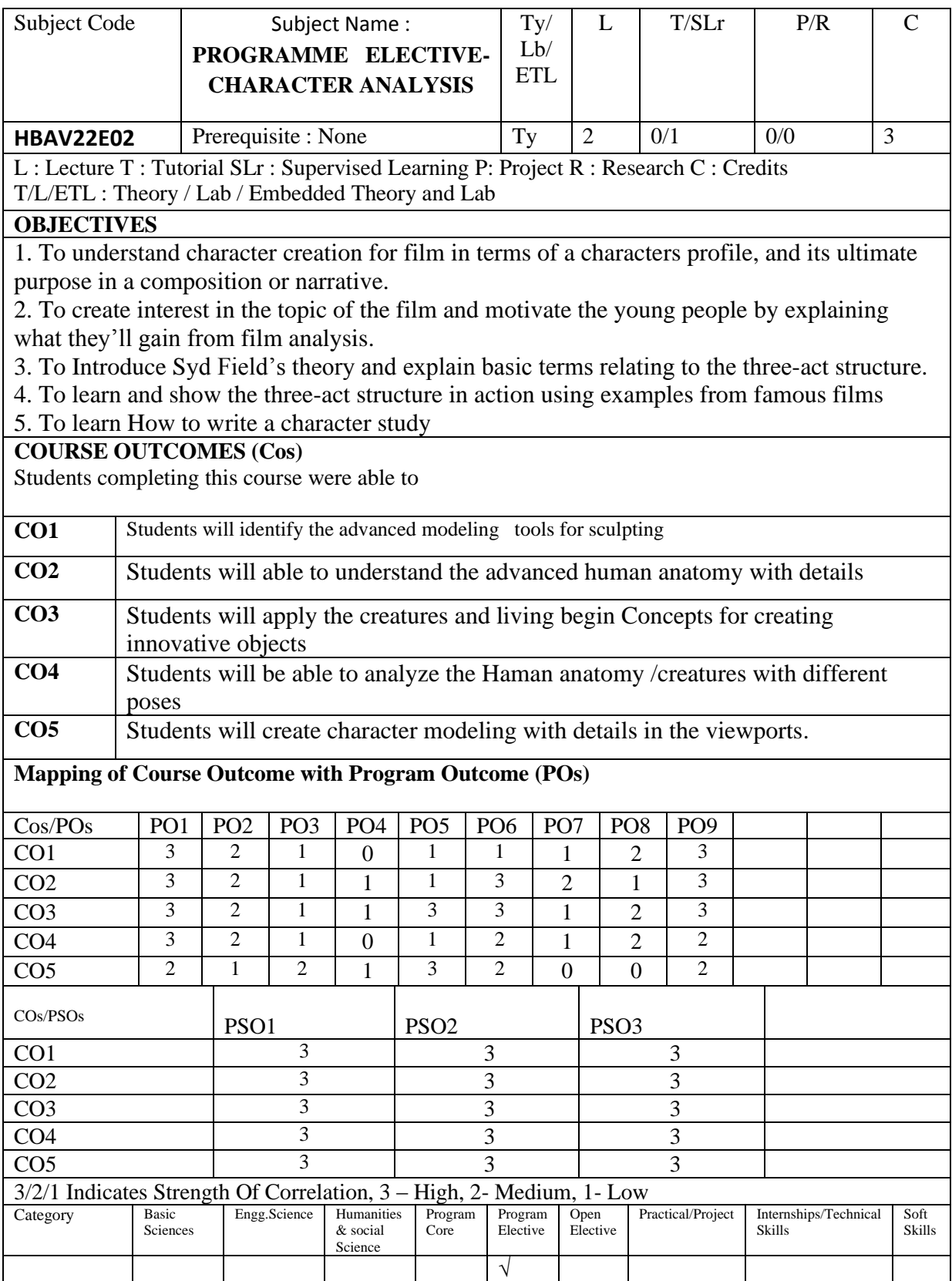

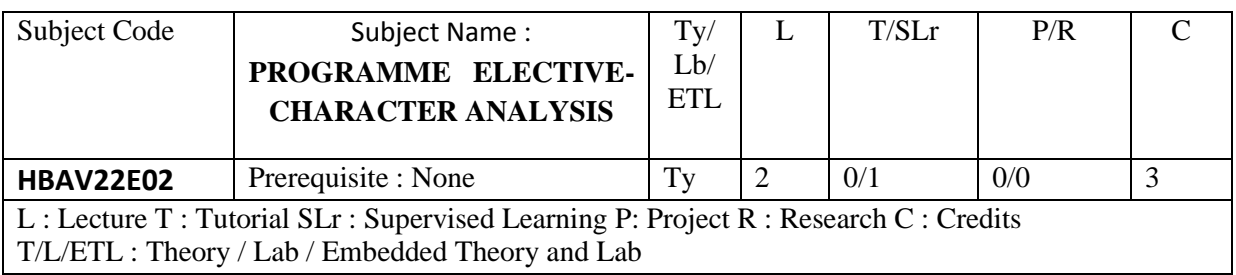

## **Unit I**

Definition - importance of characters in movies - identification of self with the characters stereotyping of characters

## **Unit II**

Naming of characters - meaningful names for characters - novels to screen adaptation matching name with personality - real names and nick names.

## **Unit III**

Types of characterization - direct - indirect - protagonist - antagonist - supporting characters the round, the static, the stock, symbolic. dynamic character.

## **Unit IV**

Character and culture - methods of character analysis - physical description, action, inner thoughts, reactions, and speech

## **Unit V**

Elements of character analysis - Physical Description.- Attitude/appearance - Dialogue - Thoughts - Reactions of Others -Action or Incident

**Total No of Hours: 45**

### **REFERENCES:**

Character analysis book - Normal People by Sally Rooney

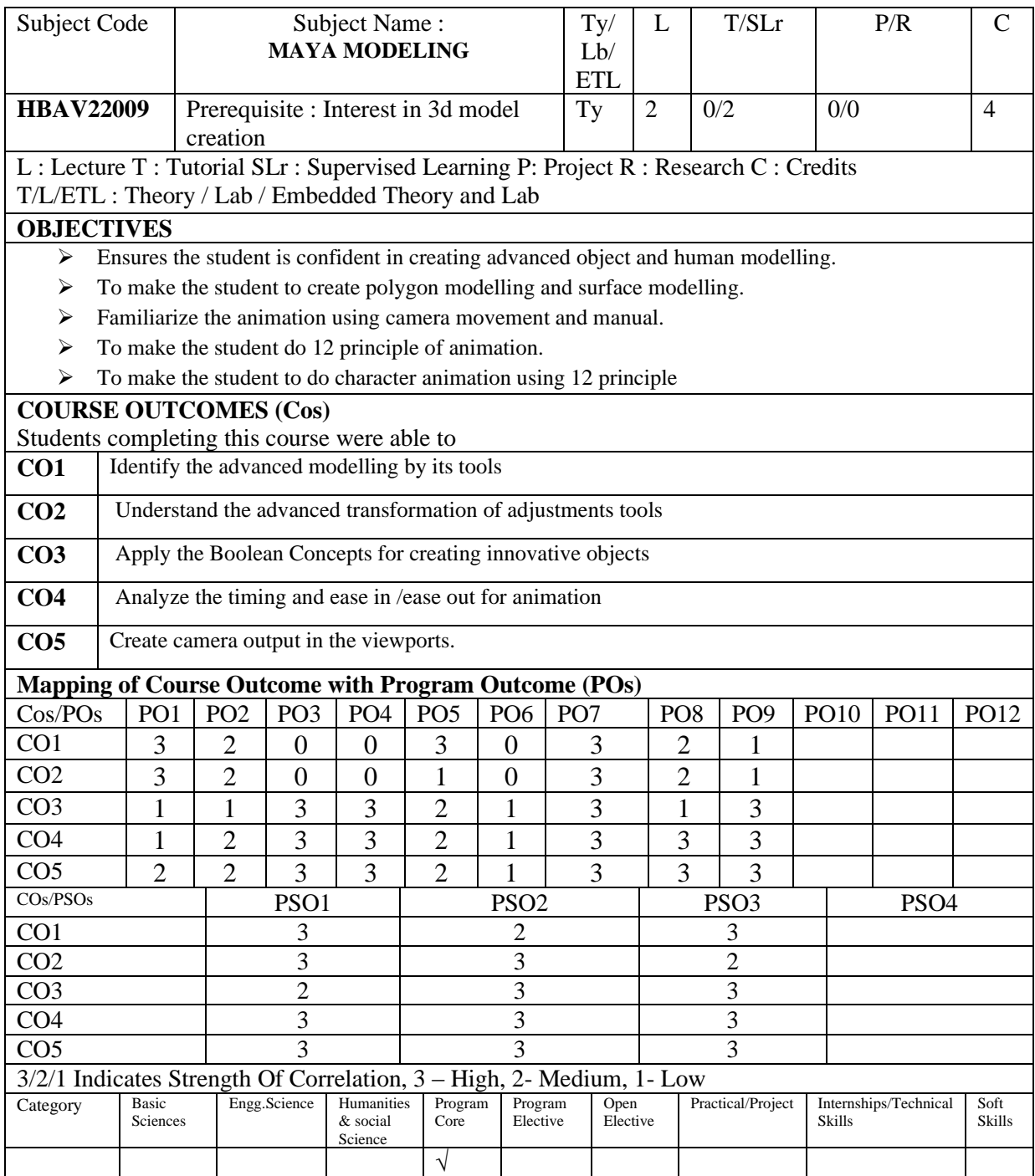

#### Subject Code Subject Name: **MAYA MODELING**  Ty/ Lb/ **ETL**  $L$  T/SLr  $PR$  C **HBAV22009** Prerequisite : Interest in 3d model creation  $Ty \mid 2 \mid 0/2 \mid 0/0 \mid 4$ L : Lecture T : Tutorial SLr : Supervised Learning P: Project R : Research C : Credits T/L/ETL : Theory / Lab / Embedded Theory and Lab

## **UNIT – I 12 Hrs**

Introduction to Modeling , Exploring the Maya Interface, Customizing the Menu , Modeling menu , Techniques in Modeling – Polygon Modeling, surface Modeling, subdivision surfaces modeling, Primitive Objects – Polygon Basics, Poly Editing Tools.

Transforms- Move Tool, Rotate Tool, Scale Tool , creating Simple models from primitives, Co-ordinate System, Object Pivot, setting the object pivot, keyboard short cuts, Creating object copies, instance copies- duplicate option, grouping combining objects.

working with types of Boolean operations – Booleans union, Booleans difference, Boolean intersection. New object creating using Boolean, Modeling using Object Components, Modifying object components, combine separate -extract - fill caps option, Box Modeling , models using extrude – face extrusion- bevel , bevel plus ,

working with ,material in hyper shape – working with area light - direction light – dome light - straight ahead action and pose to pose action, follow through and overlapping action, ease – in and out, - working with key frame – snap, Keys, Tangents, Playback Speed, Playback Looping, Play blast, Sound.

intro to UV maps - planer , automatic mapping , - Lights – Standard Lights, Arnold Rendering - Texturing : Normal Mapping, UV unwrapping, Arnold Shaders, Rendering .

**TEXT BOOK:**

1. Mastering Autodesk Maya : Autodesk Official Press

### **REFERENCES:**

- 1. Gary Oliverio, *Maya Character Modelling*
- **2.** Todd Palamar, *Mastering Autodesk Maya 2017*, Sybex Publications

# **UNIT – II 12 Hrs**

#### **UNIT – V 12 Hrs**

**Total No of Hrs :60**

# **UNIT – III 12 Hrs**

# **UNIT – IV 12 Hrs**

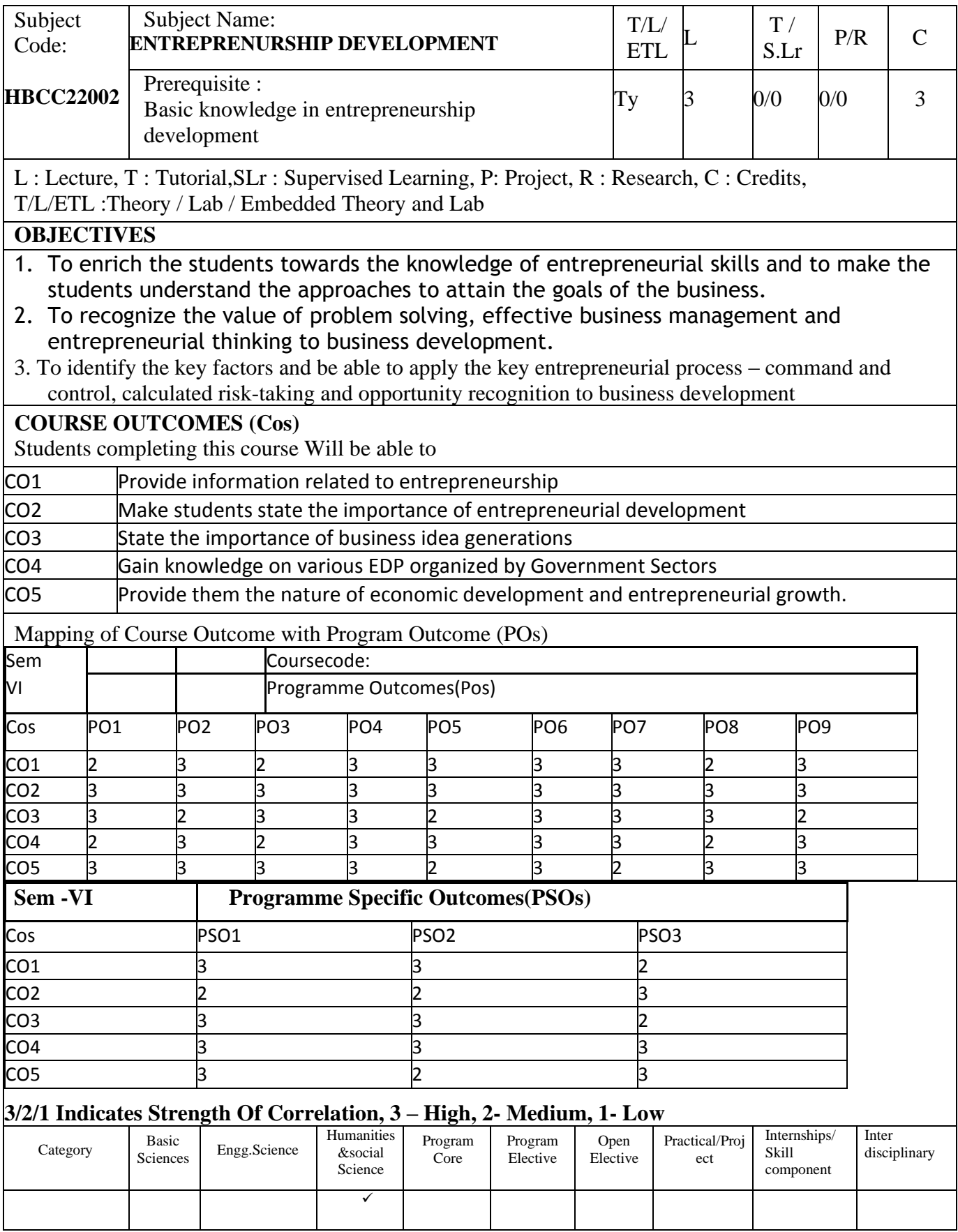

#### Subject Code: Subject Name: **HBCC22002 ENTREPRENURSHIP DEVELOPMENT** T/L/ ETLL T / S.Lr P/R C Prerequisite : Basic knowledge in entrepreneurship development Ty 3 0/0 0/0 3

L : Lecture, T : Tutorial,SLr : Supervised Learning, P: Project, R : Research, C : Credits, T/L/ETL :Theory / Lab / Embedded Theory and Lab

**UNIT I**: Concept of Entrepreneurship 9 HRS Entrepreneurship - Meaning - Types - Qualities of an Entrepreneur - Classification of Entrepreneurs - Factors influencing Entrepreneurship - Functions of Entrepreneurs.

**UNIT II**: Entrepreneurial Development Agencies. 9 HRS Commercial Banks - District Industries Centre - National Small Industries Corporation Small Industries Development Organisation - Small Industries Service Institute.All India Financial Institutions.SIPCOT and its objectives.MSME Sector and its coverage Objectives of Ministry of MSME.Role and Functions of MICRO Small and Medium Enterprises - Development Organisation (MSME - DO) - Objectives of SIDCO - Functions of Tamil Nadu SIDCO - IRBI and its Role. NABARD and its role in the Rural Development of India - Introduction to Micro Units Development Refinance Agency (MUDRA)

## **UNIT III**: Project Management 9 HRS

Business idea generation techniques - Identification of Business opportunities – Feasibility study - Marketing, Finance, Technology & Legal Formalities - Preparation of Project Report- Tools of Appraisal.

**UNIT IV** - Entrepreneurial Development Programmes 9 HRS Entrepreneurial Development Programmes (EDP) - Role, relevance and achievements – Roleof Government in organizing EDPs- Critical evaluation

**UNIT V** - Economic Development and Entrepreneurial growth 9 HRS Role of Entrepreneur in Economic growth - Strategic approaches in the changing Economicscenario for small scale Entrepreneurs - Networking, Niche play, Geographic Concentration,Franchising / Dealership - Development of Women Entrepreneurship. Self-help groups andempowerment of Women in India - Financing SHG and their role in Microfinancing.Financial inclusion and its penetration in India, Challenges and Government role in Financialinclusion–PradhanMantri Jan-DhanYojana - Six Pillars of Its Mission objectives

## **Total No. of Hrs: 45**

## **Books for Study :**

1. Saravanavel, P. Entrepreneurial Development, Principles, Policies and Programmes, EssPee Kay Publishing House - 1997, Chennai.

2. Tulsian, P.C & Vishal Pandey, Business Organization and Management, PearsonEducation India, 2002, Delhi.

## **Books for Reference :**

1. Janakiram, B, and Rizwana, M, Entrepreneurship Development, Text and Cases, ExcelBooks India, 2011, Delhi.

2. Arun Mittal & Gupta, S.L - Entrepreneurship Development, International Book HousePvt. Ltd, 2011, Mumbai.

3. Anil Kumar, S, Poornima, S, Abraham, K, Jayashree, K - Entrepreneurship Development, Newage International (P) Ltd, 2012, Delhi

4. Gupta C B and Srinivasan NP, Entrepreneurial Development, Sul

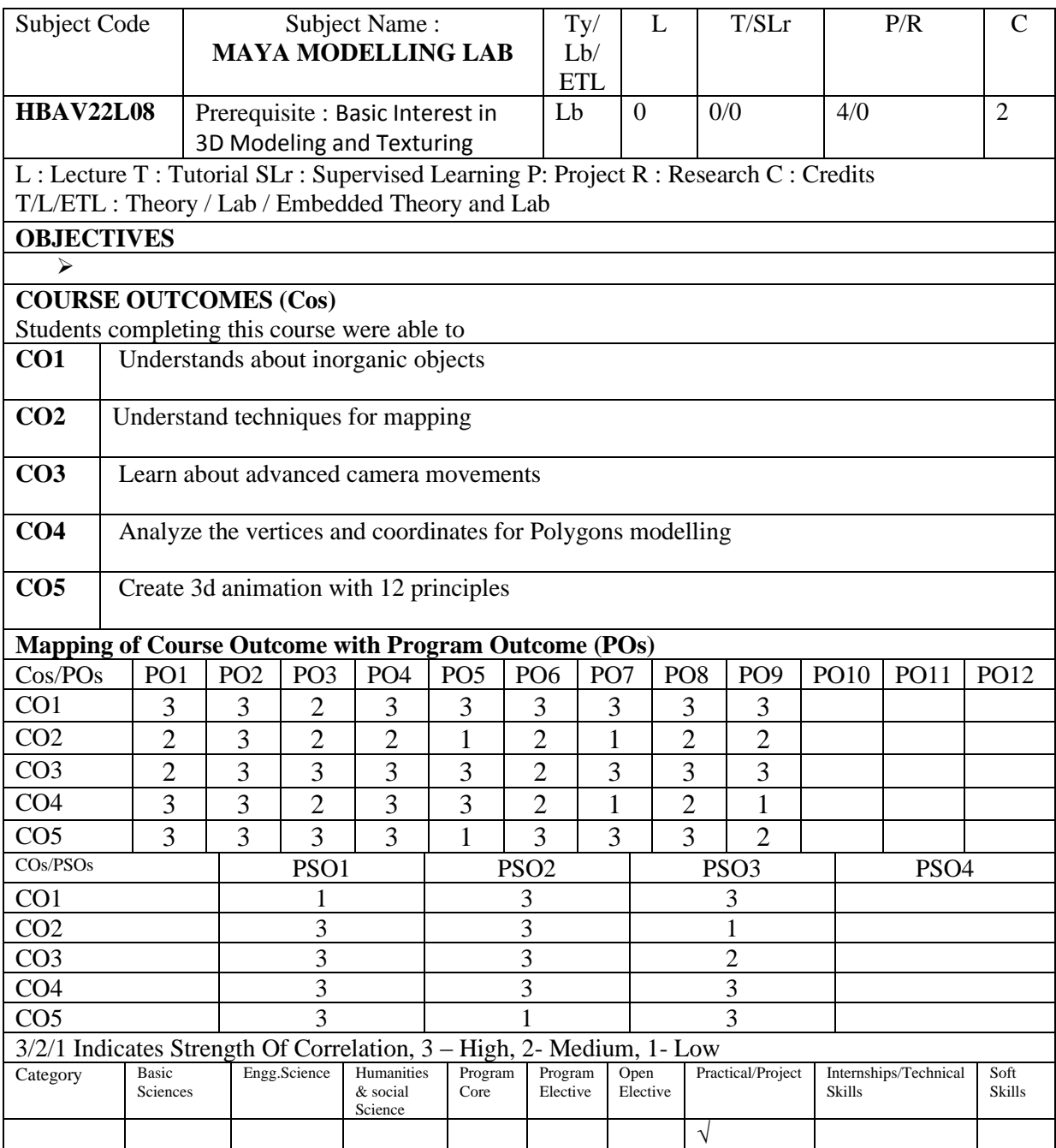

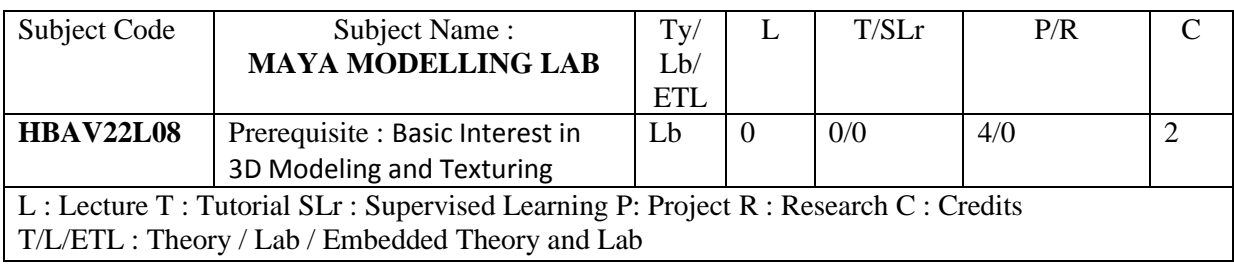

- 1. Create the dining table with material lighting
- 2. Create a party hall with all interior assets
- 3. Create the model of any cartoon model
- 4. Create any gun model .
- 5. Create the interior model for living room.

**Total No. of Hours : 60**

## **TEXT BOOK:**

1. Mastering Autodesk Maya : Autodesk Official Press

### **REFERENCES:**

- 1. Gary Oliverio, *Maya Character Modelling*
- **2.** Todd Palamar, *Mastering Autodesk Maya 2017*, Sybex Publications

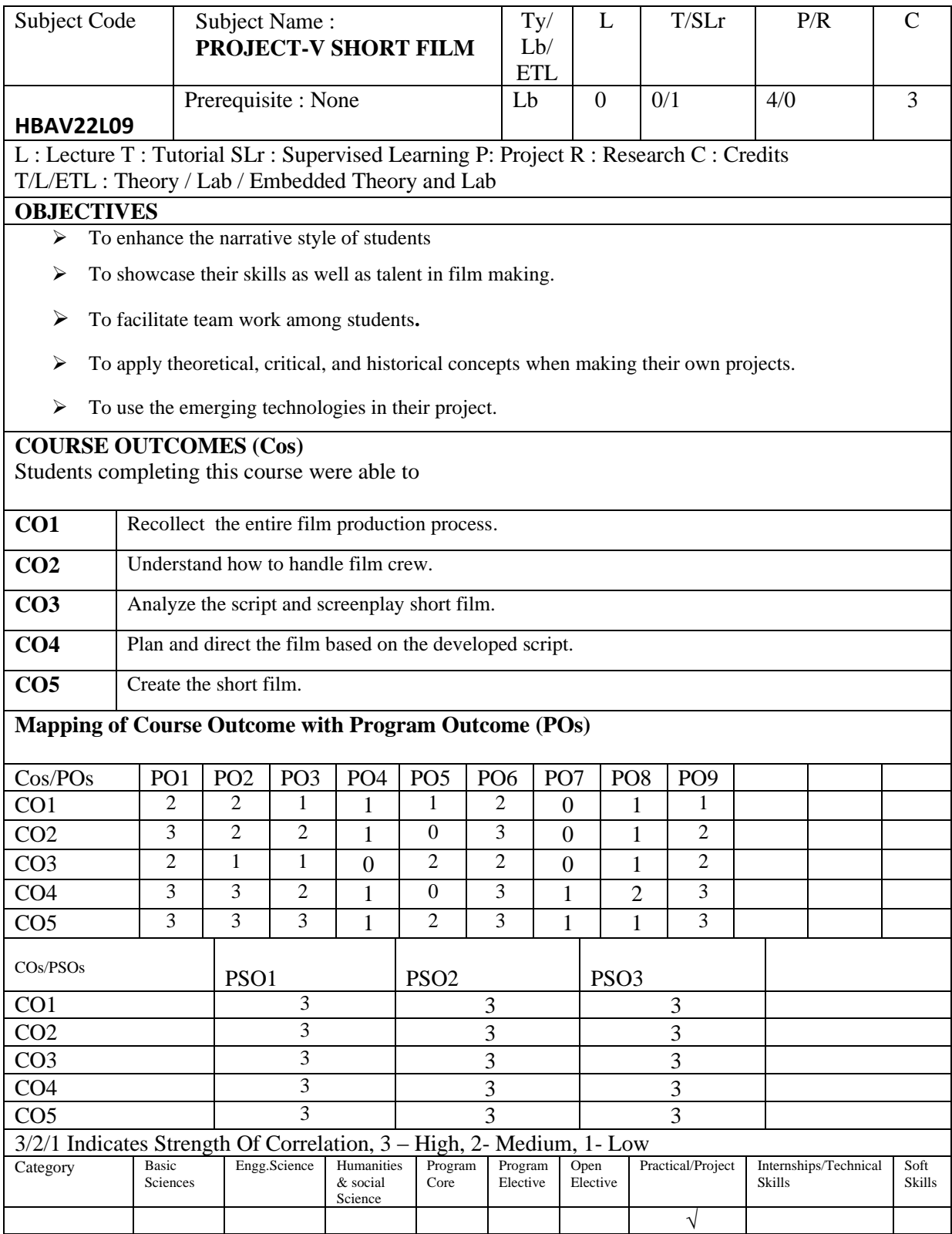

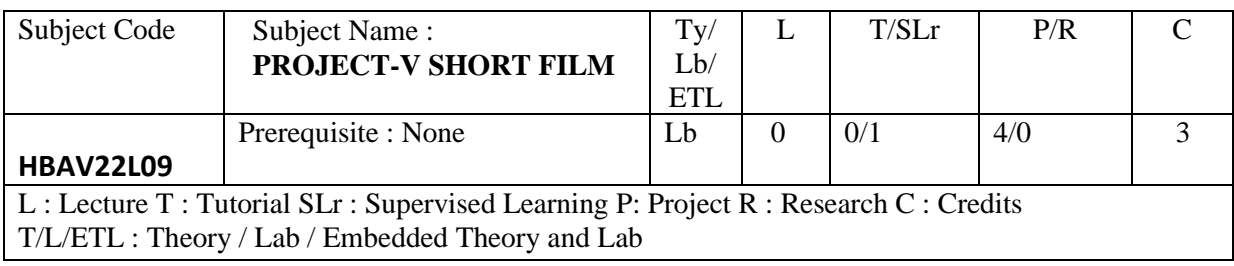

# **PROJECT:**

Create a 5 Minutes Short Film( shoot with a camera or create it in 3D ) on the issues faced by WOMAN in modern society.

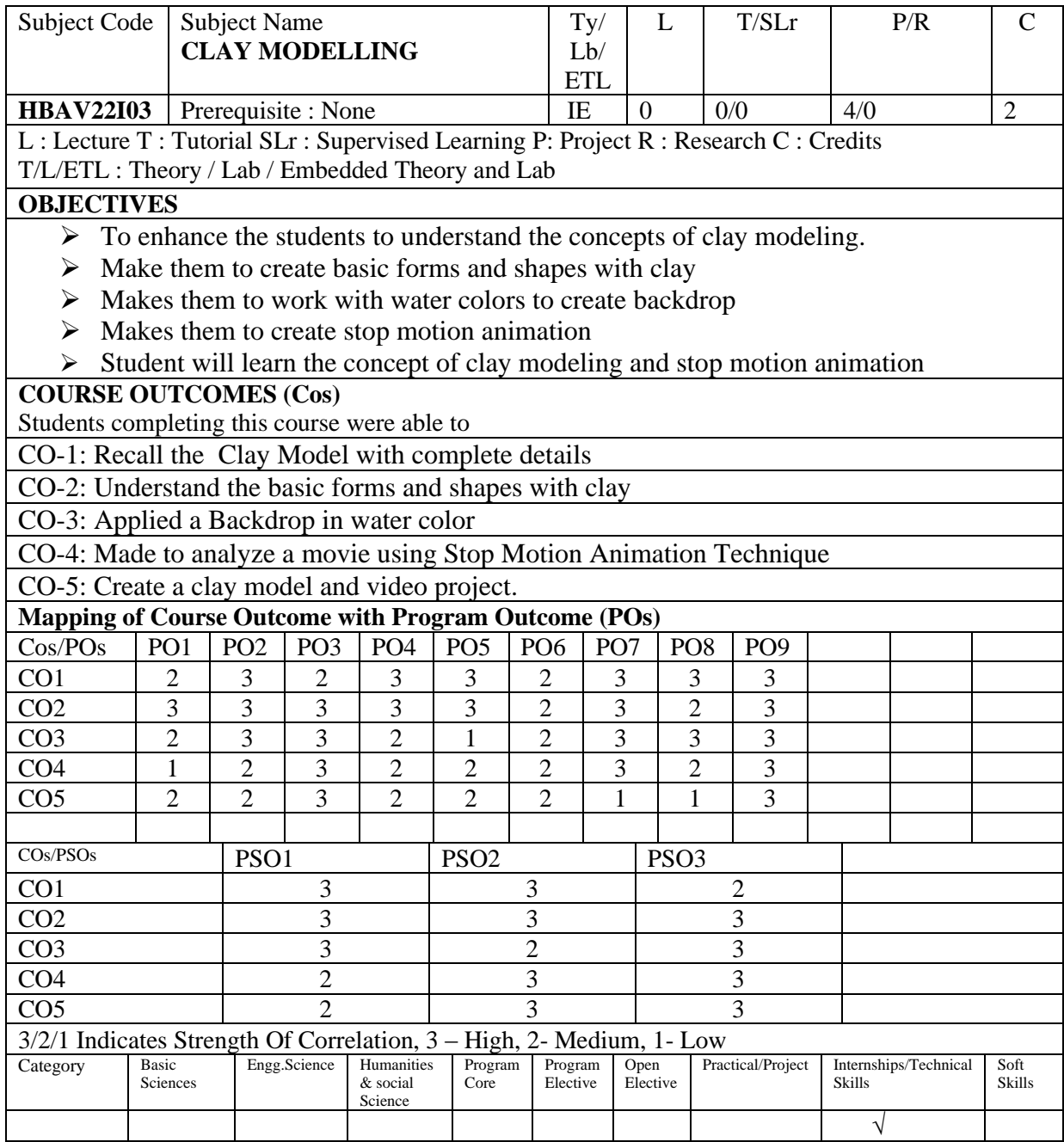

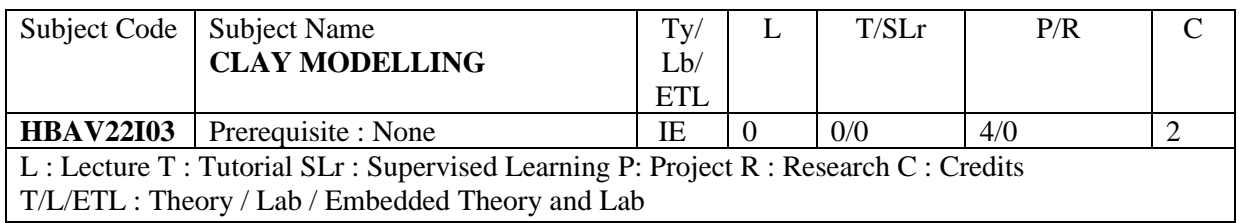

- $\triangleright$  Create at least 2 characters in Clay Model with complete details
- $\triangleright$  Create a Backdrop in water color and mount the same on any card board
- ➢ Animate 2 characters for a sequence on the backdrop created using the water color
- ➢ Create a movie using Stop Motion Animation Technique
- $\triangleright$  Record / Create necessary background score for the animation movie
- ➢ Create a STOP MOTION animation film using necessary video editing using editing tools and publish the same

# **Total No. of Hrs needed to Complete the Lab: 60**

## **REFRENCE BOOKS:**

AN ESSENTIAL GUIDE TO GETTING STARTED IN THE ART OF SCULPTING CLAY-By Jeanie Hirsch

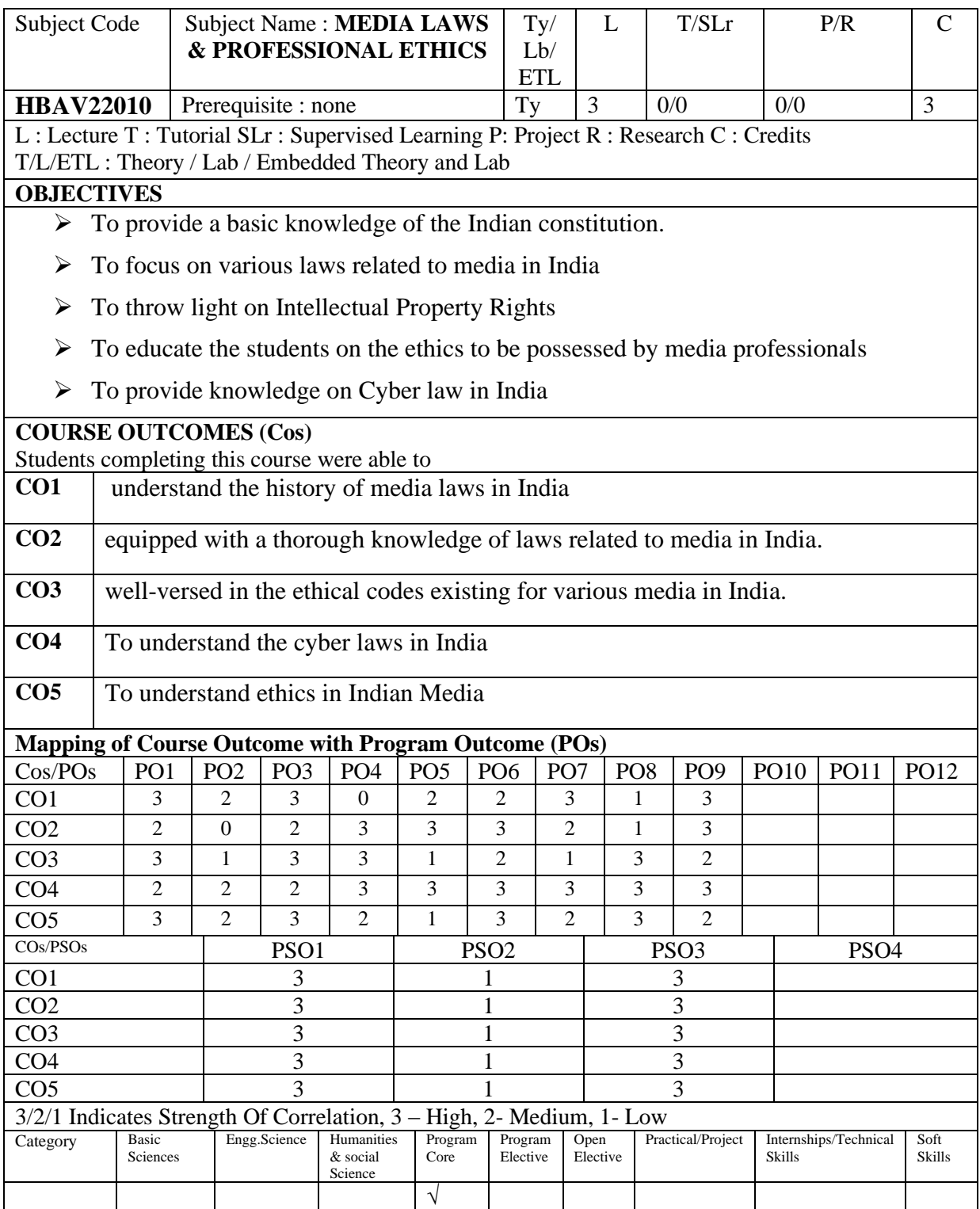

#### Subject Code | Subject Name : **MEDIA LAWS & PROFESSIONAL ETHICS** Ty/ Lb/ ETL  $L$  T/SLr  $P/R$  C **HBAV22010** Prerequisite : none  $\boxed{Ty}$  3  $\boxed{0/0}$  0/0  $\boxed{3}$ L : Lecture T : Tutorial SLr : Supervised Learning P: Project R : Research C : Credits T/L/ETL : Theory / Lab / Embedded Theory and Lab

## **Unit I : 9 Hrs**

Fundamental rights in the Indian Constitution, Directive principles of state policy, Powers and privileges of parliament, Freedom of press and restrictions

## **Unit II : 9 Hrs**

Official Secrets Act, RTI, Broadcasting code of conduct – Media representation of women and children - bias –– Obscenity **-** Cable TV Network (Regulation) Act, Prasar Bharati Act, Press Council.

## **Unit III : 9 Hrs**

Advertising Standard Council of India – Restrictive Trade Practices Act, The Designs Act, Trade and Merchandise Marks Act, The Patents act, The Copyright Act

**Unit IV : 9 Hrs**

Film – The Cinematography Act, Cine Workers Welfare Cess Act, Cinema Theatre Workers Act, film censorship, Ethics of telecasting, codes for radio and Television, Code of ethics for advertising

## **Unit V : 9 Hrs**

Press council's code of ethics for journalists, cyber laws in India, Piracy, Information Technology Act.

# **Total No of Hours: 45**

### 1. Media Law & ethics – M.Neelamalar

## **REFERENCE BOOKS :**

**TEXT BOOK :**

- 1. Media Law :Its Ethics & Ethos Devesh Kishore/g. S.Gard
- 2. Media Law & Ethics Roy L . Moore. Michael D.Murray

# **1. Internship**

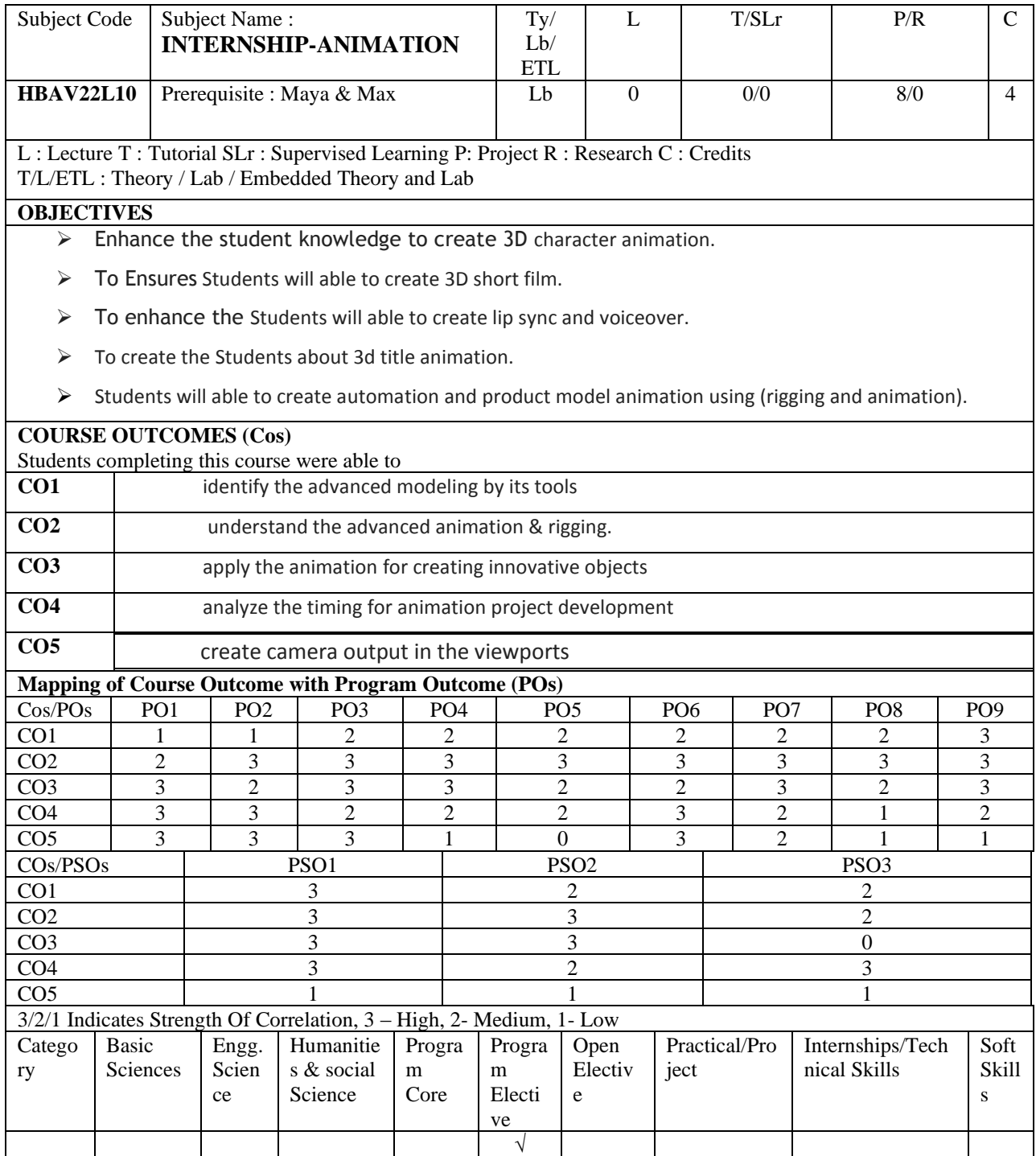

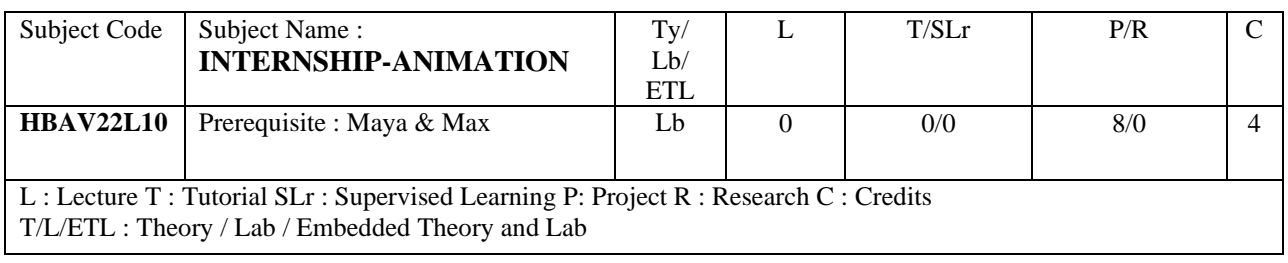

1. Students go to internship to hands on training and experience from industry for postproduction works and gain practical knowledge.

2.Students will submit the daily activity report as project and viva will be conducted for final examination.
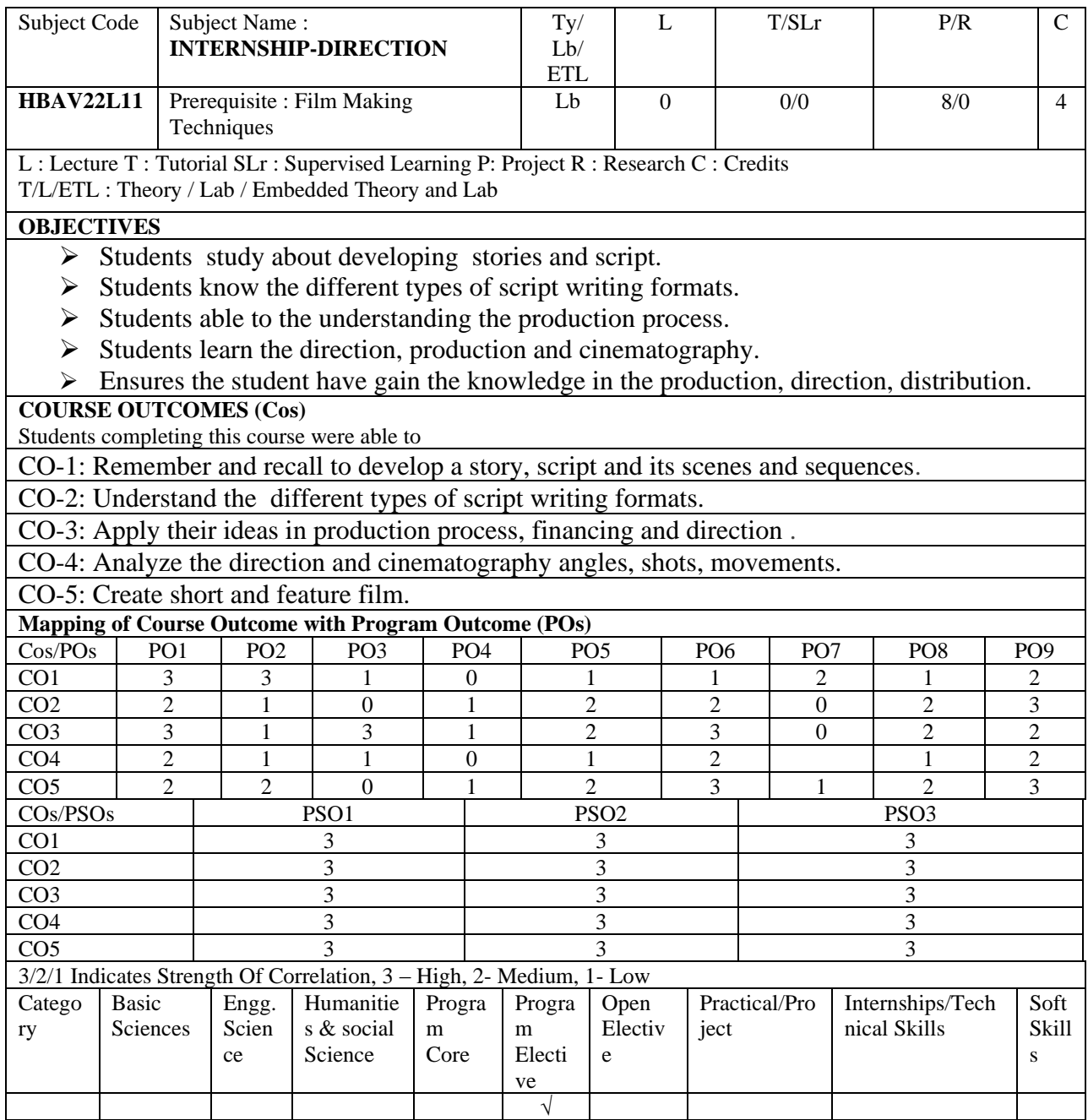

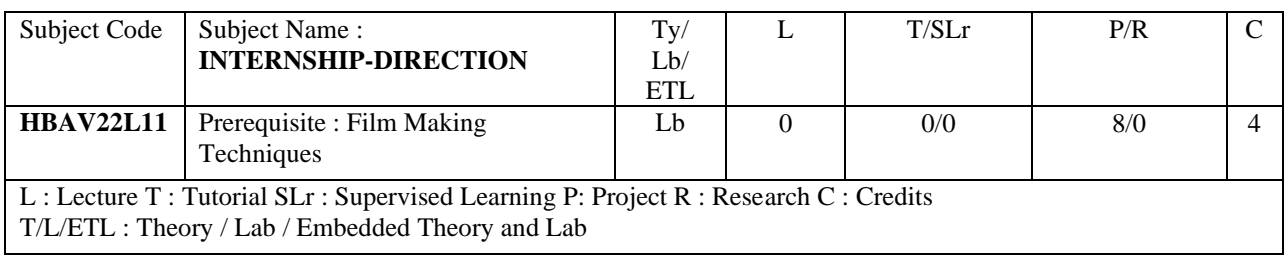

1. Students go to internship to hands on training and experience from film industry and gain practical knowledge.

2.Students will submit the daily activity report as project and viva will be conducted for final examination.

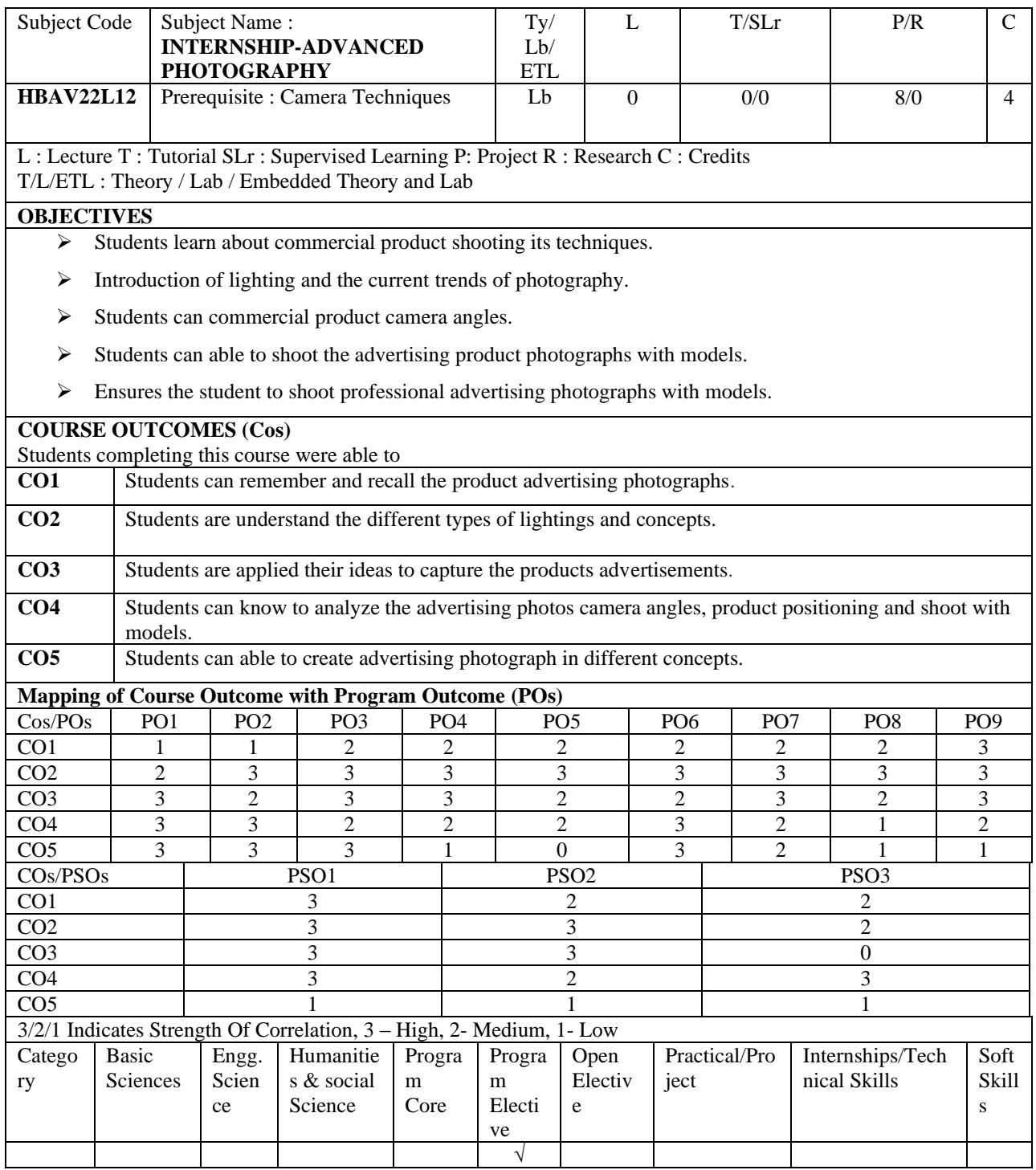

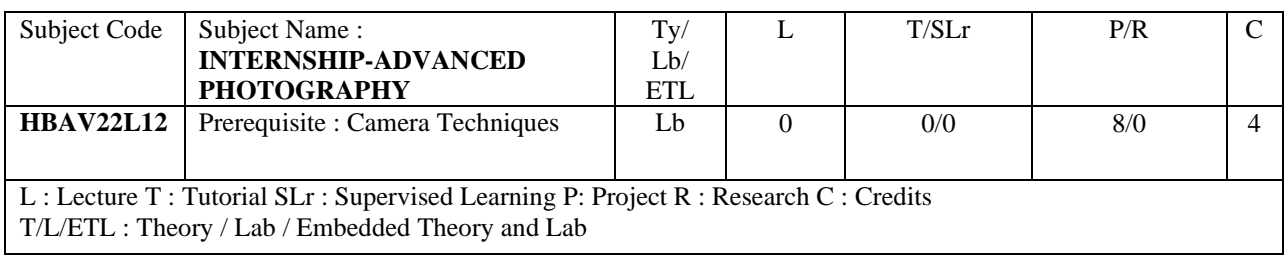

1. Students go to internship to hands on training and experience from industry and gain practical knowledge.

2.Students will submit the daily activity report as project and viva will be conducted for final examination.

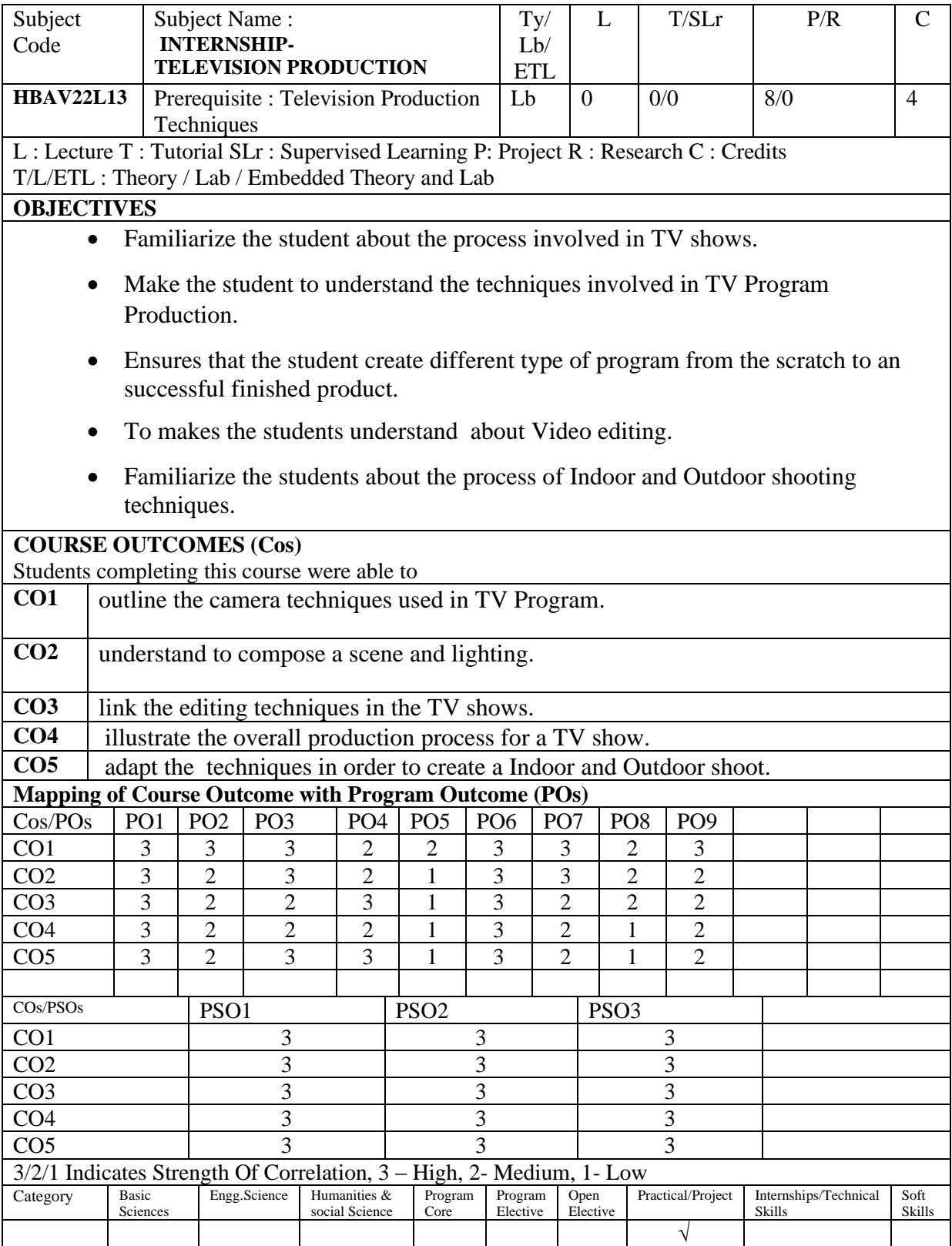

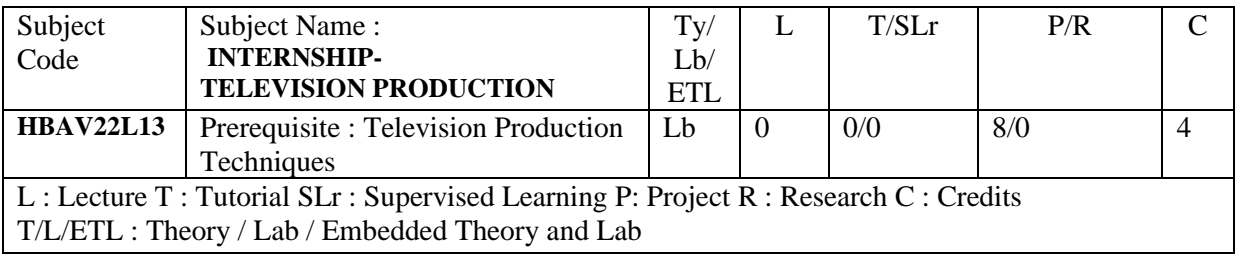

1. Students go to internship to hands on training and experience from television industry and gain practical knowledge.

2.Students will submit the daily activity report as project and viva will be conducted for final examination.

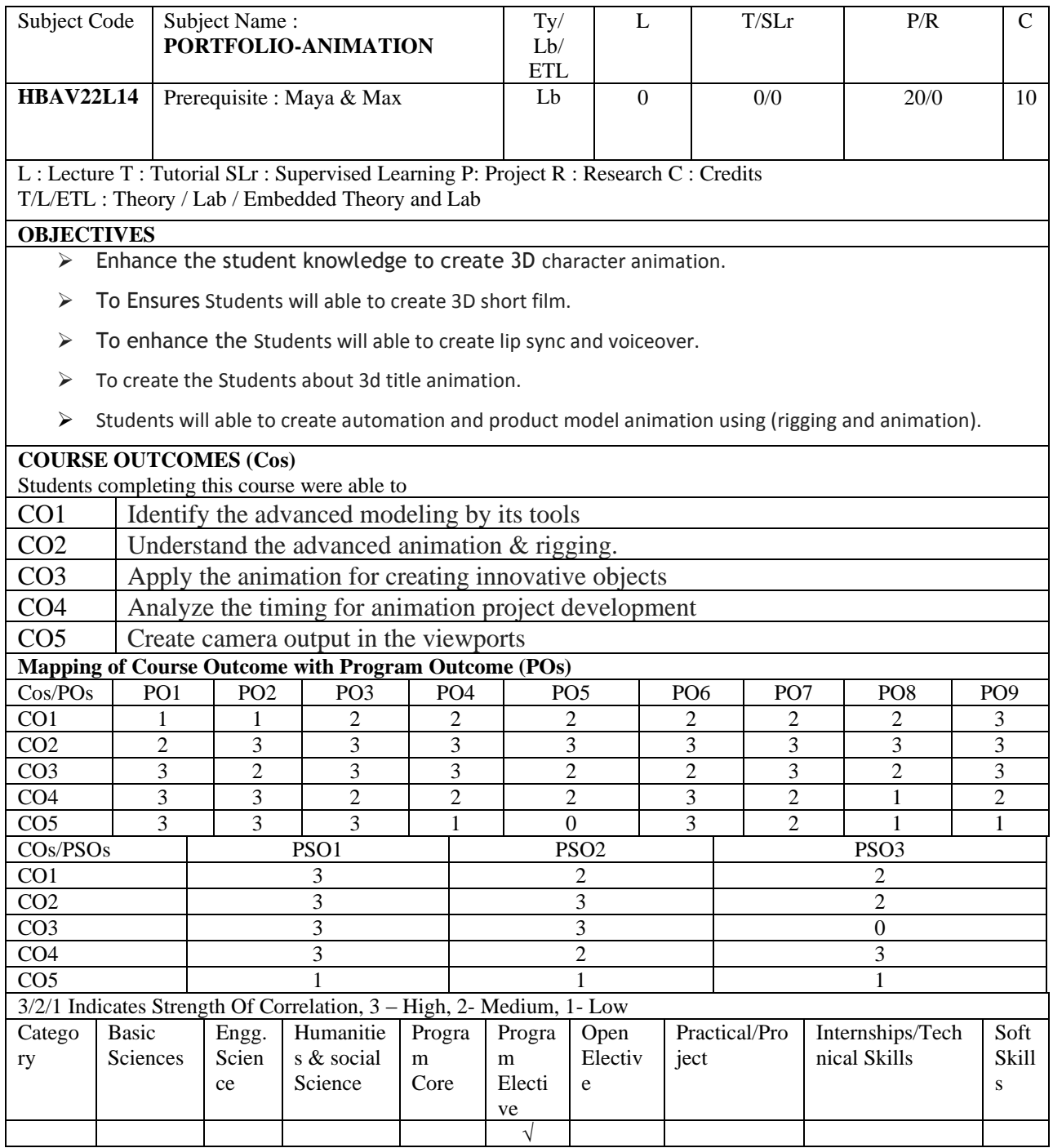

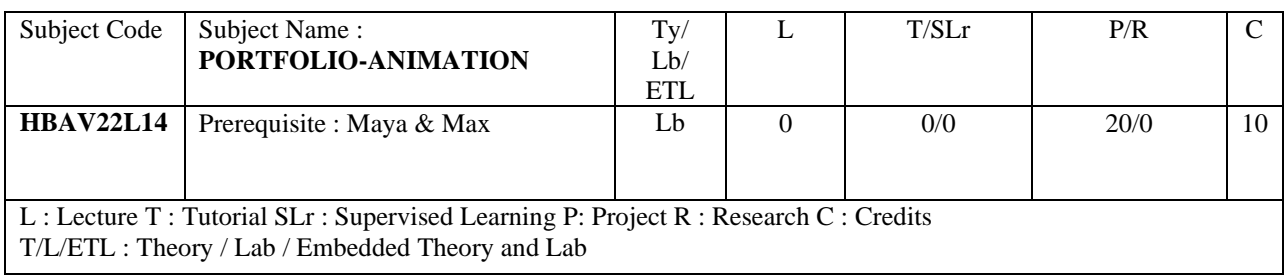

Create your portfolio on 3D Modeling and Animation on any topic related to any MORAL STORY with detail SCRIPT and STORY BOARD

Portfolio should include the following

- 1. Full details of the model with regard to textures, hair and fur (if required)
- 2. Required animation walk cycle with necessary Animation Principles involved

Models should have LIP SYNC with necessary facial expression

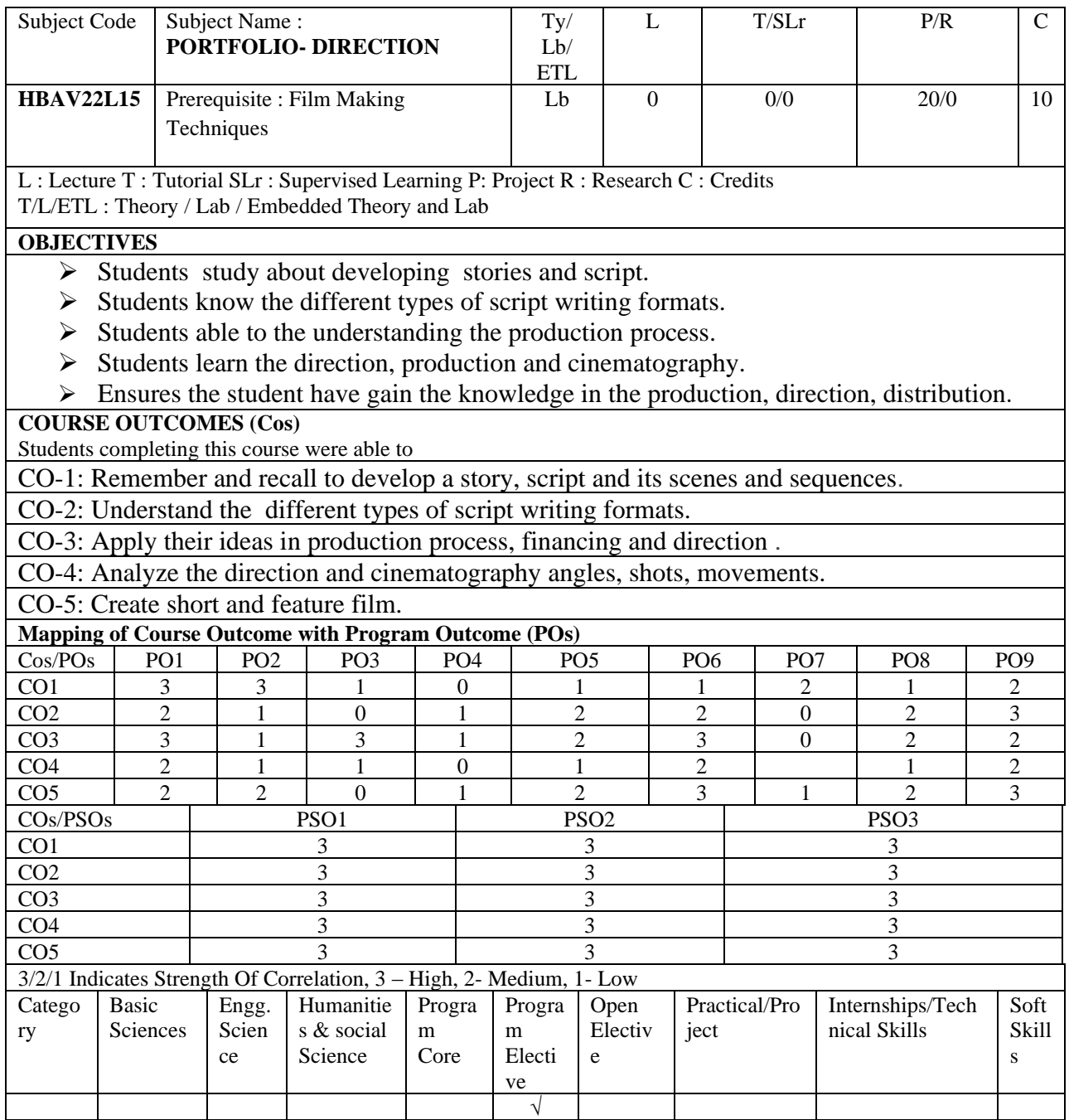

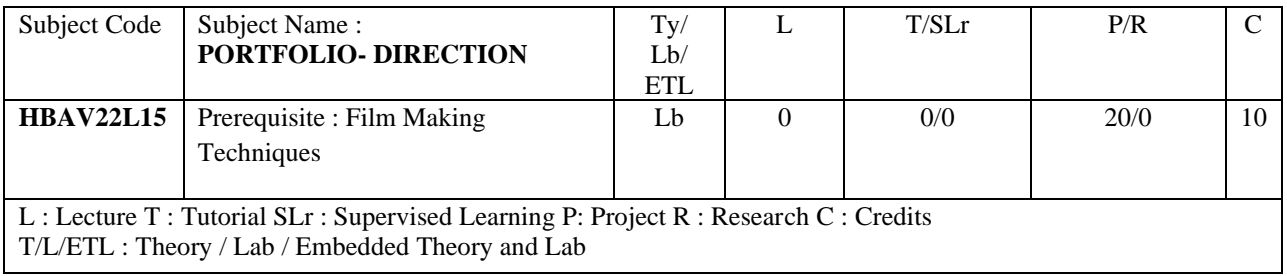

Create a portfolio on a telefilm – duration not exceeding 15 minutes with a proper story board ,usage of camera – lights – indoor and outdoor shoots with clap board

The telefilm should include

- Proper Script
- Artist Finalization
- Proper Location ( fixing the location )
- Budgeting
- Callsheet
- Shooting Schedule
- Production process (shooting)
- EDL to be maintained
- Editing
- Dubbing
- Sound Effects
- BGM
- Final Out

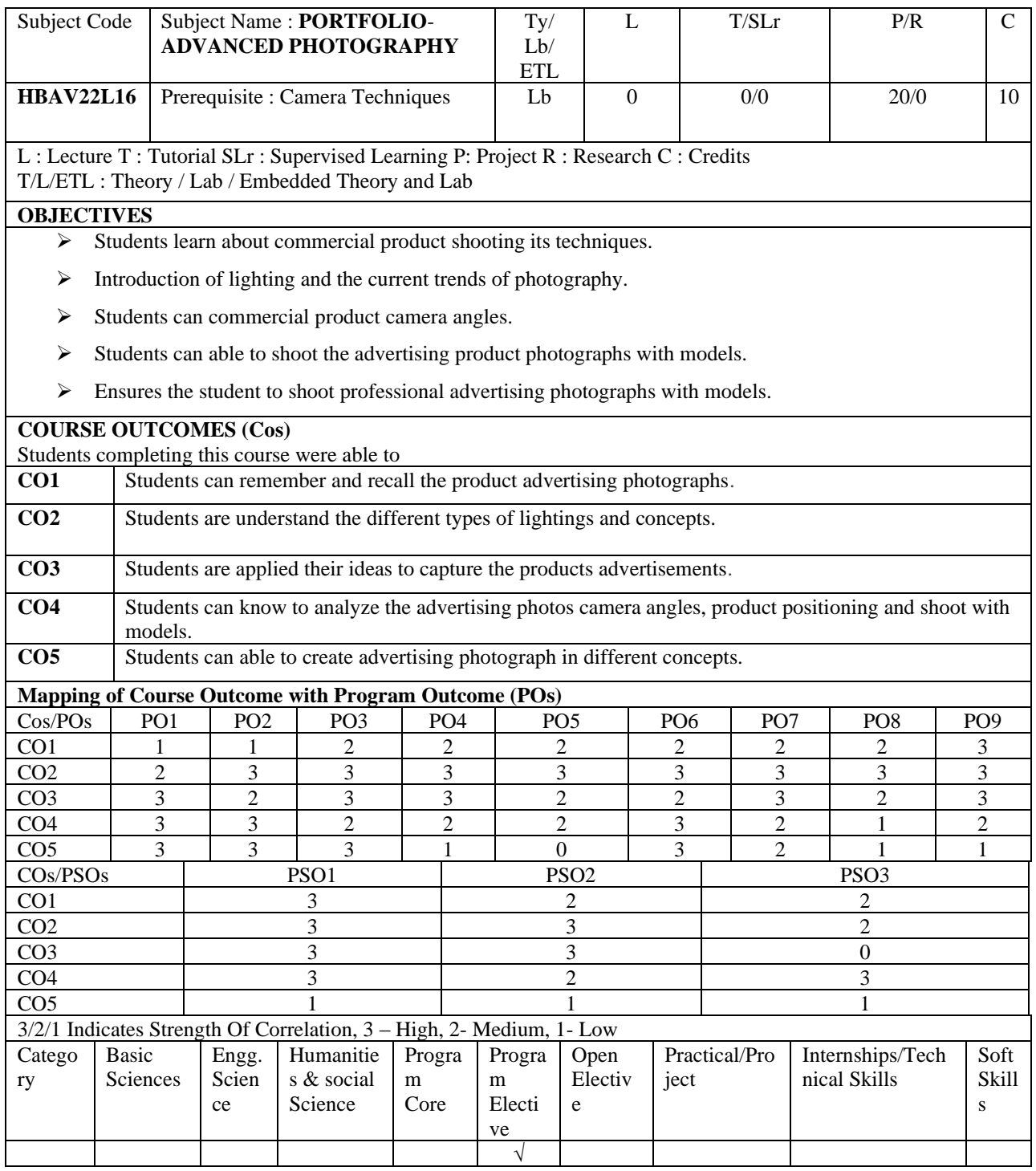

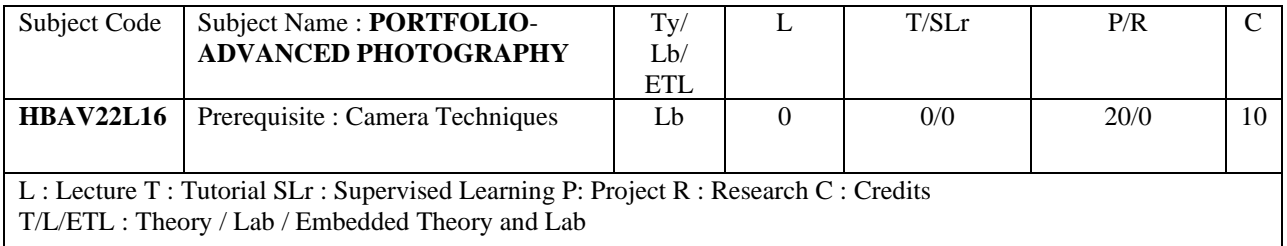

1. Create a portfolio for a new product in Digital Format – and mention Camera Angles along with lighting details and submit a multicolored Product Catalogue

Portfolio should include the following

- Creation of appropriate set design
- Shooting in Outdoor with product sunlight/moonlight
- Should demonstrate Aperture, Shutter Speed, and Depth of Field on at least in 4 different lightings – harsh lighting –soft lighting –snoot silhouette
- Shooting in Indoor with models

.

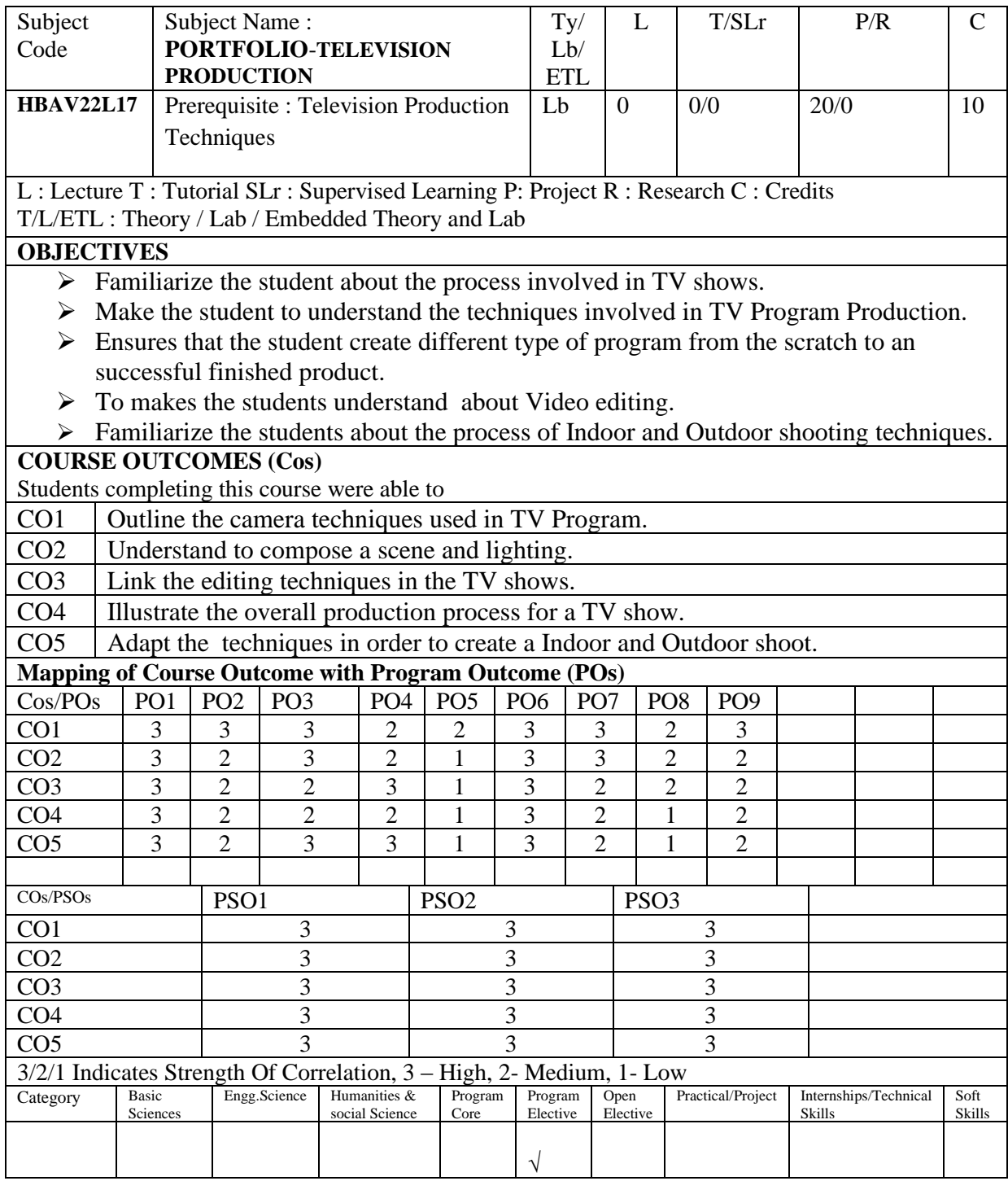

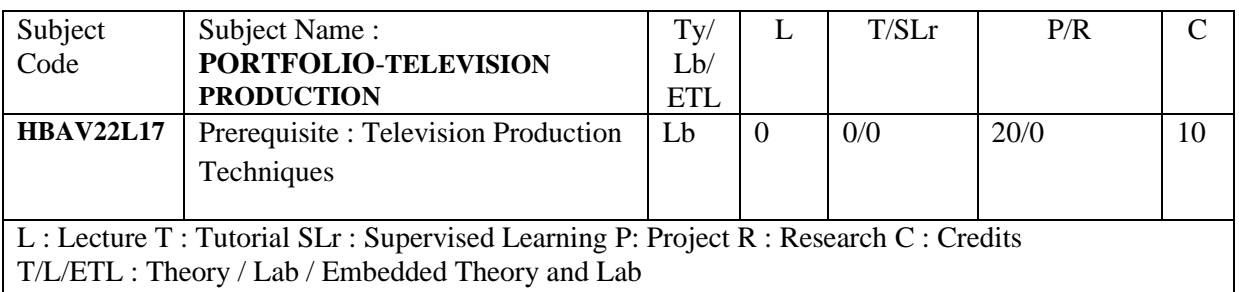

Create your portfolio on Television Production Program on current affairs .duration 10 minutes – indoor or outdoor

Portfolio should include the following

- $\triangleright$  At least 2 characters
- $\triangleright$  Should have more than 3 different locations and different environment
- ➢ Should use multi camera setup
- ➢ Should have necessary Script, Screen Play, Dialogues and Direction by an individual
- ➢ Should have used Computer Graphics at least for the Title Animation.

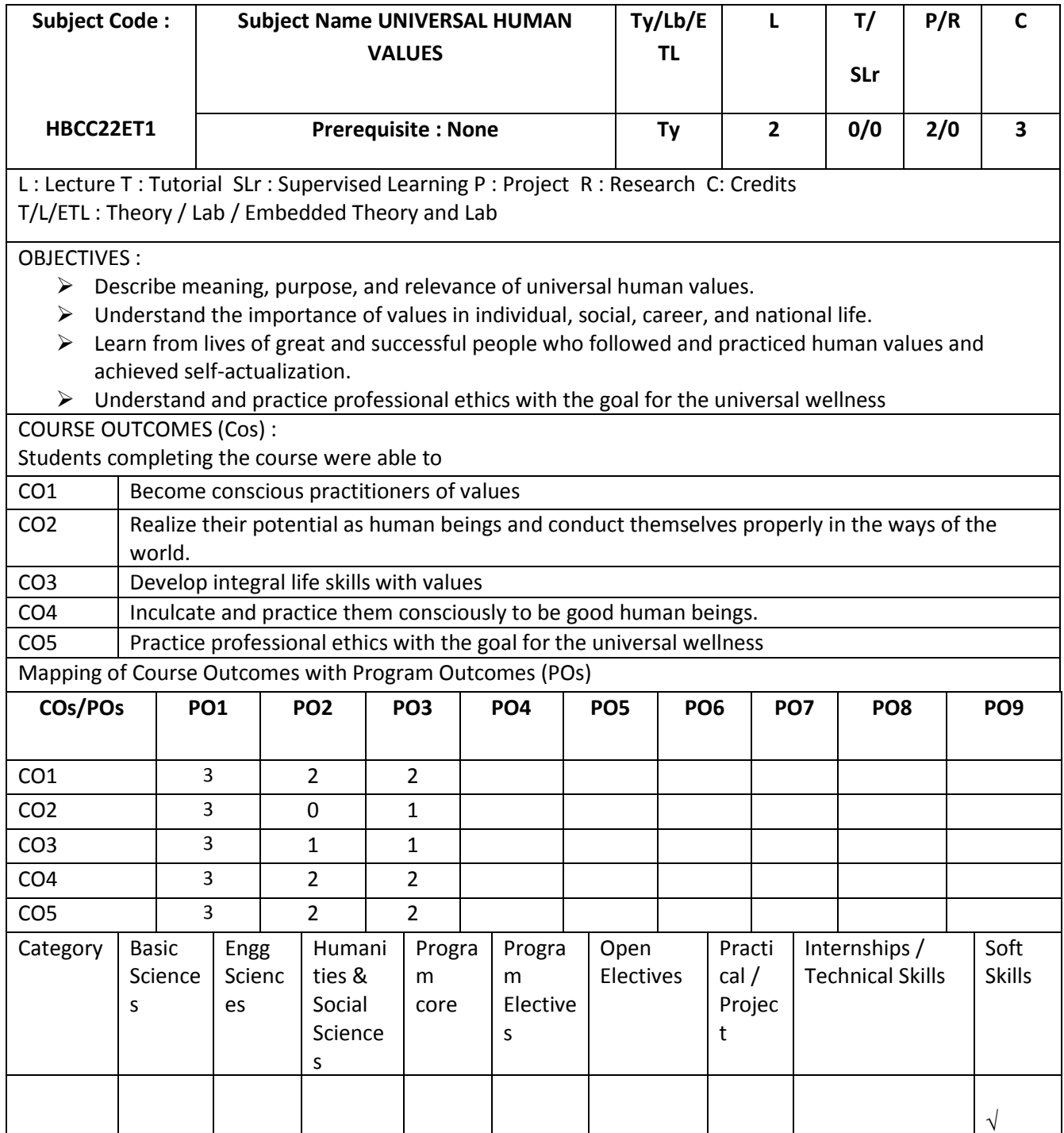

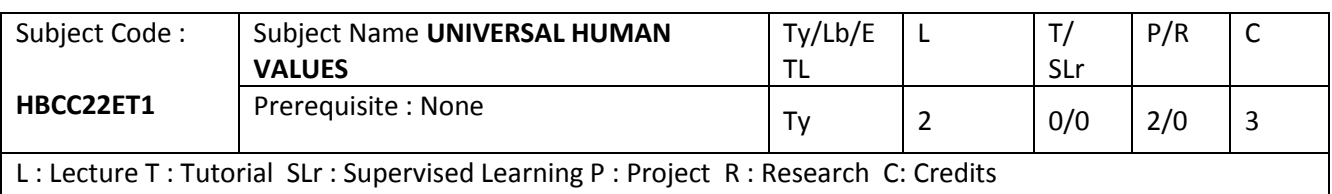

# Unit 1 Love and Compassion:

T/L/ETL : Theory / Lab / Embedded Theory and Lab

Love and its forms: love for self, parents, family, friend, spouse, community, nation, humanity, nature and other beings—living and non-living. Love and compassion and interrelatedness, Individuals who are remembered in history for love and compassion and what will learners gain if they practice love and compassion

Related activities: Sharing learner's individual and/or group experience(s), community outreach program to manifest love and compassion toward people and nature, Simulated Situations, Case studies

## UNIT  $2$ :

Truth and Righteousness: Universal truth, truth as value (artha), truth as fact (satya), veracity, sincerity, honesty among others. Understanding righteousness, Righteousness and dharma, righteousness and propriety, Individuals who are remembered in history for practicing truth and righteousness and what will learners gain if they practice Truth and Righteousness Sharing learner's individual and/or group experience(s), exercises on ease with truth can be recalled consistently, Simulated Situations, Case studies

## Unit 3:

Non-Violence and Peace; pre-requisites for non-violence- Love, compassion, empathy, and sympathy, Ahimsa as non-violence and non-killing, the impact of practicing non-violence-Peace, harmony and balance, Individuals and organizations that are known for their commitment to non- violence and peace, and what will learners gain if they practice nonviolence and work towards peace

Sharing learner's individual and/or group experience(s), Simulated Situations, Case studies

## Unit 4:

Renunciation (Sacrifice) Tyaga: Renunciation and sacrifice, developing a balance between enjoyment and sacrifice, Bhoga(enjoyment) with tyagabhava and tyaga (Sacrifice) with bhogabhava is the root of all human and literary values, enjoying life and freedom with responsibility and What will learners learn/gain if they practice renunciation and sacrifice Social outreach programs for sharing and caring experience, expressing gratitude, Sharing learner's individual and/or group experience(s), Simulated Situations , Case studies

## Unit 5:

Professional Ethics: Understanding Acceptance of human values and Ethical Human Conduct, Basis for Humanistic Education, Humanistic Constitution and Humanistic Universal Order, Developing Competence in professional ethics and practicing it, to utilize the professional competence for augmenting universal human order and create people friendly eco-friendly identify the scope and characteristics of people friendly and eco-friendly systems for the wellness of the universe as a whole.

Exercises to propagate people friendly eco-friendly activities both creative and functional, Brain storming, Sharing learner's individual and/or group experience(s), Simulated Situations , Case studies

References and Suggested Readings:

Human Values and Professional Ethics by R R Gaur, R Sangal, G P Bagaria, Excel Books,New Delhi, 2010

The Story of My Experiments with Truth - by Mohandas Karamchand Gandhi Basham, A.L. 1954. The Wonder That Was India. London: Picador Press.

Basu, D.D. 2015. Workbook on the Constitution of India, Paperback Edition. Nagpur: Lexisnexis.

Ghosh, Sri Aurobindo. 1998. The Foundations of Indian Culture. Pondicherry: Sri Aurobindo Ashram.

Joshi, Kireet. 1997. Education for Character Development. Delhi: Dharam Hinduja Centre of Indic Studies.

Milton, Rokeach. 1973. The Nature of Human Values. New York: The Free Press.

Mookerji, Radha K. 1989. Ancient Indian Education. Delhi: Motilal Banarasidass

Saraswati, Swami Satyananda .2008. Asana Pranayama Mudra Bandha. Munger, India: Bihar School of Yoga.